## Proyecto Fin de Carrera Ingeniería Electrónica, Robótica y Mecatrónica

## Control y monitorización de un huerto urbano

Autor: Jose Manuel Rico Cabezudo Tutor: Juan de la Cruz García Ortega

> **Departamento de Ingeniería Electrónica Escuela Técnica Superior de Ingeniería Universidad de Sevilla**

> > Sevilla, 2023

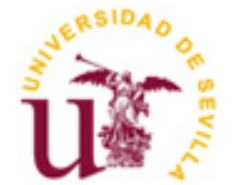

Proyecto Fin de Carrera Ingeniería Electrónica, Robótica y Mecatrónica

## **Control y monitorización de un huerto urbano**

Autor: Jose Manuel Rico Cabezudo

Tutor: Juan de la Cruz García Ortega Profesor titular

Departamento de Ingeniería Electrónica Escuela Técnica Superior de Ingeniería Universidad de Sevilla Sevilla, 2023

Proyecto Fin de Carrera: Control y monitorización de un huerto urbano

Autor: Jose Manuel Rico Cabezudo

Tutor: Juan de la Cruz García Ortega

El tribunal nombrado para juzgar el Proyecto arriba indicado, compuesto por los siguientes miembros:

Presidente:

Vocales:

Secretario:

Acuerdan otorgarle la calificación de:

Sevilla, 2023

El Secretario del Tribunal

El objetivo de este estudio es tener la posibilidad de crear un sistema de riego autónomo para un huerto urbano a través de la plataforma Arduino IDE.

Por lo tanto, se realizó un estudio de la información necesaria para un correcto riego, así como que sistema de regadío es más eficiente para el usuario.

Los resultados mostraron que este sistema monitoriza los requisitos preestablecidos y se puede establecer un control sobre este dependiendo de diversos factores, así como que la inclusión de diversos parámetros modificables con el objetivo de tener a disposición de plantar cualquier tipo de cultivo.

No obstante, se llegó a la conclusión que queda margen de mejora de este para futuras implementaciones. Por ejemplo, un conexionado completo a través de una placa de circuito impreso (PCB).

The objective of this study is to have the possibility of creating an autonomous irrigation system for an urban garden through the Arduino IDE platform.

Therefore, a study of the information necessary for proper irrigation was carried out, as well as which irrigation system is more efficient for the user.

The results showed that this system monitors the pre-established requirements and can establish a control over it depending on various factors, as well as the inclusion of various modifiable parameters in order to have available to plant any type of crop.

However, it was concluded that there is room for improvement of this for future implementations. For example, a complete connection through a printed circuit board (PCB).

# **Índice**

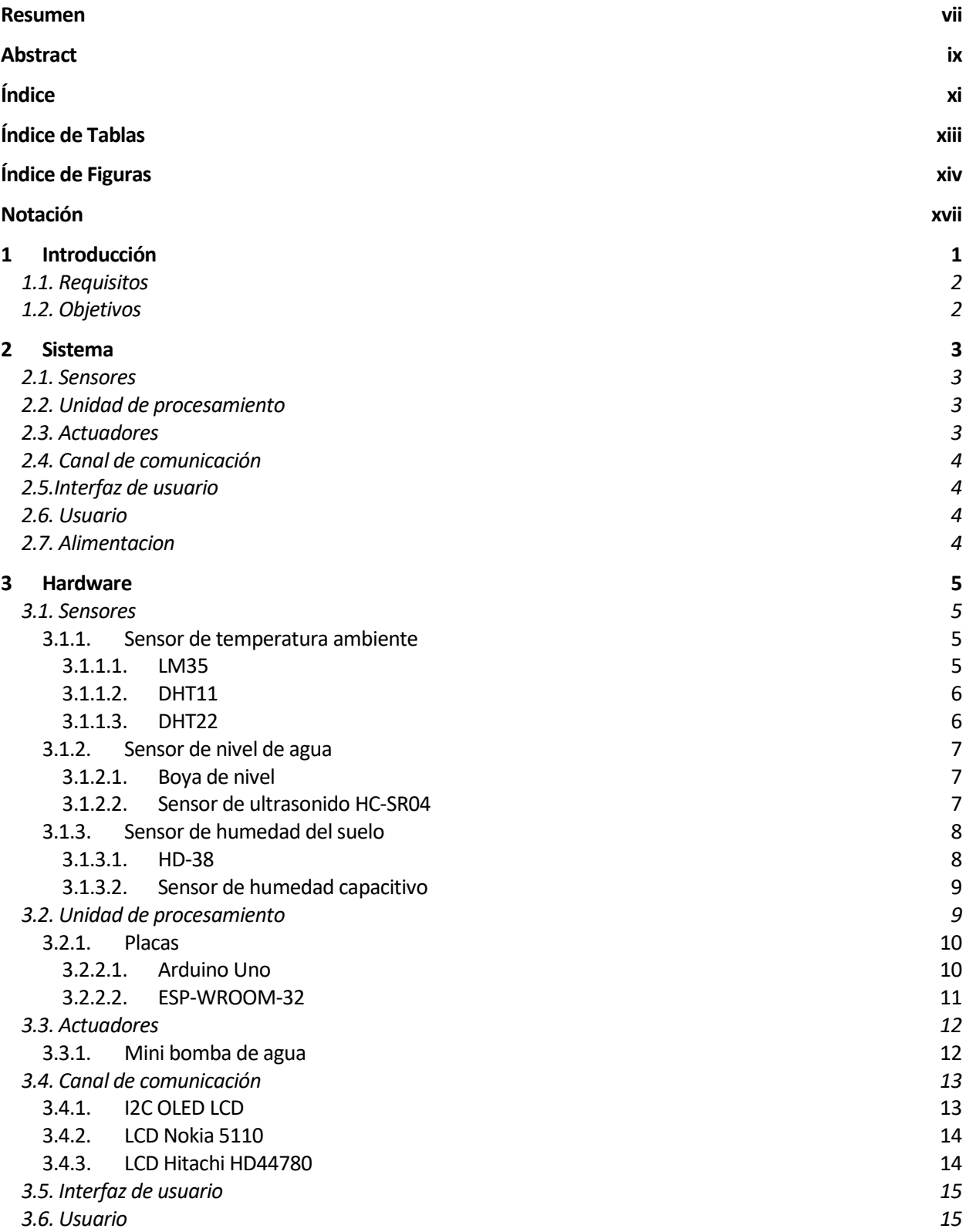

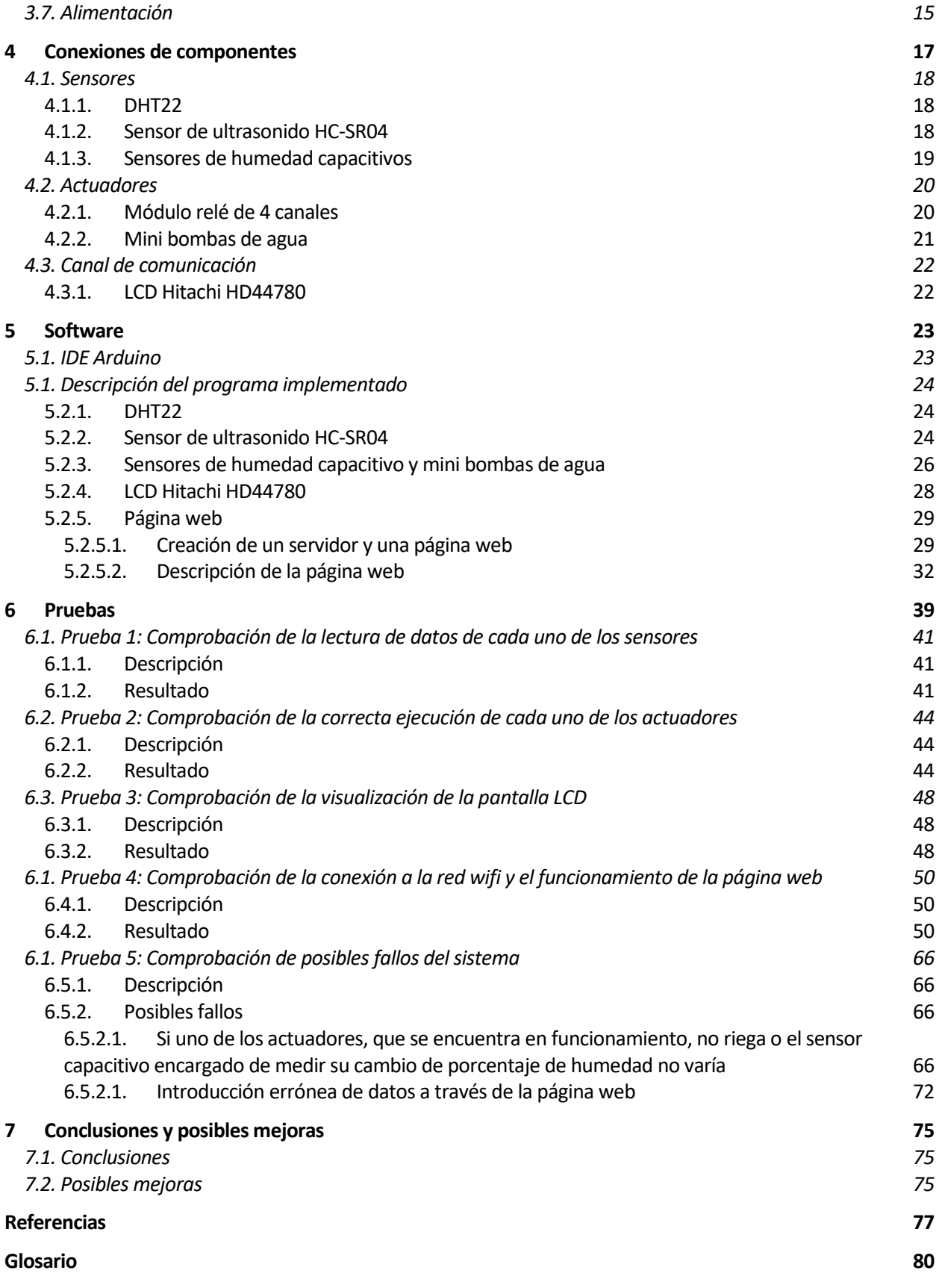

# **ÍNDICE DE TABLAS**

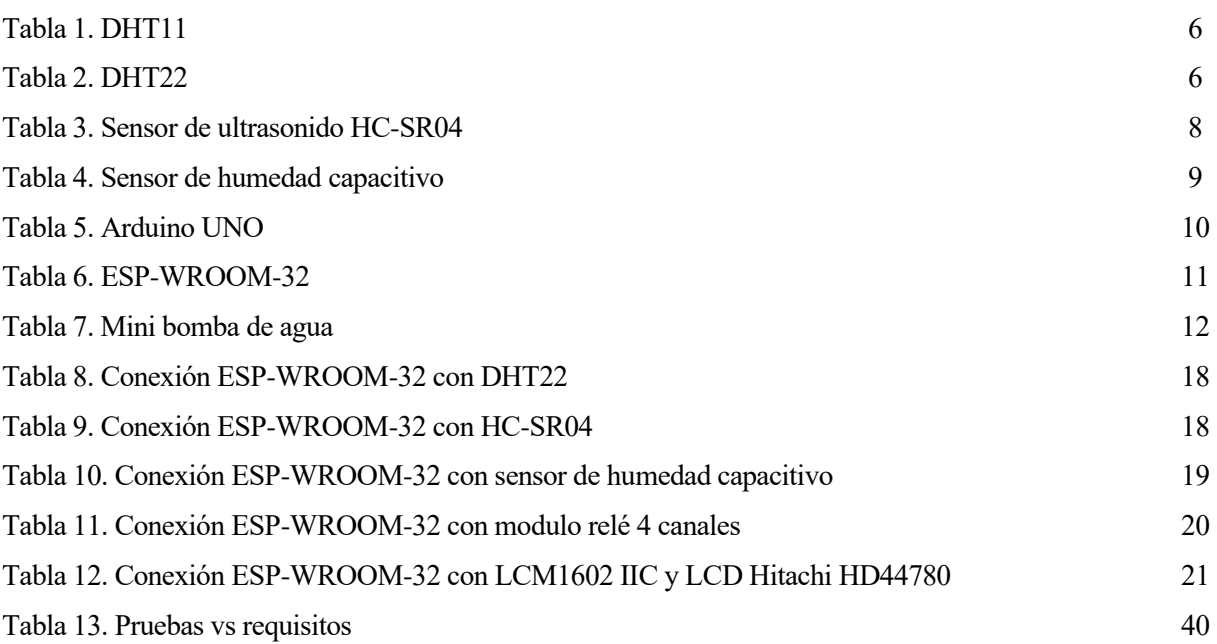

# **ÍNDICE DE FIGURAS**

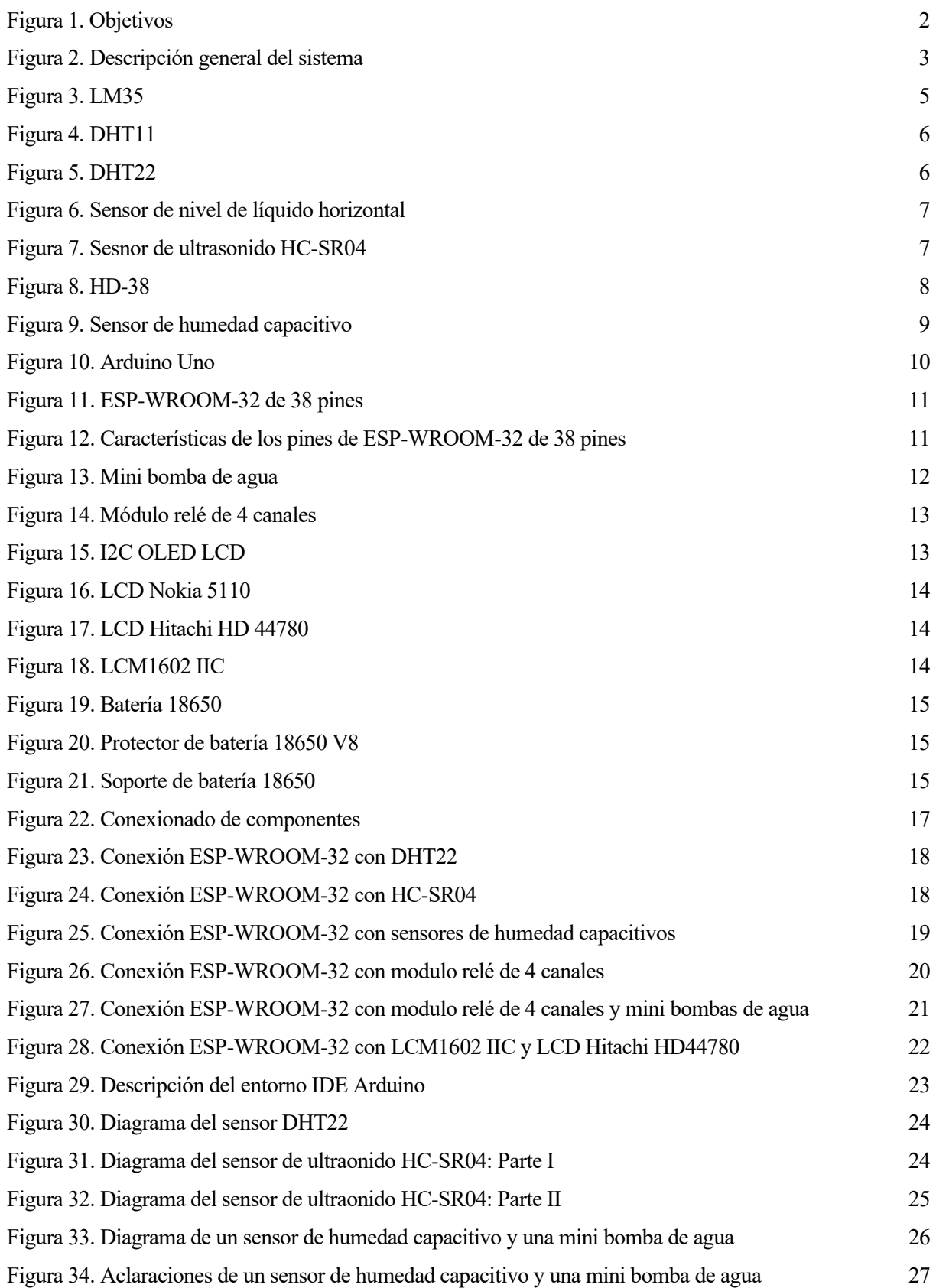

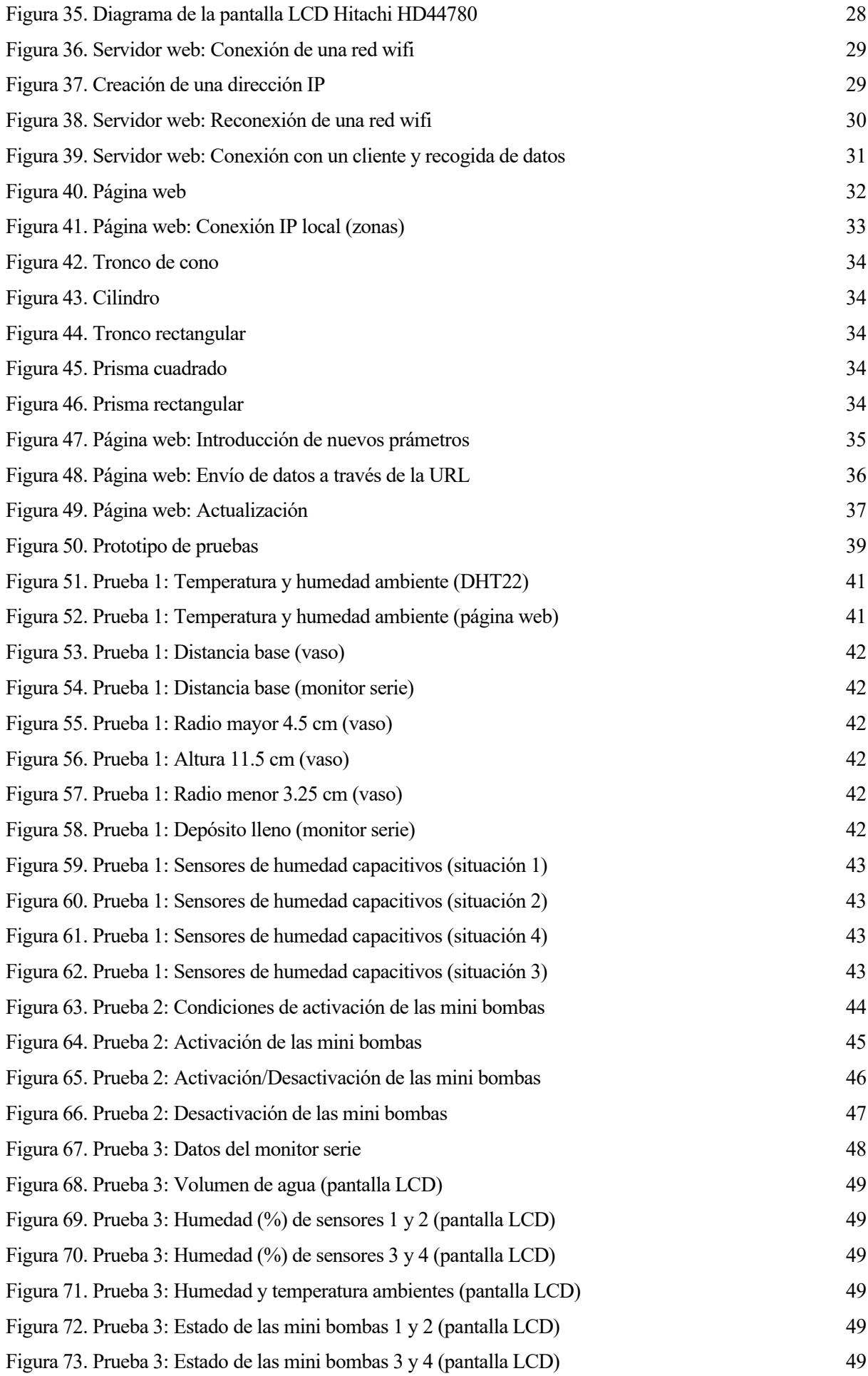

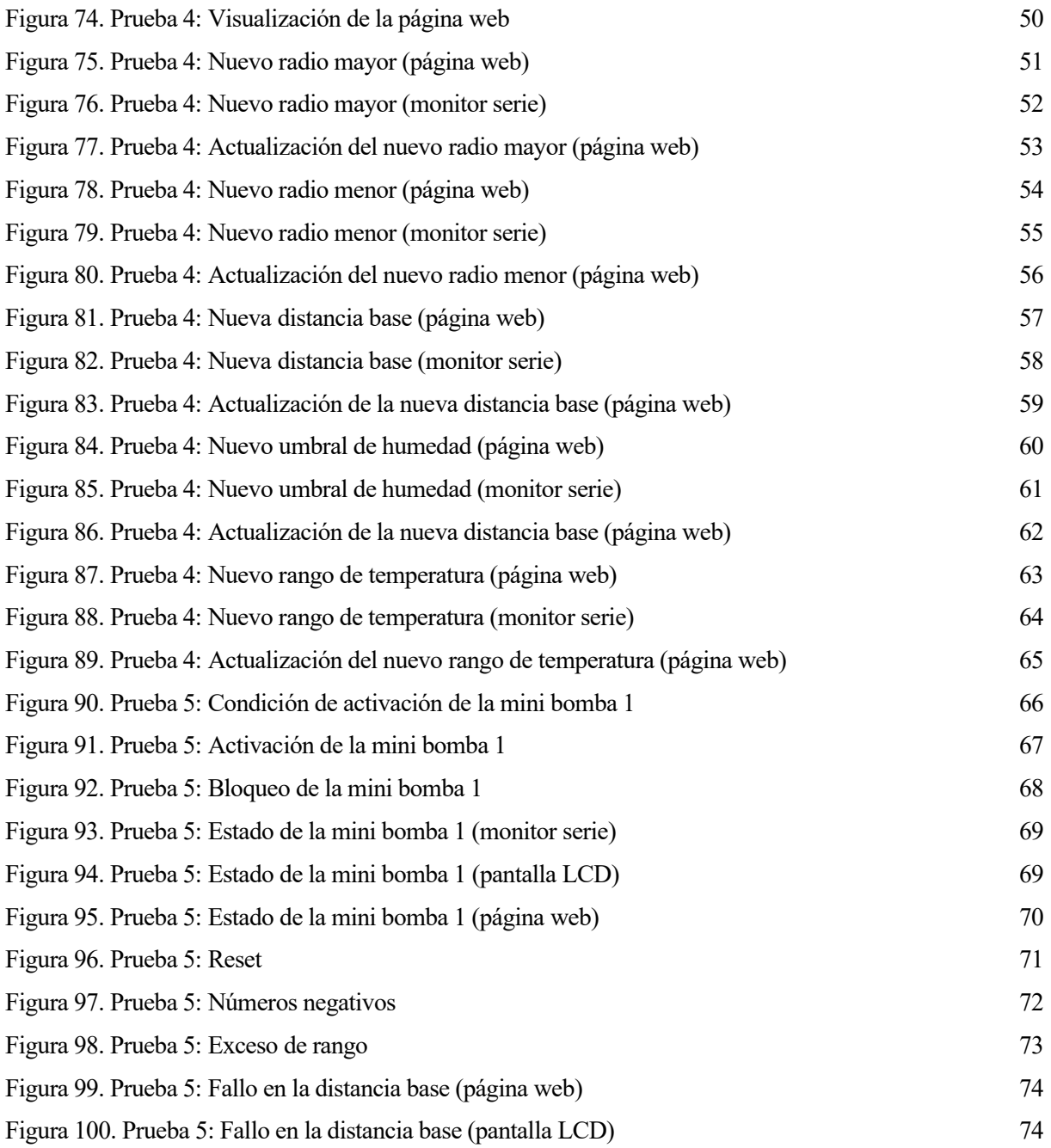

## **Notación**

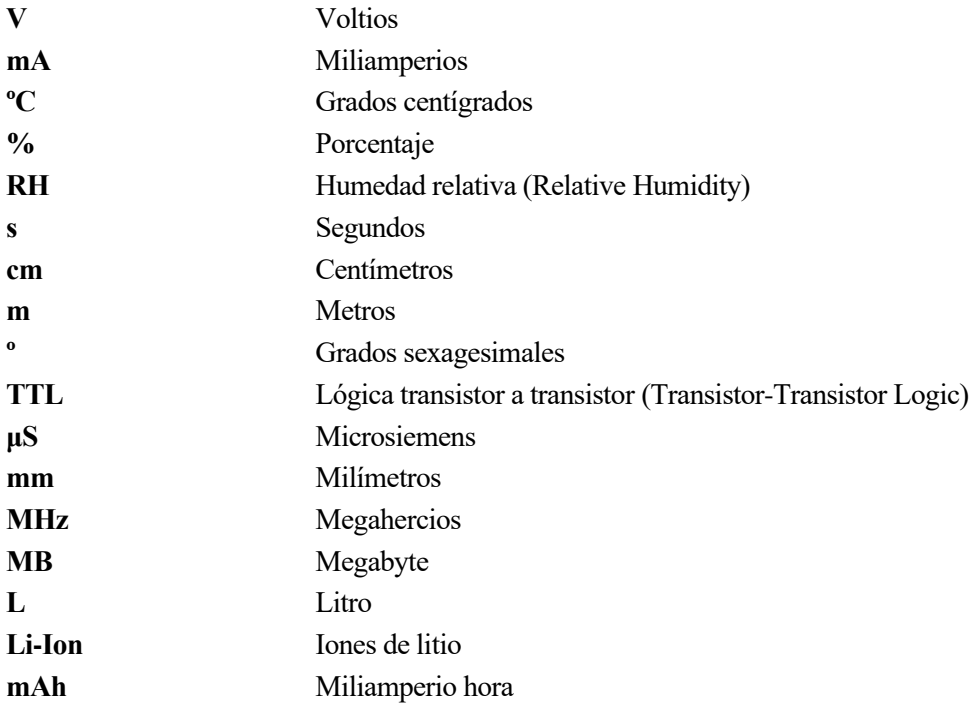

## **1 INTRODUCCIÓN**

*Aprender es el comienzo de la riqueza. Aprender es el comienzo de la salud. Aprender es el comienzo de la espiritualidad. En la búsqueda y aprendizaje es donde comienza el proceso milagroso.* 

*- Jim Rohn -*

n los días que vivimos, cada vez más personas implementan el uso de la tecnología en sus hogares en todo tipo de tareas. A su vez también se ha presenciado en las últimas décadas el inminente crecimiento de la población que busca una alimentación sostenible. De aquí, se llegó a la conclusión que de ambos In los días que vivimos, cada vez más personas implementan el uso de la tecnología en sus hogares en todo tipo de tareas. A su vez también se ha presenciado en las últimas décadas el inminente crecimiento de la población q actualización en el modo de conseguirla, llegando a la conclusión de la automatización de un huerto urbano sostenible.

Dicho proyecto esconde otras razones que favorecieron a su desarrollo, una de las cuales fue el disminuir el cuidado que requiere la agricultura en casa. Ya que la mayoría de la población se encuentra fuera de casa gran parte del día y cuando llegan se encuentran con cansancio o fatiga, entonces se quiso proporcionar un sistema que les permita no perder tiempo. Pero a su vez también se proporciona un control sobre el mismo, pues el ser humano se ha vuelto adicto a las tecnologías y si pudiéramos ver los datos de control y monitorización del huerto a través de un ordenador o un smartphone no dudaríamos en verlo más de una vez al cabo del día.

Por último, cabe mencionar que en estos últimos años con la aparición del COVID-19 se ha incrementado el número de personas que realizan proyectos tecnológicos caseros, por lo que este proyecto favorece a que las personas aprendan de forma autodidacta el software de Arduino IDE, así como los sensores y actuadores compatibles con los microcontroladores y su correcta implementación en los mismos.

La metodología utilizada ha sido partir de modelos de cajas negras para hacernos una idea general de que buscamos hasta desentrañar que tipo de sensor o actuador puede ser el utilizado de forma más eficiente, con sus correspondientes pruebas de funcionamiento individual y global.

## **1.1 Requisitos**

Los requisitos iniciales son:

- 1. Conseguir un sistema de riego automático que no requiera de estudios específicos para su uso, es decir, que una persona sin conocimientos relacionados con la informática pueda utilizarlo.
- 2. Poder disponer de información sobre la humedad de la tierra al instante y así saber si es necesario regar o no en cualquier momento.
- 3. Disponer de la información a distancia, es decir, sin tener que estar presente en el huerto.
- 4. Poder decidir regar solo una zona determinada del huerto
- 5. Ser capaces de manipular la temperatura a la que queremos regar, evitando regar en horas de frío o extremo calor.
- 6. Saber si el depósito de agua necesita rellenarse.
- 7. Tener margen de mejora por si se quisiera mejorar el sistema por parte del propietario.

### **1.2 Objetivos**

La finalidad del proyecto construido es la creación de un sistema electrónico que nos permita el control y monitorización de un huerto.

Al buscar la información más relevante a la hora del riego de un huerto, se concluye que es la humedad de la tierra de cultivo. Además de la temperatura ambiente, pues dependiendo de esta el riego será óptimo. Cómo el objetivo es el riego de un huerto se necesita un depósito, cuya existencia implica el conocimiento del nivel de agua de este. Además, se requiere un dispositivo capaz de analizar la información y visualizarla, teniendo en cuenta por tanto la necesidad de una fuente de alimentación.

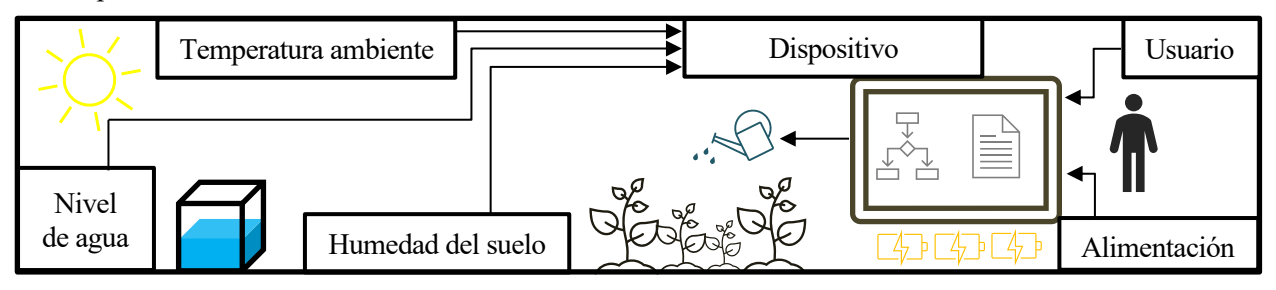

Para la correcta realización de los objetivos se seguirá la siguiente metodología: Figura 1. Objetivos

- Estructurar de forma general el sistema propuesto.
- A través de una primera puesta en marcha se decidirá como implementar este sistema de forma eficiente.
- Investigar cada uno de los componentes requeridos, a su vez viendo las discrepancias entre los elementos de la misma clase y cual es mejor utilizar según nuestra finalidad, la cual puede ser de una mayor calidad lo cual implica que nuestro componente será más caro o viceversa.
- Realizar las comprobaciones de cada uno de los componentes integrados con nuestro microcontrolador.
- Implementación general de todos los componentes creando un sistema conjunto, con sus correspondientes conexiones, así como la programación de estos.
- Mediante un experimento real veremos el funcionamiento de nuestro proyecto.
- Analizar los resultados obtenidos y proponer actualizaciones o mejoras posibles para dicho proyecto.

## **2 SISTEMA**

omenzaremos describiendo desde un punto de vista general, obteniendo así una primera clasificación del sistema tal y como se muestra en la Figura 1. Desde este instante se realizarán referencias a este diagrama general en el desarrollo de nuestro proyecto. Como podemos observar la información se Comenzaremos describiendo desde un punto de vista general, obteniendo así una primera clasificación del sistema tal y como se muestra en la Figura 1. Desde este instante se realizarán referencias a este diagrama general en programado para que los actuadores funcionen según las directrices de la información procesada. A su vez la comunicación con el usuario podrá realizarse en diversas formas cada una de ellas con distinto nivel de prestaciones. Posteriormente se va a desarrollar los detalles de los módulos anteriormente mencionados.

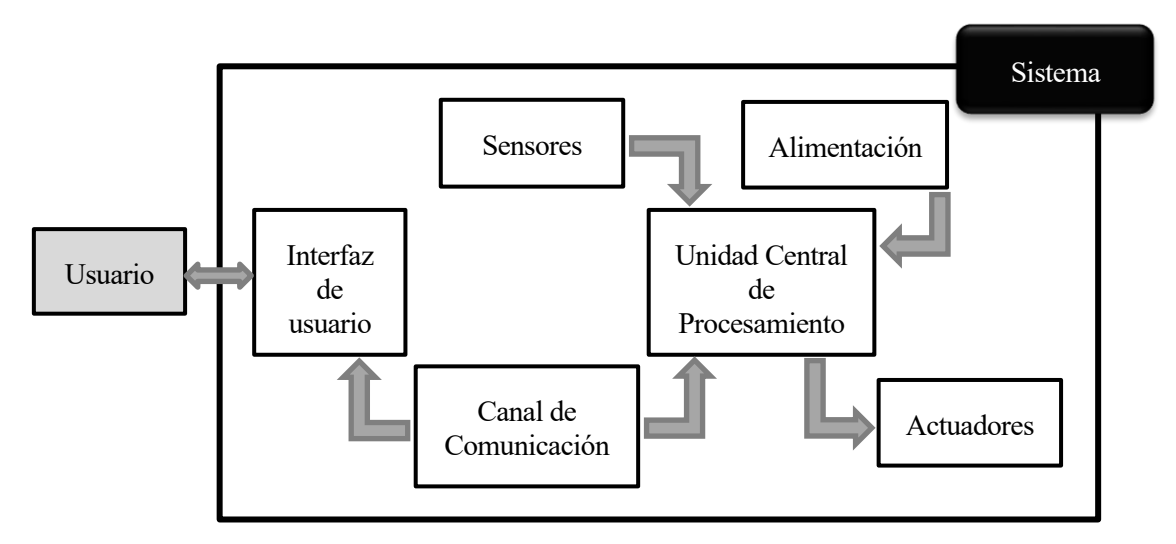

Figura 2. Descripción general del sistema

## **2.1 Sensores**

Este módulo representa la información que se va a registrar en nuestro sistema. Se encuentra compuesto por varios sensores, donde cada uno de ellos interacciona con el medio ambiente que se quiere medir.

Para ello, se compone de sensores que nos puedan proporcionar el nivel de agua de un recipiente o depósito, la temperatura ambiente del entorno y la humedad del suelo de cultivo. Para ello se tienen en cuenta las comprobaciones de las características de hardware y software de cada uno de ellos.

Posteriormente, esta unidad registrará la información en la unidad de procesamiento.

## **2.2 Unidad de procesamiento**

Podríamos decir que es la piedra angular de nuestro sistema, el cual se encarga de procesar la información anteriormente recolectada del módulo de sensores.

Una vez almacenada, a través de una programación del software de esta, se interpretarán los datos de tal forma que se alcance la funcionalidad del proyecto, es decir, interpretar la información obtenido y ejecutar las señales correspondientes para la activación de los módulos canal de comunicación y actuadores.

Esta unidad, será el puente entre la fuente de alimentación y el resto de los módulos (sensores, actuadores y canal de comunicación).

## **2.3 Actuadores**

Puesto que nuestro sistema tiene como objetivo fundamental actuar sobre el ambiente, este módulo representa los dispositivos encargados de intervenir sobre el objeto de estudio, en nuestro caso, regar un huerto.

Dicho módulo recibe las ordenes de activación/desactivación a partir este de los protocolos de funcionamiento impuestos por la unidad de procesamiento.

## **2.4 Canal de comunicación**

Es el puente que permite la comunicación del usuario final y la unidad central de procesamiento, destacando que tiene una naturaleza bidireccional lo cual es fundamental para que el usuario se convierta en una parte activa del sistema. Por lo tanto, es un módulo que tiene un carácter informativo y de edición.

Con el fin de aprovechar al máximo su utilidad se evaluarán las posibles interferencias, así como la distancia de comunicación útil del usuario.

## **2.5 Interfaz de usuario**

Plataforma en la cual se produce la presentación de la información solicitada por el usuario procedente del canal de comunicación, así como las solicitudes del usuario para la unidad central de procesamiento. Estas solicitudes son los parámetros que el usuario puede modificar, de tal forma que se pueden recrear circunstancias únicas basadas en la situación del huerto del propio usuario.

Tales como la forma del depósito utilizado, el cual tendrá un volumen diferente y por tanto se tendrá en cuenta a la hora de calcular el nivel de agua que este contiene, así como, la edición de umbrales de humedad del suelo operativos y el rango de temperatura de trabajo.

### **2.6 Usuario**

Representación de la persona que interactúa con el sistema. Teniendo la capacidad de establecer distintas directrices que cambiarán los protocolos previamente establecidos, se tiene en cuenta la libertad que tendrá el usuario de interferir en los protocolos del dispositivo.

## **2.7 Alimentación**

Debido a posibles interferencias entre los componentes, se presenta este modelo que designará la alimentación de cada uno de ellos, así como el tipo de alimentación utilizada teniendo en cuenta el tipo de usuario final.

## **3 HARDWARE**

## **3.1 Sensores**

Los parámetros requeridos por nuestro dispositivo son:

- Nivel de agua
- Temperatura ambiente
- Humedad del suelo

Mediante un análisis de diferentes componentes del mercado que puedan alcanzar los requisitos mínimos y su correcta elección teniendo en cuenta el tipo de usuario que podría requerir su uso.

#### **3.1.1 Sensor de temperatura ambiente**

Se consideraron a estudio 3 sensores que podrían llegar a cumplir nuestros requisitos y a continuación se expondrá un breve resumen de aquellos descartados para nuestro sistema.

#### **3.1.1.1 LM35**

Se trata de un sensor el cual puede llegar a medir la temperatura ambiente, proporcionado una salida analógica y cuyo rango es desde -55ºC a 150ºC.

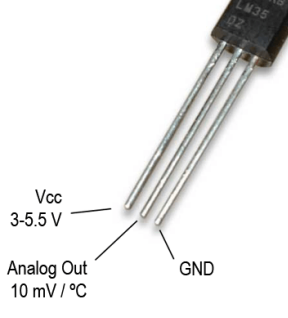

Figura 3. LM35

Se descarto debido a que en el cómputo global del proyecto se valoró poseer información de la humedad ambiente, puesto a que el usuario en un futuro puede requerir dicho dato para reescribir los protocolos del sistema.

#### **3.1.1.2 DHT11**

El DHT11 nos permite una medición simultánea de la temperatura y la humedad ambiente, teniendo como características:

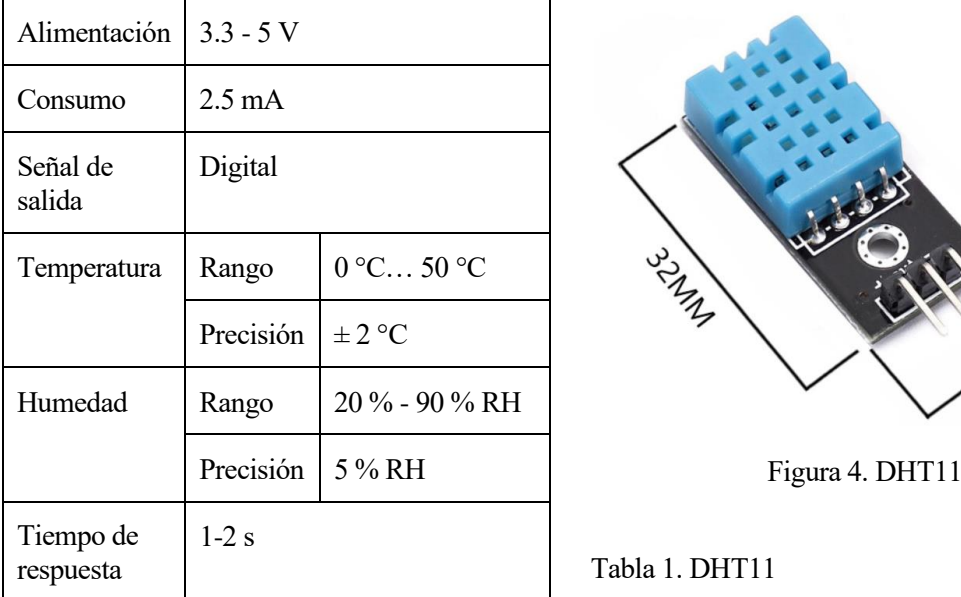

Cuando observamos sus características vemos que, aunque tenga un precio inferior que el modelo superior DHT22, sus características técnicas son capaces de suplir nuestras necesidades básicas del sistema, pero por fiabilidad se procedió a la elección del DHT22.

#### **3.1.1.3 DHT22**

Se eligió dicho sensor para nuestro sistema ya que a diferencia del DHT11 tiene una mayor precisión permitiéndonos ajustar los protocolos a niveles de susceptibilidad más altos y además los rangos que es capaz de percibir nos proporcionará niveles de humedad máximos y mínimos mayores, así como el uso de dicho sistema por situaciones climatológicas adversas debido a un mayor rango de temperatura.

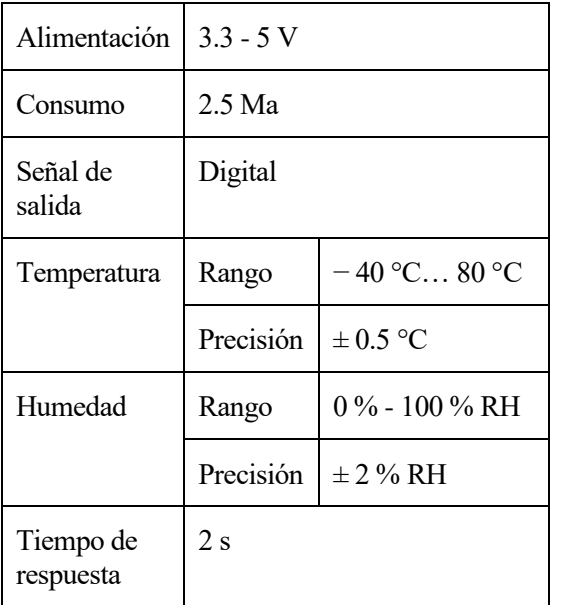

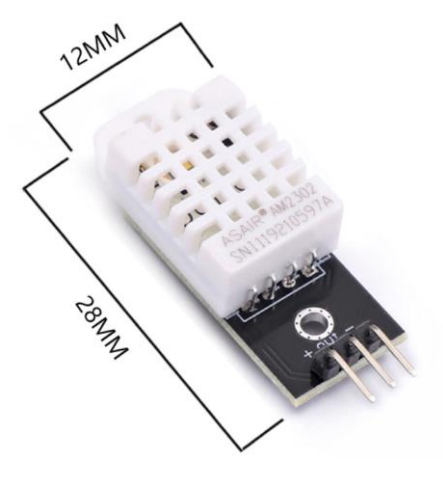

Figura 5. DHT22

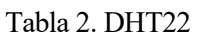

Este sensor utiliza como protocolo de comunicación un bus simple, el cual tiene una sola línea de transmisión y recepción de datos, siendo necesario por tanto solo un microcontrolador para que ocurra dicha comunicación.

#### **3.1.2 Sensor de nivel de agua**

#### **3.1.2.1 Boya de nivel**

Se trata de un sensor que nos permite conocer el nivel del agua y tiene compatibilidad con Arduino. Su montaje sería de forma horizontal a través de un agujero en el tanque de agua, pero debido a que se trata de un sensor que necesita estar cableado hasta dicho depósito se optó por el sensor de ultrasonido el cual nos permitirá tenerlo en el mismo sistema cerrado junto al microcontrolador.

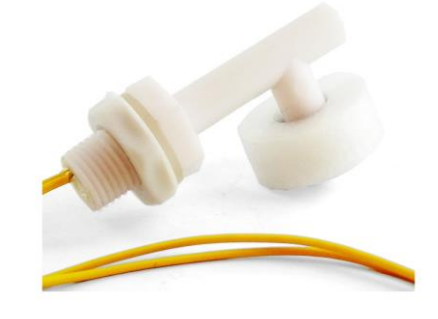

Figura 6. Sensor de nivel de líquido horizontal

#### **3.1.2.2 Sensor de ultrasonido HC-SR04**

Este dispositivo no es un sensor de nivel sino un sensor de ultrasonido utilizado para medir la distancia a un objeto (sonar). Pero debido a esa información y a través de cálculos computacionales nos permite conocer el nivel de agua y posteriormente el volumen del recipiente, debido a que el usuario conoce todos estos parámetros que serán introducidos por el mismo.

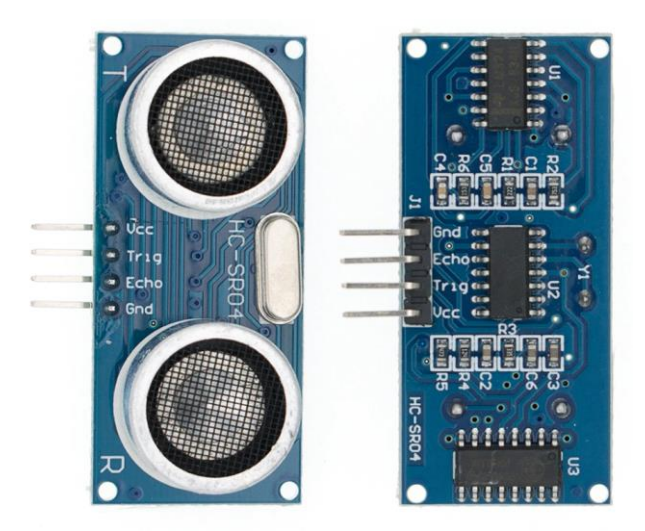

Figura 7. Sensor de ultrasonido HC-SR04

Como protocolo de comunicación se utilizan dos pines digitales, formando la interfaz junto a un microcontrolador:

- Trigger: Un microcontrolador entrega un pulso que habilita al sensor, de tal forma que comienza las mediciones correspondientes.
- Echo: El sensor envía al microcontrolador un pulso, cuya longitud es proporcional al tiempo que se demora el sonido en desplazarse del módulo HC-SR04 hasta el objeto y de vuelta al mismo.

Las características específicas de este dispositivo son:

| Alimentación                | 5 V                                          |  |
|-----------------------------|----------------------------------------------|--|
| Consumo                     | $15 \text{ mA}$                              |  |
| Frecuencia de trabajo       | <b>40 KHz</b>                                |  |
| Rango                       | Mínimo: 2 cm                                 |  |
| Alcance                     | Máximo: 4 m                                  |  |
| Ángulo de medición          | $75^{\circ}$                                 |  |
| Resolución                  | 0.3 <sub>m</sub>                             |  |
| Señal de entrada de disparo | Pulso TTL 10 µS                              |  |
| Señal de salida de eco      | Pulso TTL proporcional al rango de distancia |  |
| Tamaño                      | $45 \times 20 \times 15$ mm                  |  |

Tabla 3. Sensor de ultrasonido HC-SR04

### **3.1.3 Sensor de humedad del suelo**

#### **3.1.3.1 HD-38**

Es un sensor que está formada por una sonda la cual tiene dos terminales separados a través de los cuales se conduce una corriente por el suelo y se mide la resistencia que se obtiene, teniendo por lo tanto un suelo húmero cuando se obtiene una resistencia baja y un suelo seco en caso contrario.

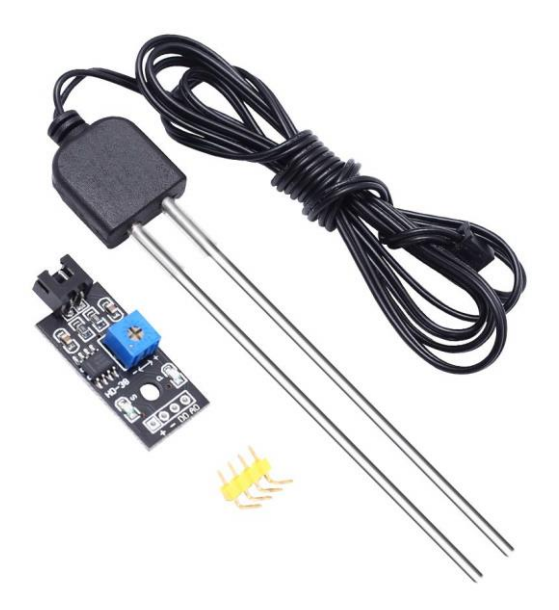

Figura 8. HD-38

#### **3.1.3.2 Sensor de humedad capacitivo**

Se trata de un dispositivo que nos permite medir la humedad del suelo a través de la variación de la capacidad de sus electrodos, de tal forma que con un suelo húmedo se obtendrá un valor de la capacidad muy baja y para suelo muy seco se obtendrá lo contrario.

Se procederá al uso de este sensor debido a que en el mercado se venden junto con bombas de agua, tuberías… formando así un pack para un sistema de riego, el cual solo necesitaría una unidad de procesamiento para su correcto funcionamiento.

Entre las especificaciones de dicho sensor destacaremos:

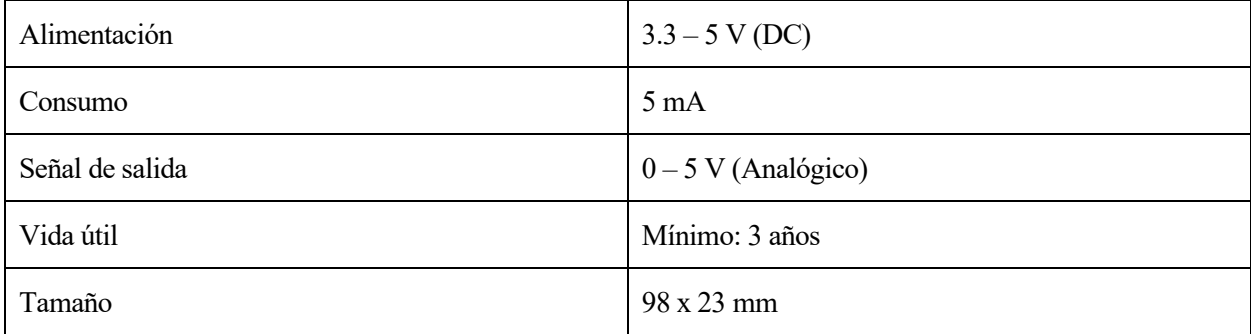

#### Tabla 4. Sensor de humedad capacitivo

Se comunica a través de un pin analógico con un microcontrolador, antes de recibir datos hay que realizar un calibrado de dicho sensor para obtener el valor correspondiente al agua (humedad = 100 %) y al aire seco (humedad = 0 %). De tal forma que tenemos los valores máximo y mínimo de humedad para poder interpretar el resto de los valores pertinentes.

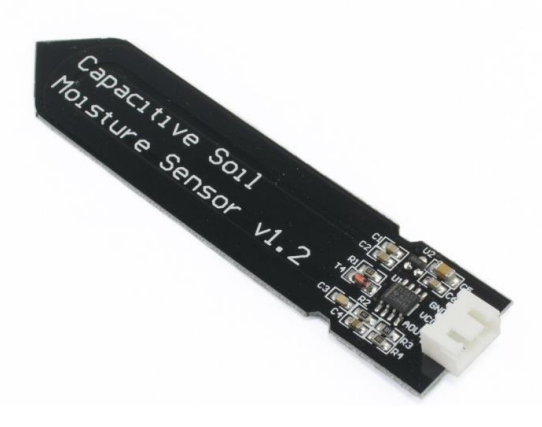

Figura 9. Sensor de humedad capacitivo

### **3.2 Unidad de procesamiento**

Se ha realizado un estudio de diferentes microcontroladores del mercado, y entre las plataformas de código abierto (Raspberry Pi, Waspmote …) se ha optado por la plataforma de Arduino debido a:

- Bajo coste: Sus placas son de menos precio en comparación con las placas requeridas en las otras plataformas y debido a que se trata de un proyecto casero es muy relevante pues todas sus prestaciones son suficiente para cumplir con nuestras necesidades,
- Flexibilidad: La capacidad de poder elegir el tipo de unidad de procesamiento según las prestaciones de nuestro proyecto.
- Software libre: Los códigos de los programas son accesible a todas las personas permitiendo la propia manipulación de los mismo para usos específicos.
- Hardware libre: Teniendo como acceso público los diferentes dispositivos que se pueden llegar a configurar, así como sus características.

## **3.2.1 Placas**

#### **3.2.1.1 Arduino Uno**

Se trata de la placa más conocida de la comunidad y a partir de la cual se comienzan a realizar todos los proyectos de autoaprendizaje de la plataforma. Entre sus características podríamos destacar que posee un microcontrolador ATmega328P extraíble y tiene muchos escudos (placas separadas que encaja encima de la placa Arduino) dándole una mayor versatilidad. Otras de sus características serían:

| Alimentación              | $7 - 12$ V                  | Pines E/S digitales                   | 14              |
|---------------------------|-----------------------------|---------------------------------------|-----------------|
| Tensión de funcionamiento | 5 V                         | Pines E/S digitales con<br><b>PWM</b> | 6               |
| Consumo                   | $45 - 80 \text{ mA}$        | Pines E/S analógica                   | 6               |
| Tamaño                    | $69 \times 53 \times 13$ mm | SPI/I2C/I2S/UART                      | 1/1/1/1         |
| Velocidad de reloj        | 16 MHz                      | Corriente CC por pin de E/S           | $40 \text{ mA}$ |
| Precio                    | $30 \in$                    | $Wi-Fi$                               | No              |

Tabla 5. Arduino Uno

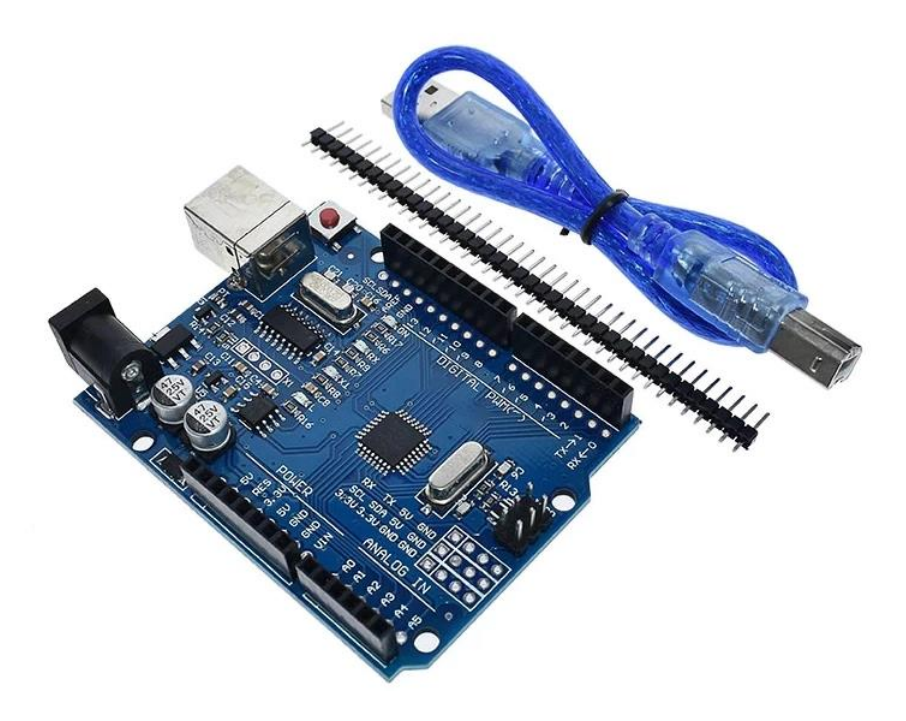

Figura 10. Arduino Uno

#### **3.2.1.2 ESP-WROOM-32**

Aunque ambas placas son capaces de suplir las prestaciones requeridas, se elige la ESP-WROOM-32 debido a su precio, siendo un proyecto accesible para todos, y por supuesto, debido a su modulo wifi integrado permitiéndonos crear una interfaz de usuario sin necesidad de componentes externos.

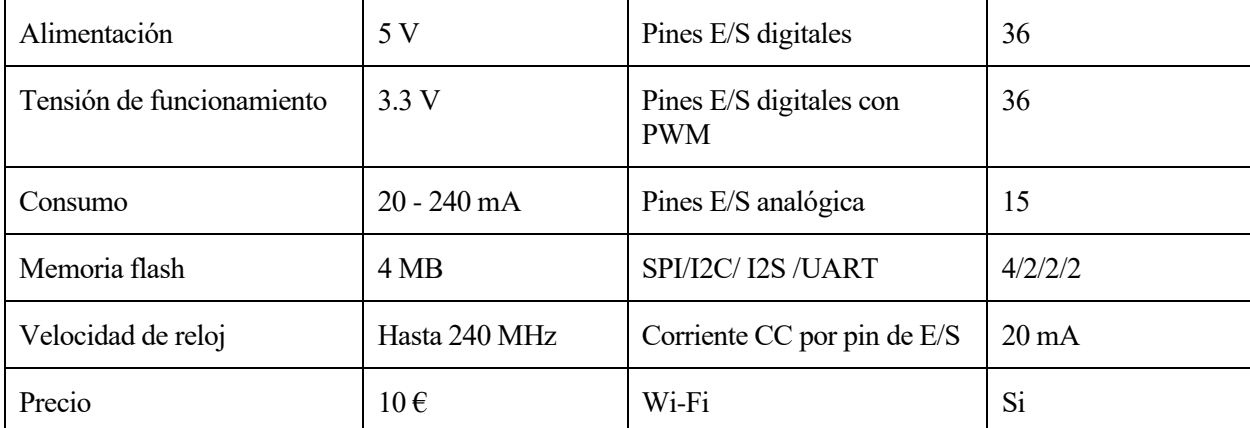

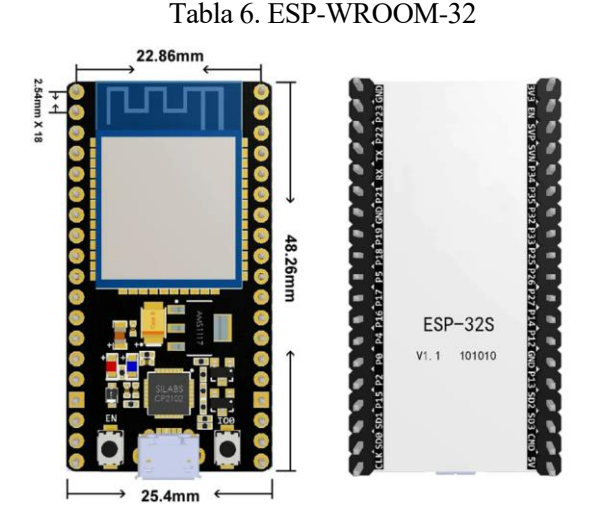

Figura 11. ESP-WROOM-32 de 38 pines

Respecto a la función de cada uno de los pines que se pueden llegar a utilizar, se proporciona la información necesaria en la figura 11.

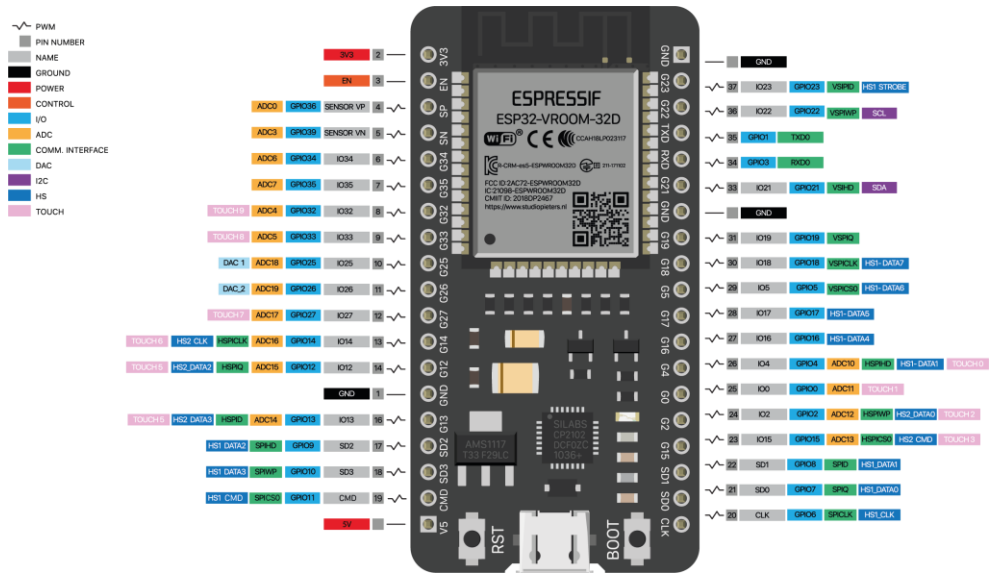

Figura 12. Características de los pines de ESP-WROOM-32 de 38 pines

## **3.3 Actuadores**

Se requiere de un dispositivo que nos permita bombear agua a nuestro huerto. Siendo necesarios 4 actuadores del mismo tipo.

En esta ocasión, no se ha comparado las distintas posibilidades del mercado, sino que la elección ha venido dada por el pack de los sensores de humedad elegidos previamente que traían consigo un conjunto de actuadores.

### **3.3.1 Mini bomba de agua**

Se trata de una bomba usada habitualmente para pequeños proyectos ales como fuentes o sistemas de riego, compatible por los dispositivos de Arduino. Las características principales de dicha bomba son:

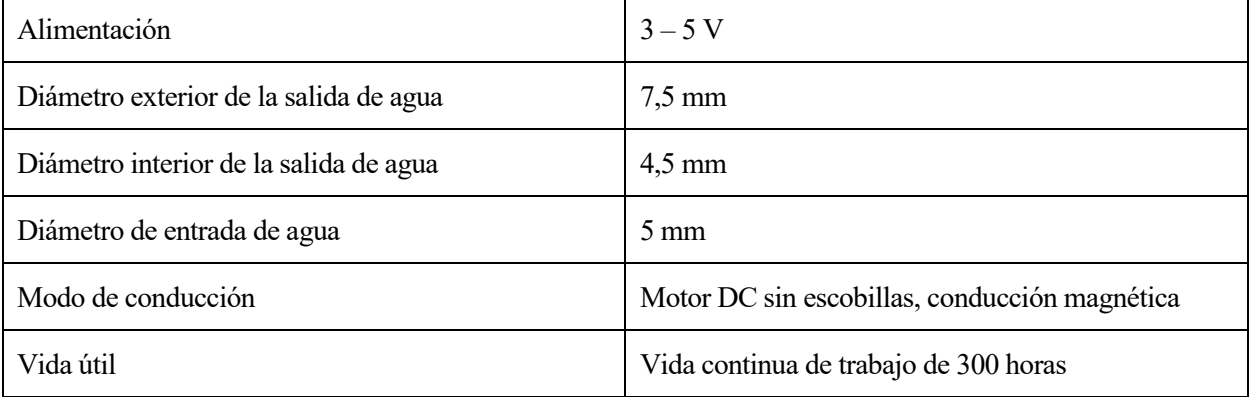

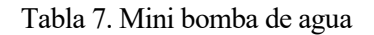

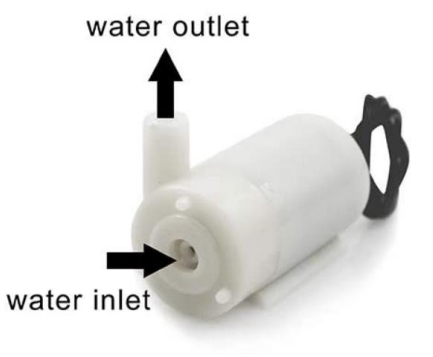

Figura 13. Mini bomba de agua

Estas bombas vienen acompañadas de un módulo relé de 4 canales, el cual se trata de un dispositivo electromecánico que nos permite controlar las bombas, permitiéndonos controlar cargas a tensiones o intensidades superiores a las que nuestra placa base puede llegar a soportar.

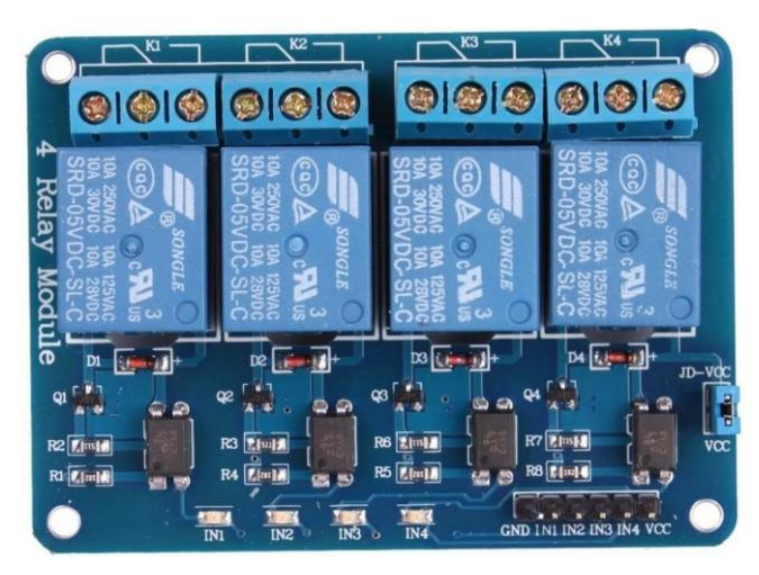

Figura 14. Modulo relé de 4 canales

A su vez nos ofrece una protección para no dañar nuestro sistema mediante optoacopladores y una forma de alimentación externa brindándonos protección ante interferencias y por lo tanto posibles errores en el resto de los dispositivos.

## **3.4 Canal de comunicación**

Nuestra comunicación principal se trata de usar el módulo wifi integrado en la placa ESP-WROOM-32 para crear una página web, pero debido a la posibilidad de caída de esta comunicación se busca añadir un canal de comunicación extra del usuario con el sistema. La conclusión a la búsqueda es la integración de una pantalla que nos permita visualizar la información más relevante en tiempo real. De esta forma se pusieron a disposición los siguientes dispositivos:

### **3.4.1 I2C OLED LCD**

Se caracteriza por el uso de diodos led con componentes orgánicos, una mayor resolución y un consumo menor que el resto de las pantallas. Aunque se trata de una pantalla atractiva para el usuario no se trata del canal principal de comunicación sino de un sistema auxiliar, y no se eligió debido a que encarece el precio final del sistema pues tiene un valor 5 veces mayor que el resto de las pantallas propuestas.

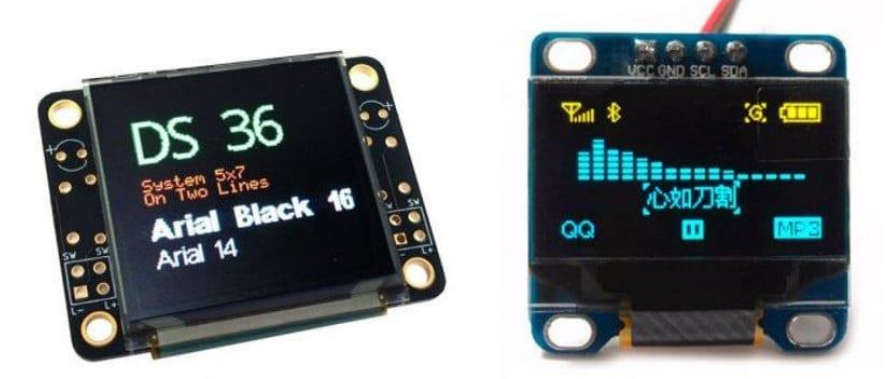

Figura 15. I2C OLED LCD

#### **3.4.2 LCD Nokia 5110**

Se trata de una pantalla LCD por puntos donde se tiene una matriz de puntos y podemos incluir tanto texto como imágenes en diferentes formatos. Debido a que nuestro sistema no va a requerir imágenes sino texto informativo se buscó una pantalla con menores prestaciones a pesar de ser una de las más baratas del mercado.

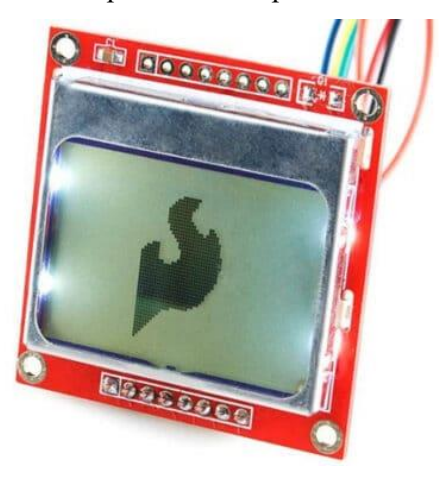

Figura 16. LCD Nokia 5110

#### **3.4.3 LCD Hitachi HD44780**

Es una pantalla igual a la anterior, pero siendo esta una LCD por líneas y cuya única función es mostrar información, siendo por lo tanto la más económica de todas las estudiadas, que cumple perfectamente la función que se requiere de ella en nuestro sistema.

Dentro de esta existen dos modelos y se elegirá el modelo de 2 líneas con 16 caracteres cada una, además se obtiene un módulo adaptador de interfaz I2C para dicha pantalla, facilitando el conexionado con la placa base.

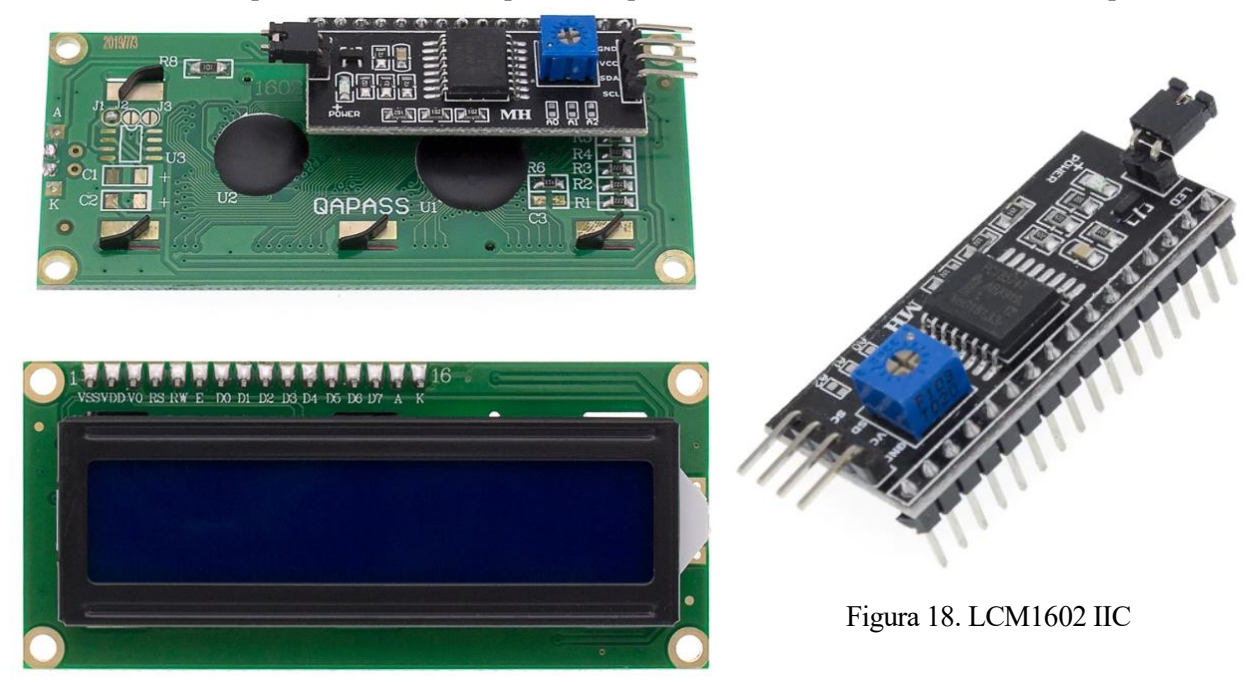

Figura 17. LCD Hitachi HD44780

Se utiliza como protocolo de comunicación el bus I2C, que se conforma de una señal de reloj que marca el tiempo (SCL) y otra señal para el intercambio de datos (SDA), siendo una comunicación en serie y síncrona.

### **3.5 Interfaz de usuario**

Tendremos como interfaz una página web la cual será programada en un lenguaje HTML por ser fácil de aprender e implementar. El proceso de comunicación se verá posteriormente en la programación de nuestro sistema.

## **3.6 Usuario**

El objetivo es que el usuario pueda pedir información de lo que está ocurriendo en ese instante y pudiendo interferir en diversos protocolos para poder alterar datos en el sistema según nuestras necesidades. Todo ello se realizará a nivel de programación que veremos posteriormente.

## **3.7 Alimentación**

Este sistema se encuentra dividido en 2 puestos de alimentación independiente, siendo uno de ellos destinado a la alimentación del módulo relé y otro a nuestra placa base.

Con el fin de aumentar la duración de la batería, así como la comodidad por parte del usuario se opta por las baterías recargables 18650 de Li-Ion, las cuales poseen un voltaje de 3,7 V y una capacidad de 9900 mAh.

Cada puesto de carga se implementará de forma distinta, teniendo:

- Un soporte de batería para 2 baterías recargables, el cual será una fuente de alimentación externa de nuestro modulo relé.
- Un protector de batería 18650 V8, el cual se encontrará conectado a la placa ESP-WROOM-32 mediante un adaptador micro-USB.

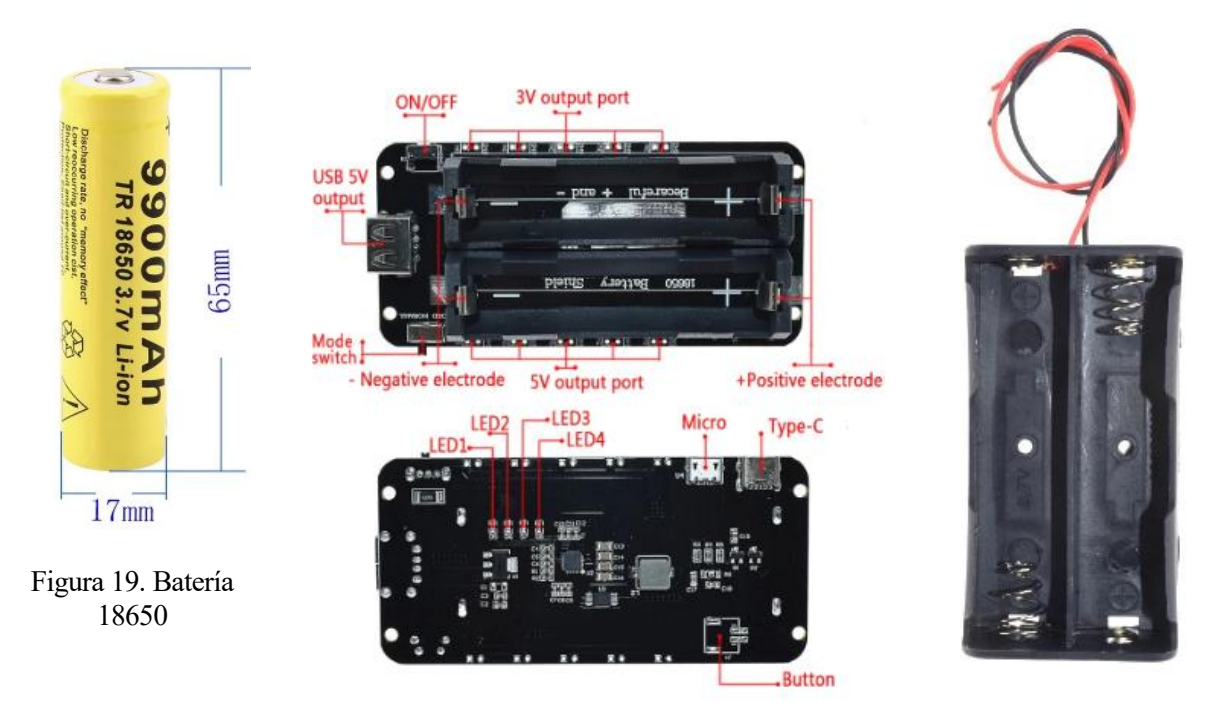

Figura 20. Protector de batería 18650 V8

Figura 21. Soporte de batería 18650

De tal forma que mediante el protector junto con el adaptador mencionado se realice la restauración de energía de las todas baterías a través de un cargador USB.

## **4 CONEXIONES DE COMPONENTES**

Se expone el conexionado de todos los componentes que conforman nuestro sistema. Teniendo como resultado final el esquema mostrado en la figura 21.

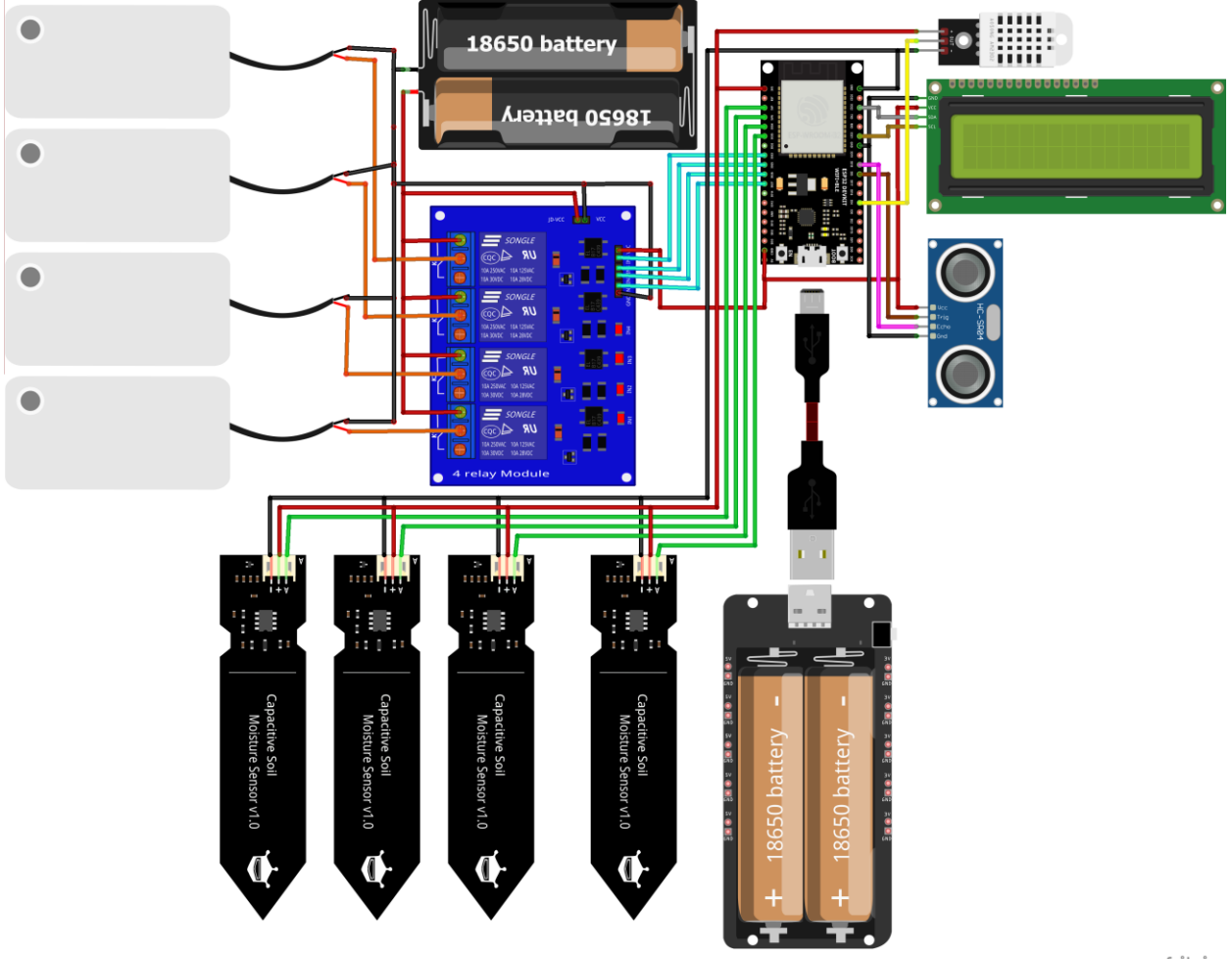

fritzing

Figura 22. Conexionado de componentes

A continuación, se desarrollan los esquemáticos de los enlaces de cada componente respecto la placa ESP-WROOM-32, así como los pines de unión entre ellos.

## **4.1 Sensores**

## **4.1.1 DHT22**

El módulo consta de 3 pines de salida, los cuales pueden ser conectados directamente con la placa base del sistema sin necesidad de elementos intermediarios para su correcto funcionamiento.

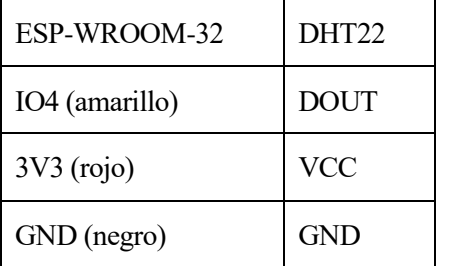

Tabla 8. Conexión ESP-WROOM-32 con DHT22

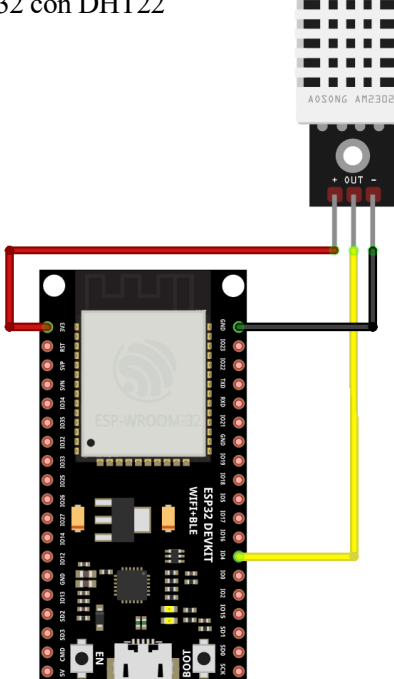

fritzing

Figura 23. Conexión ESP-WROOM-32 con DHT22

## **4.1.2 Sensor de ultrasonido HC-SR04**

Consta de 4 pines de salida.

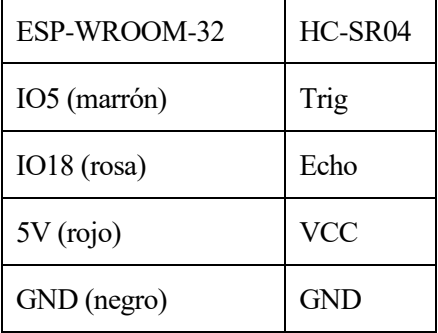

Tabla 9. Conexión ESP-WROOM-32 con HC-SR04

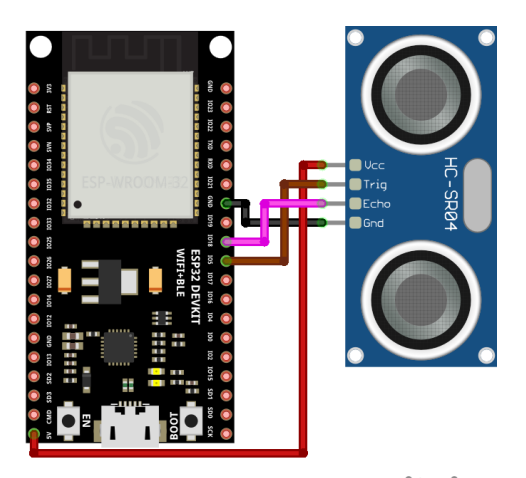

fritzing

Figura 24. Conexión ESP-WROOM-32 con HC-SR04
#### **4.1.3 Sensores de humedad capacitivos**

Cada uno de los sensores presenta 3 pines los cuales estarán dispuestos de la siguiente forma:

.

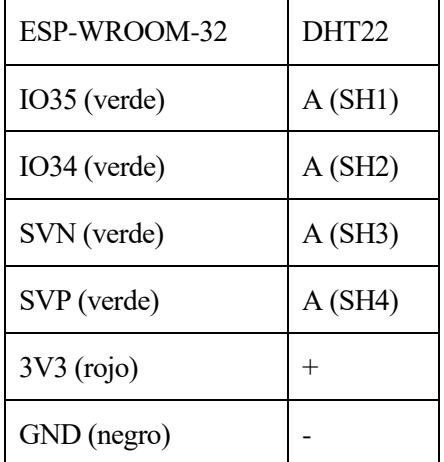

Tabla 10. Conexión ESP-WROOM-32 con sensores de humedad capacitivos

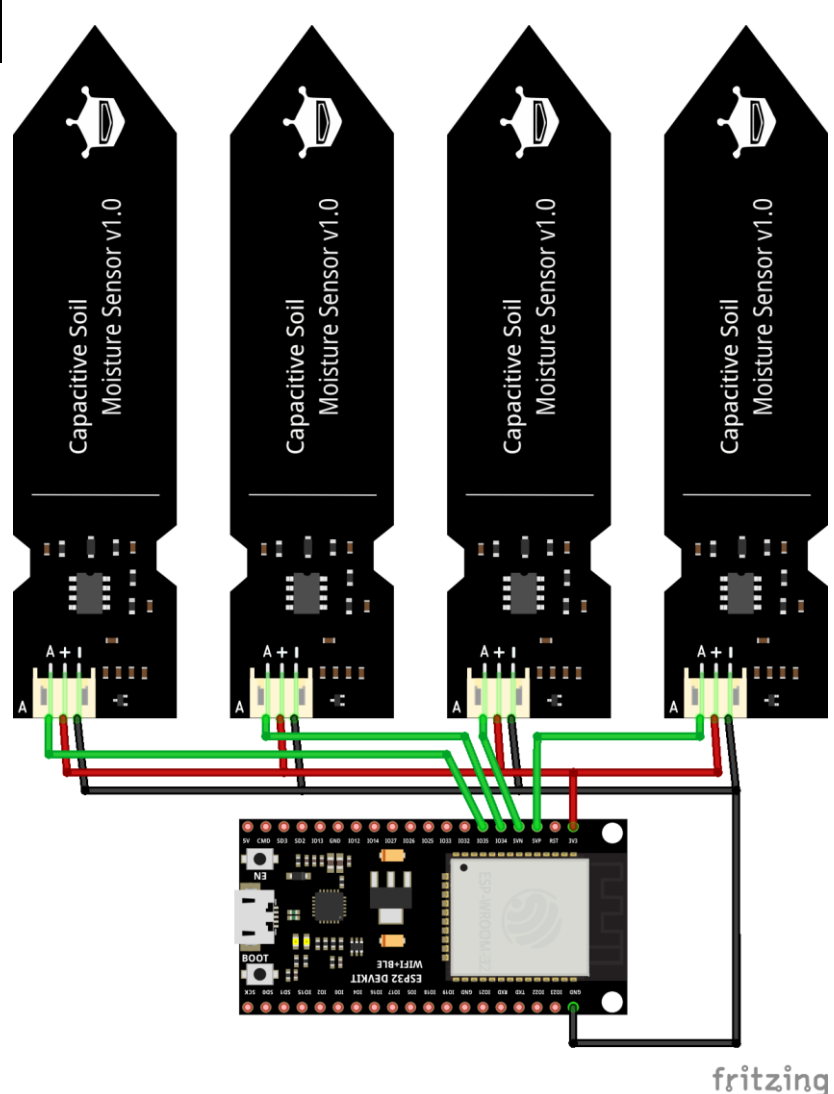

Figura 25. Conexión ESP-WROOM-32 con sensores de humedad capacitivos

Teniendo todos los sensores el mismo pin de alimentación y tierra, siendo distintivo la recolección de datos para cada uno de ellos.

Cabe mencionar que los pines utilizados de la placa base tienen la peculiaridad de ser solo pines de entrada, destinando así su uso a sensores que no actúen sobre el medio.

# **4.2 Actuadores**

Los únicos actuadores que tenemos son las mini bombas, pero estas vienen enlazadas con el módulo relé de 4 canales, por lo tanto, para favorecer la explicación se dispondrán en dos esquemas de conexión.

#### **4.2.1 Módulo relé de 4 canales**

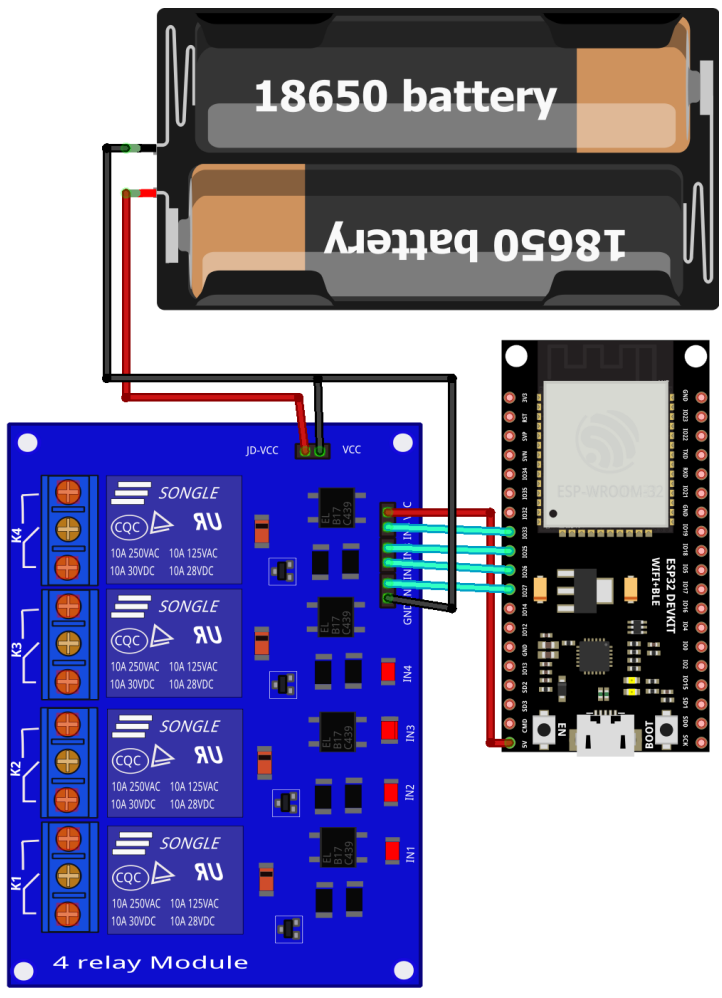

| ESP-WROOM-32  | Módulo relé |
|---------------|-------------|
| IO33 (cian)   | IN4         |
| $IO25$ (cian) | IN3         |
| IO26 (cian)   | IN2         |
| $IO27$ (cian) | IN1         |
| $5V$ (rojo)   | VCC         |

Tabla 11. Conexión ESP-WROOM-32 con módulo relé de 4 canales

fritzing

Figura 26. Conexión ESP-WROOM-32 con módulo relé de 4 canales

Como podemos observar aparece una de las fuentes de alimentación que utilizaremos JD-VCC como positivo y GND unido a VCC como negativo. De tal forma que alimentaremos los relés a través de esta fuente de energía externa y no a través de nuestra placa ESP-WROOM-32. Proporcionando de esta forma el correcto aislamiento entre la carga y la placa.

# **4.2.2 Mini bombas de agua**

Las mini bombas de agua serán las salidas de nuestro módulo las cuales deben estar alimentadas a nuestra fuente de alimentación externa, teniendo en cuenta que se activa a nivel bajo.

Por lo tanto, para la correcta activación de una de las bombas se deberá mandar una señal de 0 y no de 1.

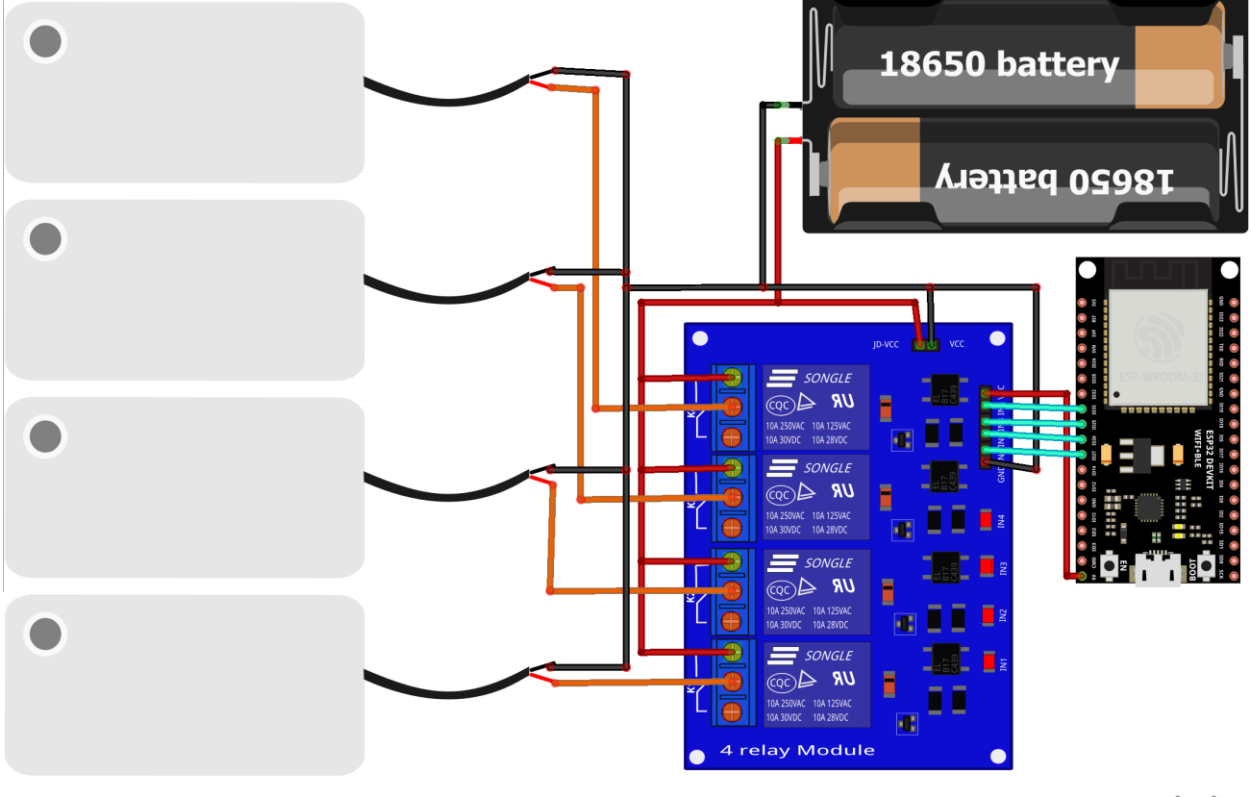

fritzing

Figura 27. Conexión ESP-WROOM-32 con módulo relé de 4 canales y mini bombas de agua

# **4.3 Canal de comunicación**

# **4.3.1 LCD Hitachi HD44780**

Podemos ver que las conexiones de la pantalla y el módulo son paralelas.

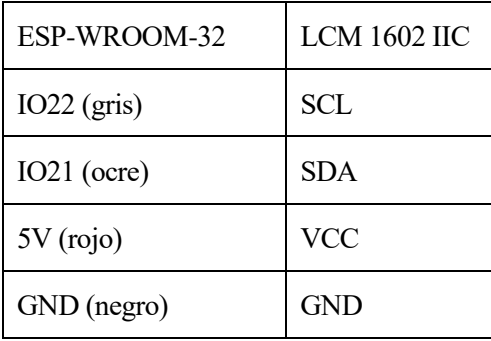

Tabla 12. Conexión ESP-WROOM-32 con LCM1602 IIC y LCD Hitachi

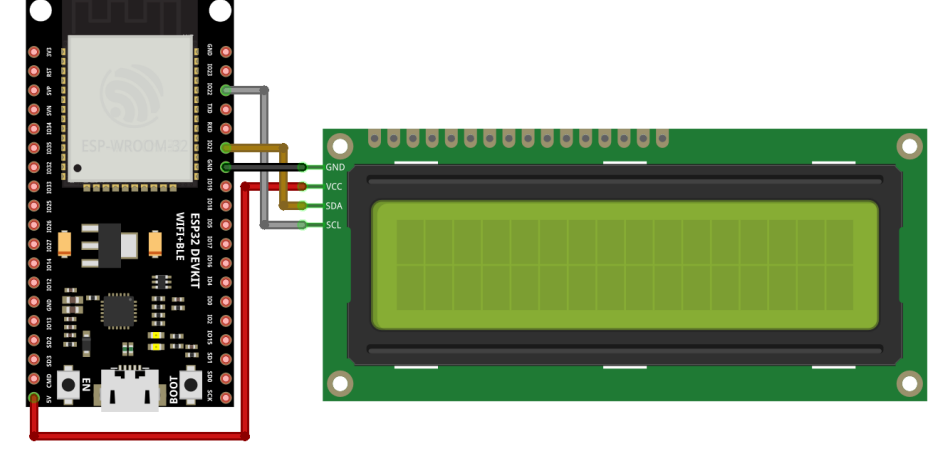

fritzing

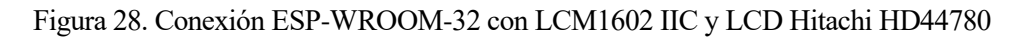

# **5.1 IDE Arduino**

Se trata del entorno de programación utilizado para la programación de nuestro proyecto. El cual consta de muchas ayudas de software libre que ayudan a la realización de proyectos personales.

A continuación, se expondrá un breve resumen de algunas características utilizadas en dicha interfaz:

- Verificar: comprueba posibles errores en nuestros programas y en caso de que no haya lo compila.
- Subir: se utiliza una vez comprobado el éxito del elemento "verificar" y carga en nuestra placa base la programación realizada.
- Nuevo: Creación de un nuevo sketch.
- Abrir: Despliegue de sketches disponibles.
- Salvar: Almacena el sketch programado.
- Monitor serie: Nos permite ver información de nuestra placa base a través del puerto de comunicación serial. Gracias al cual tenemos un modo de comunicación a través de nuestro ordenador, permitiéndonos así llevar un control exhaustivo de nuestro proyecto.
- Inclusión de bibliotecas de software libre creadas por otros usuarios o que se encuentran ya en el entorno IDE Arduino de forma gratuita.
- Consta de dos funciones esenciales en nuestro sketch:
	- Loop(): Función en la cual se implementan la inicialización y los valores iniciales, la cual se repite constantemente viendo así los cambios de nuestro sistema según lo programado.
	- Setup(): Función que inicializa los sketches. Se utiliza para inicializar bibliotecas, variables, modos pin etc. Tiene la característica de ejecutarse una única vez después del inicio o reinicio de la placa base programada.

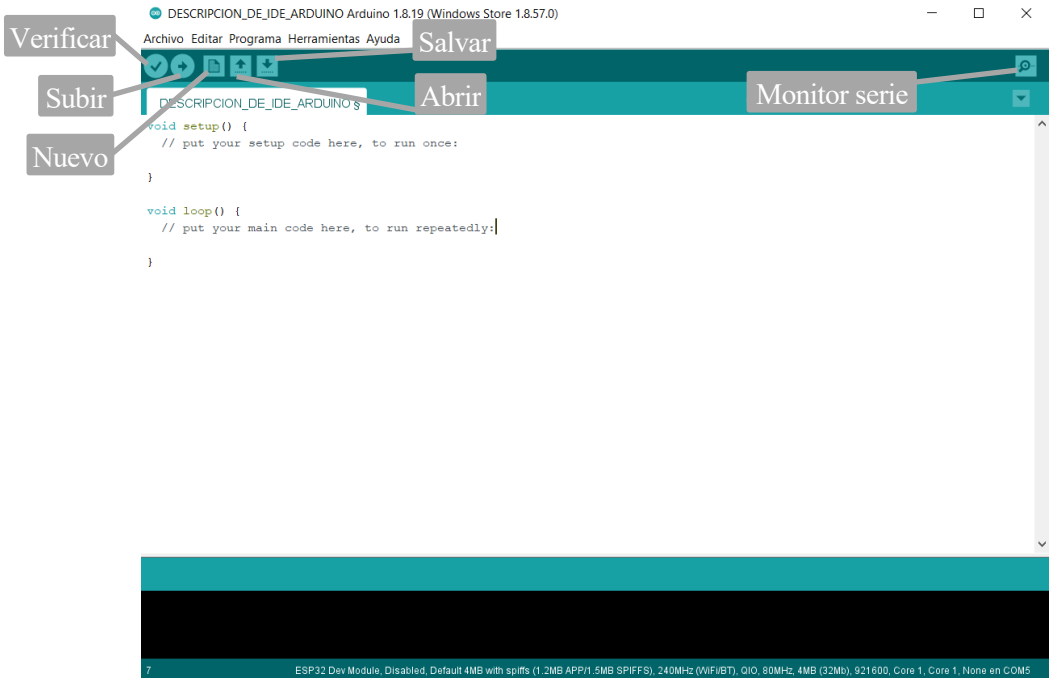

Figura 29. Descripción del entorno IDE Arduino

# **5.2 Descripción del programa implementado**

Se expondrán mediante diagramas una explicación del programa junto con una descripción de su funcionalidad, así como referencias de diversas bibliotecas utilizadas para su correcta implementación.

Comenzamos con una descripción general de la correcta ejecución del programa, dividiendo el programa principal en 5 subprogramas, los cuales operan según cada uno de los componentes de hardware elegidos.

# **5.2.1 DHT22**

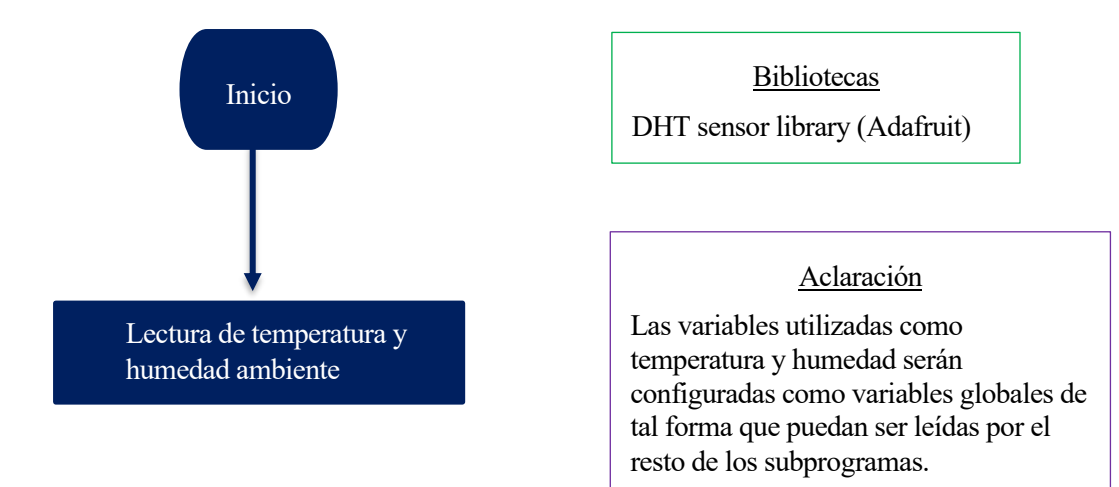

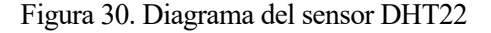

#### **5.2.2 Sensor de ultrasonido HC-SR04**

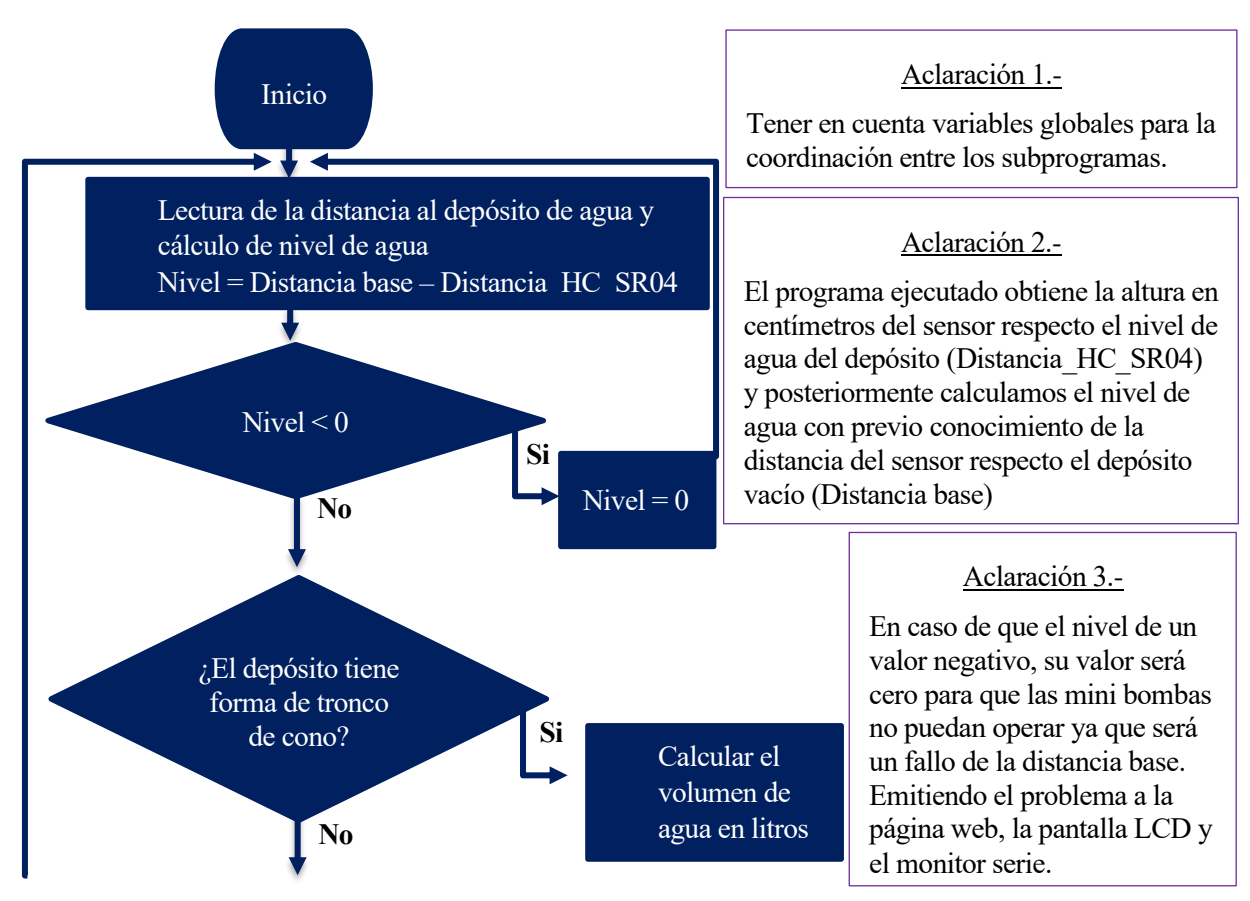

Figura 31. Diagrama del sensor de ultrasonido HC-SR04: Parte I

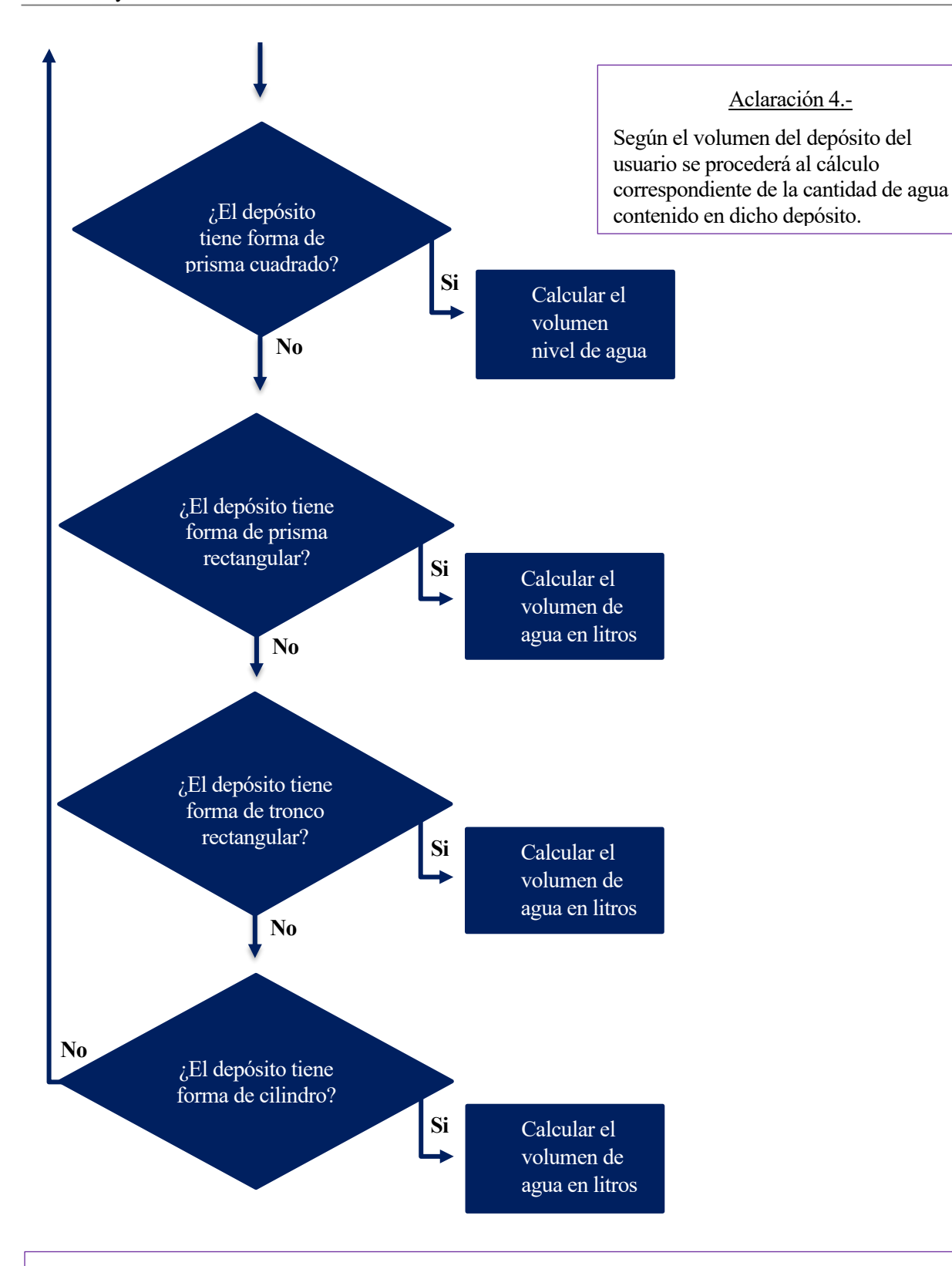

# Aclaración 5.-

Por defecto, se encuentra programado de tal forma que el volumen elegido es un cilindro, siendo la única forma de cambiar el volumen a través de la página web por parte del usuario. Dicha variable se encontrará restringida a tomar una de las opciones propuestas, no siendo posible otra elección del tipo de volumen salvo los propuestos.

Figura 32. Diagrama del sensor de ultrasonido HC-SR04: Parte II

#### **5.2.3 Sensores de humedad capacitivos y mini bombas de agua**

La explicación a continuación está orientada a un sensor de humedad y su consecuente mini bomba operativa, de tal forma que mediante que la programación total del proyecto es una repetición de las operaciones que se realizan a continuación.

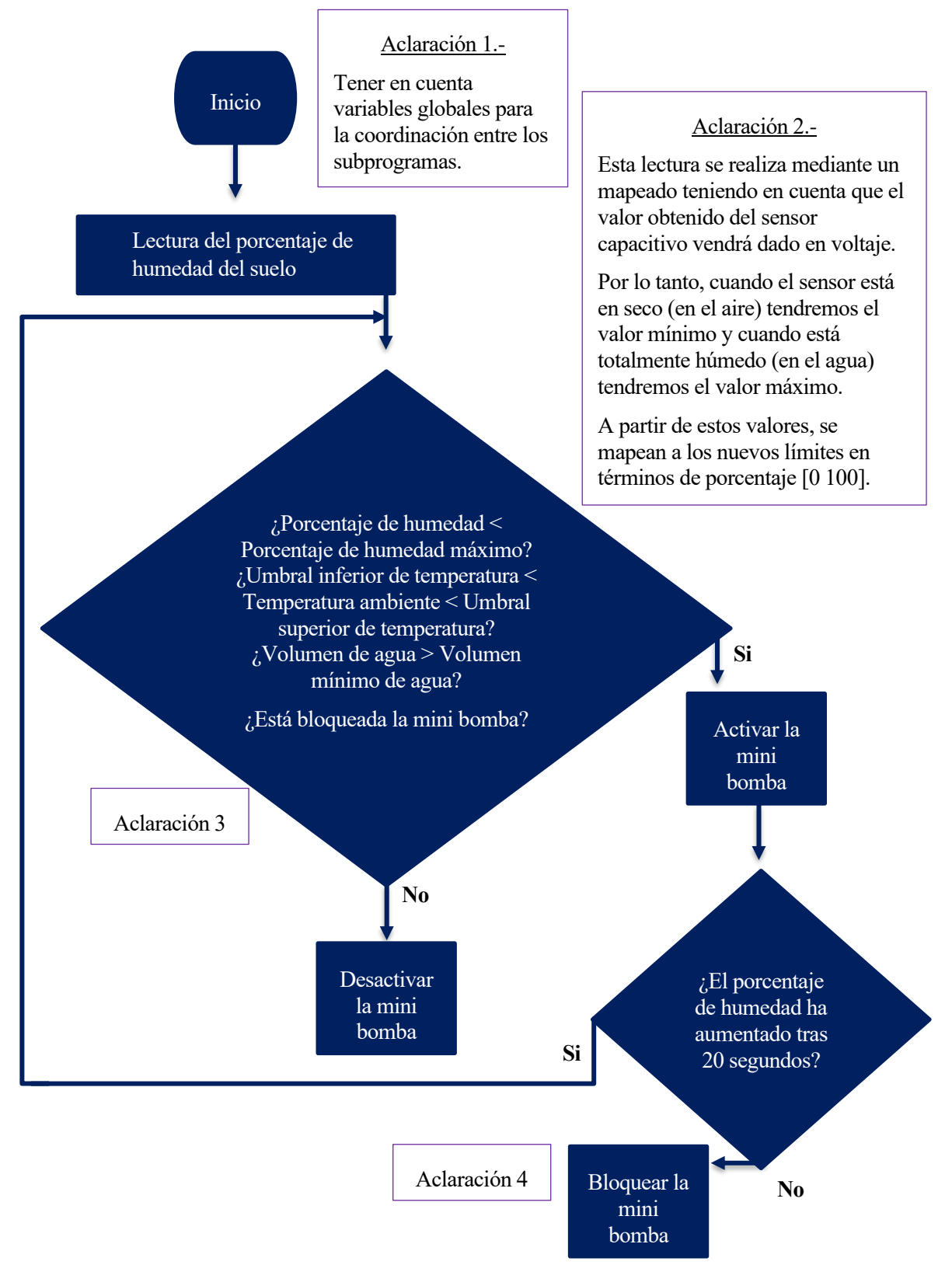

Figura 33. Diagrama de un sensor de humedad capacitivo y una mini bomba de agua

#### Aclaración 3.-

El condicional es la base de la activación de la mini bomba, así como posibles errores que puedan surgir durante el proceso de forma esporádica. Teniendo esto en cuenta, se explican que nos aporta cada una de las cuestiones programadas.

1. ¿Porcentaje de humedad < Porcentaje de humedad máximo?

Es la activación principal de una mini bomba, la cual actuará hasta que alcancemos cierto nivel de humedad medido por el sensor. Se inicializa a 50 %.

2. ¿Umbral inferior de temperatura < Temperatura ambiente < Umbral superior de temperatura?

Estos umbrales están destinados a tener un riego en las mejores zonas horarias para nuestro huerto.

Siendo por lo tanto el umbral inferior la temperatura máxima que se alcanza el día más frio del año y el umbral superior la temperatura mínima que se alcanza el día más caluroso del año.

De esta forma conseguimos que en verano se riegue a la hora más fría, así los cultivos no se verán afectados por una rápida evaporación del agua teniendo como conclusión una incorrecta absorción de nutrientes. Siendo el rango inicializado [14 ºC 27 ºC].

3. ¿Volumen de agua > Volumen mínimo de agua?

Esta condición garantiza ahorrar energía de tal forma que la mini bomba no llegue a operar si no hay suficiente agua para satisfacer la demanda de riego. Se inicializa a 2 L.

4. ¿Está bloqueada la mini bomba?

Se basa en la hipótesis que se expone en la aclaración 4.

Aclaración 4.-

Se utiliza para posibles errores singulares que puedan surgir, los cuales son:

- El sensor de humedad se encuentre en una posición desubicada o mala conexión y por lo tanto el porcentaje de humedad del suelo no varie al activarse el riego. De esta forma se evitará un exceso de riego.
- La mini bomba cumple todas las condiciones, pero esta no funciona por fallos de la alimentación, posibles roturas internas, mala conexión … De esta forma a pesar de que se dio la señal de operación al no apreciarse ese cambio en el sensor de humedad se concluirá que se encuentre en una situación de bloqueo.

#### Aclaración 5.-

Como se puede observar en el diagrama no hay salida para la situación de bloqueo, esto se debe a que la forma de proceder del programa es operar según las mini bombas disponibles dando información al usuario del estado de cada una.

Y cuando el usuario quiera arreglar dicha situación, se procederá a examinar los posibles fallos y restaurando los datos del sistema a través del botón "reset" situado en la placa ESP-WROOM-32 que reestablecerá los datos desde una posición de "fábrica" que en nuestro caso se traduce con los valores iniciales impuesto y restauración del último programa subido a la placa.

Figura 34. Aclaraciones de un sensor de humedad capacitivo y una mini bomba de agua

#### **5.2.4 LCD Hitachi HD44780**

La pantalla nos proporciona un canal de comunicación de visualización, es decir, el usuario no puede interferir en el programa solo tiene una posición de lector, por lo que se darán los valores más relevantes de información. Esta pantalla ha impuesto la velocidad de comunicación serial de nuestro programa a 9600 bits por segundos (baudios), ya que a velocidades superiores surgen interferencias imposibilitando su implementación.

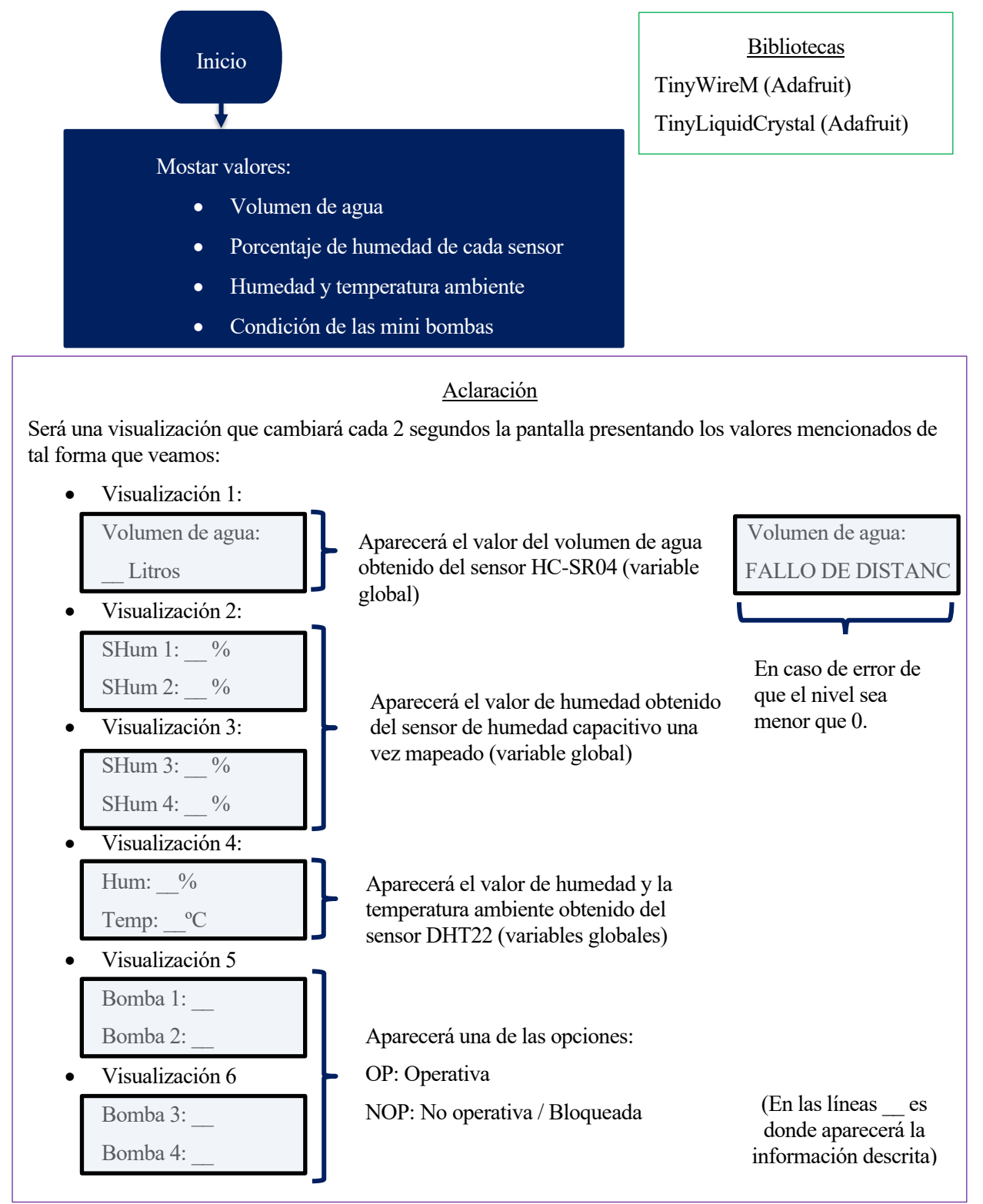

Figura 35. Diagrama de la pantalla LCD Hitachi HD44780

# **5.2.5 Página web**

La página web es, junto a la pantalla LCD, el canal de comunicación con el usuario teniendo como propiedad distintiva la habilitación de la edición del sistema, es decir, el usuario puede interferir en algunos de los parámetros del programa. De esta forma, el usuario no estará obligado a las condiciones acordadas con el programador en el momento de la instalación del proyecto.

# **5.2.5.1 Creación de un servidor y página web**

El modo de conexión implementado entre la placa ESP-WROOM-32 y el usuario es un punto de acceso a una red wifi, comúnmente conocido por conexión en modo Station (STA).

Se ha optado por este tipo de conexión debido a que el objetivo del proyecto es tener un huerto urbano, por lo que la situación estará dispuesta dentro de la propiedad del usuario, en la cual se presupone la existencia de una red wifi. Por lo que, para facilitar la comodidad de este, se elige una dirección IP a la cual el usuario pueda acceder de forma directa sin tener que deshabilitar en su dispositivo la red wifi-doméstica en cada consulta con el proyecto.

Para ello se siguieron los siguientes pasos:

1. Conexión con la red wifi doméstica. **Biblioteca** void iniciar wifi() { AsyncHTTPRRequest\_Generic Serial.println(""); Serial.println(" WIFI "); (Khoi Hoang) Serial.print(" Conectando a la red "); Serial.println(ssid); Aclaración 1.- WiFi.begin(ssid, password);  $\mathbf{R}$ Se realiza la conexión mediante el comando WiFi.begin(), siendo las variables modificadas para cada usuario: o ssid: nombre de la red password.: contraseña de la reducción de la reducción de la reducción de la reducción de la reducción de la reducción de la reducció<br>De la reducción de la reducción de la reducción de la reducción de la reducción de la reducción de la reducció

Figura 36. Servidor web: Conexión de una red wifi

2. Obtención una dirección IP para nuestra página web.

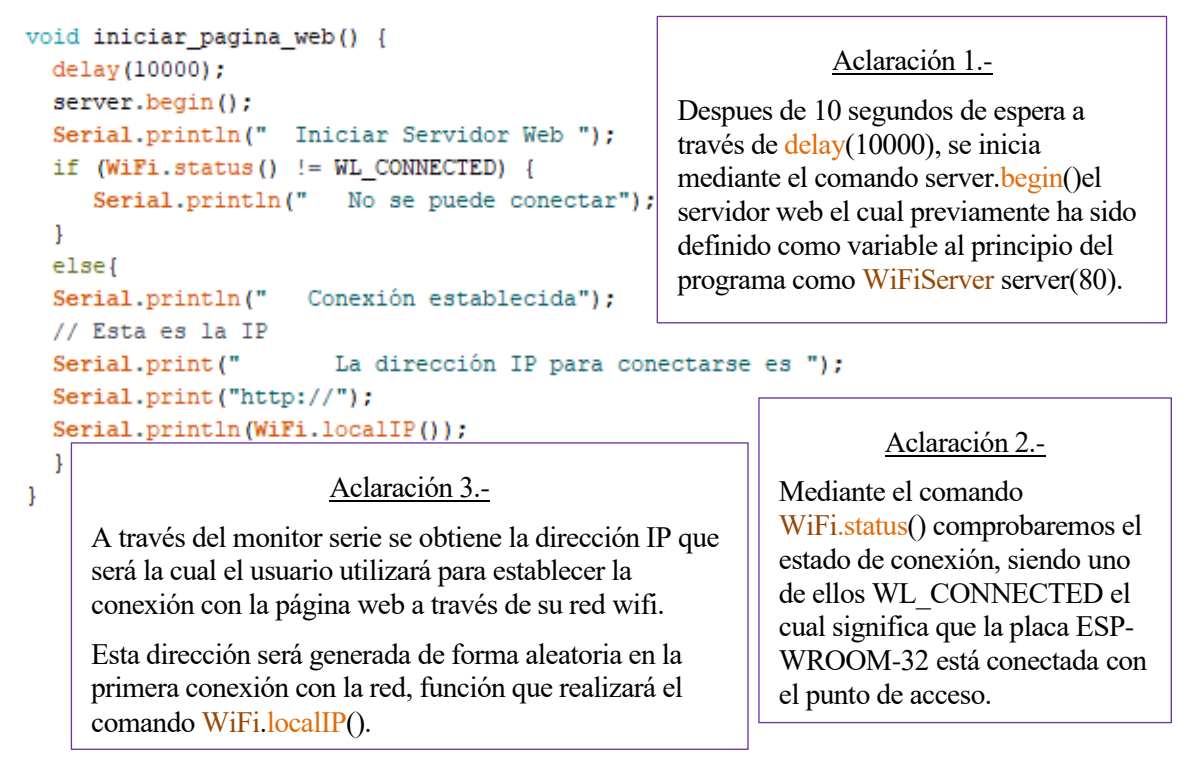

3. Reconexión de la red wifi.

```
void conectar wifi() {
  // If disconnected, try to reconnect every 30 seconds.
  if ((WiFi.status() != WL CONNECTED) aa (millis() > wait30)) {
   Serial.println("");
    Serial.println(" WIFI ");
   Serial.println(" Reconectando a la red wifi...");
   WiFi.disconnect();
   WiFi.begin(ssid, password);
   wait30 = Millis() + 30000;\mathbf{1}else{
  Serial.println("");
 Serial.println(" WIFI ");
  Serial.println(" Conexión establecida");
  // Esta es la IP
  Serial.print("
                       La dirección IP para conectarse es ");
  Serial.print("http://");
 Serial.println(WiFi.localIP());
  -1
```
#### Aclaración 1.-

Si observamos la condición if es muy parecida al de establecimiento de la conexión del apartado 2 (Aclaración 2.-), salvo que se tendrá que dar otra condición la cual es esperar 30 segundos para que actúen los comandos pertinentes.

En esta condición se trata el caso en el que no se consiga establecer la conexión con el punto de acceso y para solucionar dicho problema se opta por una desconexión mediante el comando WiFi.disconnect(), y un nuevo intento de conexión con la red con el comando WiFi.begin() anteriormente mencionado.

Esta operación se asemeja a la realizada por una persona cuando se desconecta de su red wifi y vuelve a ingresar la contraseña de la red de la cual se acaba de desconectar.

#### Aclaración 2.-

Si observamos la condición else es muy parecida a los apartados 1 y 2, teniendo un carácter informativo.

Esto se realiza ya que las anteriores funciones forman parte del void setup() lo cual es la inicialización de nuestro programa, mientras que esta función forma parte de void loop() que se ejecuta de forma cíclica.

Si tenemos el caso donde en la inicialización del apartado 2 el usuario no se puede conectar al punto de acceso, pero posteriormente nos conectamos, careceríamos de la información necesaria para saber la IP a la cual acceder, por ello se repite posteriormente para que sepamos a través del monitor serie el estado de nuestra conexión.

Aunque se podría solucionar quitando el else del apartado 2, lo que se pretende es no dar información de la IP si no se puede conectar con el punto de acceso, ya que sería inservible.

Figura 38. Servidor web: Reconexión de una red wifi

 $\mathbf{1}$ 

4. Conexión del usuario de la página web y recogida de datos

```
void mostrar pagina web() {
                                                                   Aclaración 1.-
WiFiClient cliente = server.avalidble();
if (cliente) {
                                                   Mediante el comando WiFiClient cliente = 
boolean currentLineIsBlank = true;
                                                   server.available () se obtiene un cliente que se 
while (cliente.connected()) {
                                                   encuentra conectado al servidor y tiene datos 
if (cliente.available()) {
                                                   disponibles para su lectura. 
char c = cliente.read();
if (readString.length() < 100) {
                                                   Siendo if (cliente) la condicional que hará que 
//Almacenar caracteres en un string
                                                   se tengan en cuenta las directrices necesarias 
readString += c;una vez ocurra el caso mencionado. 
\rightarrow//Si ha terminado la petición del cliente
if (c == 'n') {
                                                           Aclaración 2.-
                                   El método de lectura de datos para sus correspondientes 
                                   operaciones dentro de la página web y en la placa ESP-
                                   WROOM-32 será a través de la lectura de la URL. 
                    Página web
                                   Mientras el cliente se encuentre conectado, comando while
                                   (cliente.connected()), si ocurre el caso de que envíe una 
                                   petición, comando if (cliente.available), se almacena en una 
                                   variable la correspondiente petición a través de readString += c,
                                   en la cual se completa cada carácter uno a uno mediante char c 
                                   = cliente.read().
\mathcal{F}Y posteriormente se procede a mostrar la página web una vez 
\mathcal{F}realizada a petición del cliente.
\overline{\mathbf{r}}// Darle un respiro al navegador web para recibir los datos
delay(1);//Limpiar String para proxima petición HTTP
readString="";
//Cerrar conexión
                                                      Aclaración 3.-
cliente.stop();
                         Una vez que el cliente se desconecta se espera un tiempo para el 
}
                         procesamiento de la petición y se limpia la cadena de caracteres en las 
\left\{ \right.que estaba recogida para la próxima petición por parte del cliente. Por 
                         último, se cierra la conexión con el cliente.
```
Figura 39. Servidor web: Conexión con un cliente y recogida de datos

#### **5.2.5.2 Descripción de la página web**

Para estructurar la página web se ha empleado el lenguaje HTML, para una mejor explicación se procederá a mostrar directamente el diseño de la interfaz de usuario creada de forma explicativa a nivel usuario y no a nivel de programación de una página web.

Está página web está programada para una actualización cada 2 minutos, mostrando los cambios del último ciclo de operación ejecutado. Teniendo por lo tanto una entrega de información más lenta que la pantalla LCD, la cual tiene un carácter informativo. De aquí que el principal uso de la web sea la edición de nuevos parámetros siendo secundario la recepción de la información ya obtenida a través del otro canal de comunicación.

| $\leftarrow$ $\rightarrow$ | $\mathcal{C}$                | A No es seguro   192.168.0.23 |                                    |                             | $Q \quad \not\boxdot$ | ☆                   | $\Box$     | $\ddot{\dot{}}$  |                  |  |  |  |
|----------------------------|------------------------------|-------------------------------|------------------------------------|-----------------------------|-----------------------|---------------------|------------|------------------|------------------|--|--|--|
|                            |                              |                               |                                    | Huerto urbano               |                       |                     |            |                  |                  |  |  |  |
|                            |                              |                               |                                    | <b>Servidor Web - ESP32</b> |                       |                     |            |                  |                  |  |  |  |
|                            | <b>Sensor</b>                | Humedad (%)                   |                                    |                             | Bomba                 |                     | Estado     |                  |                  |  |  |  |
|                            |                              | 59.00                         |                                    |                             |                       |                     |            | <b>OPERATIVA</b> |                  |  |  |  |
|                            |                              | 80.00                         |                                    |                             |                       |                     |            | <b>OPERATIVA</b> |                  |  |  |  |
|                            | 3                            | 71.00                         |                                    |                             | 3                     |                     |            | <b>OPERATIVA</b> |                  |  |  |  |
|                            | $\overline{4}$               | 68.00                         |                                    |                             | $\overline{4}$        |                     |            | <b>OPERATIVA</b> |                  |  |  |  |
|                            | Temperatura ambiente         |                               | 15.10 °C                           |                             |                       |                     |            |                  |                  |  |  |  |
|                            | <b>Humedad</b> ambiente      |                               | 79.20%                             |                             |                       | Volumen de agua     |            |                  | 25.49 L          |  |  |  |
|                            | Radio mayor (cm)             | 10.00                         | Radio menor (cm)                   |                             | 10.00                 | Distancia base (cm) |            |                  | 100.00           |  |  |  |
| Sensor                     | <b>Humedad Maxima</b><br>(%) |                               | <b>Nueva Humedad Maxima</b><br>(%) |                             | Temperatura ambiente  |                     | Valor (°C) |                  | Nuevo valor (°C) |  |  |  |
| $\mathbf{1}$               | 50.00                        |                               |                                    |                             | Maxima                |                     | 27.00      |                  |                  |  |  |  |
| $\overline{2}$             | 50.00                        |                               |                                    |                             | Minima                |                     | 14.00      |                  |                  |  |  |  |
| $\overline{3}$             | 50.00                        |                               |                                    |                             |                       |                     |            |                  |                  |  |  |  |
| $\overline{4}$             | 50.00                        |                               |                                    |                             |                       |                     |            |                  |                  |  |  |  |
|                            |                              |                               |                                    | Cambiar                     |                       |                     |            |                  |                  |  |  |  |

Figura 40. Página web

Cuando se inicialice el usuario en la IP creada nos aparecerá la página web diseñada, la cual podemos distinguir en dos zonas.

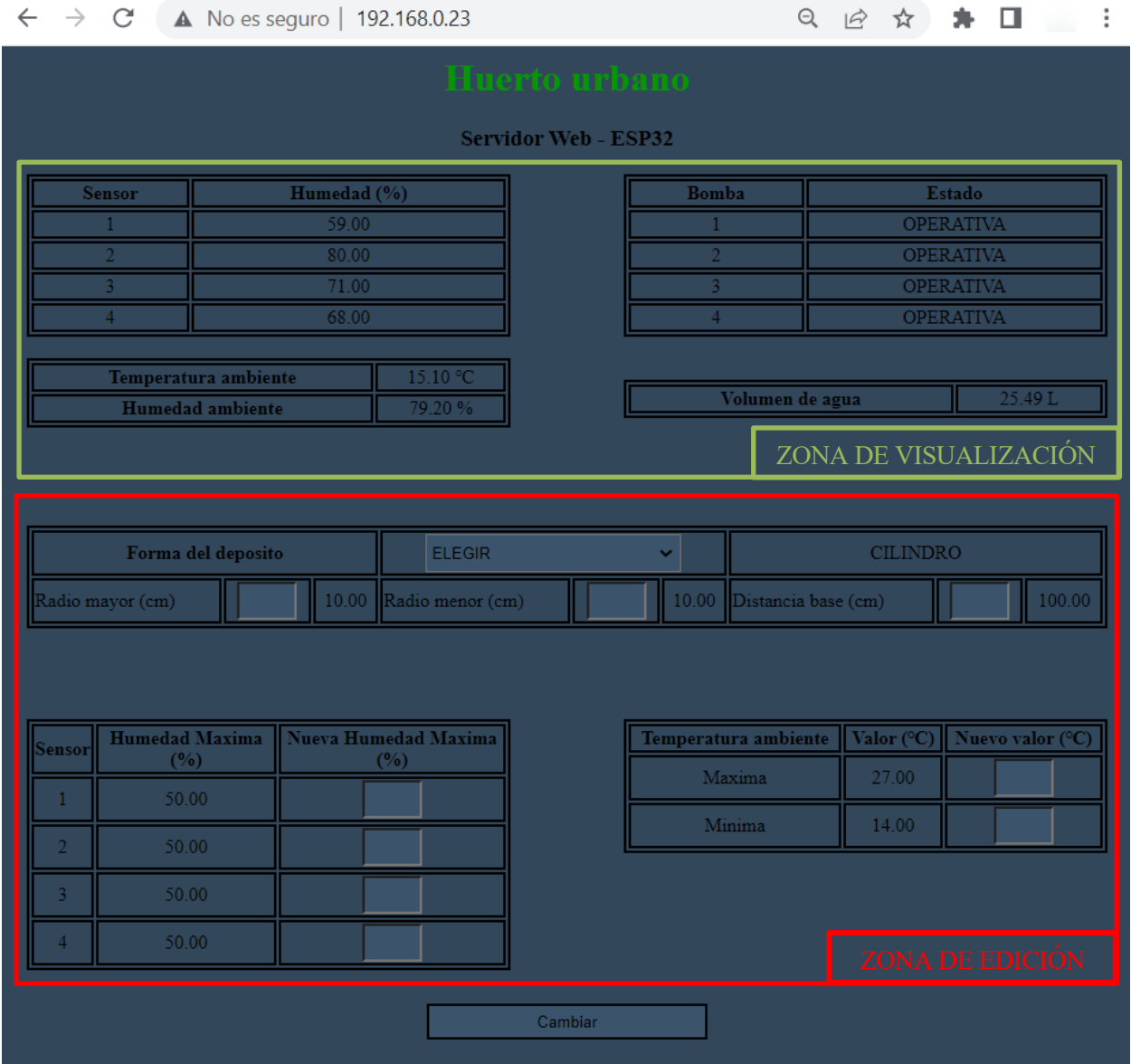

Figura 41. Página web: Conexión IP local (zonas)

Por una parte, se presenta la zona de visualización, marcada en verde, donde se expone la información básica al usuario siendo esta la misma que se emite por la pantalla LCD del proyecto, teniendo por la tanto un carácter puramente informativo.

Por otro lado, en la zona de edición, marcada en rojo, nos encontramos con varios parámetros en los cuales el usuario puede interferir con el objetivo de personalizar el control que se quiere realizar sobre el huerto.

Los parámetros para editar serían los siguientes:

- Porcentaje de humedad máximo: Como sabemos, para que se active una mini bomba, una de las condiciones es que su correspondiente sensor de humedad del suelo marque una humedad por debajo de una humedad máxima con un valor por defecto. Ahora el usuario puede modificar estos límites según la humedad que requiera los cultivos de su huerto, siempre que se encuentren en el rango de operación [0 99] %.
- Umbrales de temperatura: Al igual que el porcentaje de humedad máximo otra condición de activación era una zona de operación a unas temperaturas impuestas, de esta manera a pesar de estar programado a niveles generales se puede operar a condiciones ambientales distintas permitiendo al usuario una mayor versatilidad del sistema, cuyo rango de operación tendrá como límites [0 50] ℃.
- Volumen del recipiente: Se da la opción de tener 5 tipos de volúmenes para calcular la capacidad de agua del huerto de tal forma que se le da mayor versatilidad al usuario, pudiendo elegir 5 formas distintas:
	- o Cilindro
	- o Trono de cono
	- o Prisma cuadrado
	- o Prisma rectangular
	- o Tronco rectangular

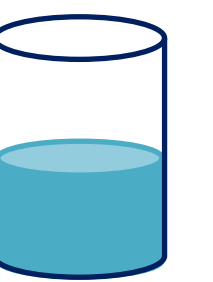

Figura 43. Cilindro

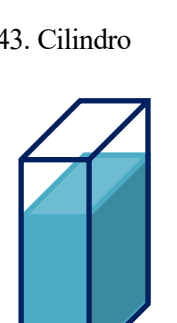

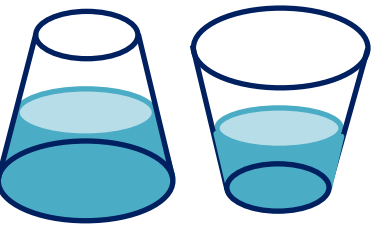

Figura 42. Tronco de cono

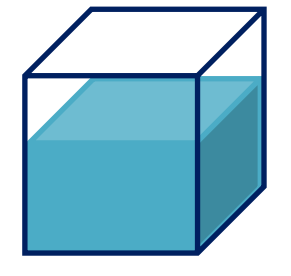

Figura 45. Prisma cuadrado

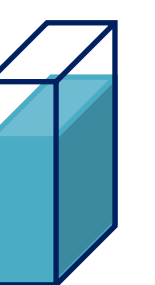

Figura 46. Prisma rectangular

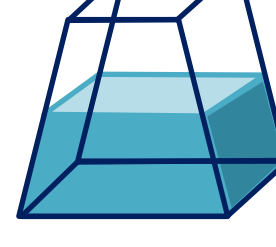

Figura 44. Tronco rectangular

- Radio mayor, radio menor y distancia base: Estos parámetros son las medidas necesarias para calcular cada volumen anterior, y los cuales presentan unas limitaciones máximas y mínimas teniendo:
	- o Radio mayor [0 300] (cm).
	- o Radio menor [0 300] (cm).
	- o Distancia base [0 300] (cm).

La distancia base es referida a la distancia desde nuestro sensor de ultrasonido hasta el fondo del depósito vacío.

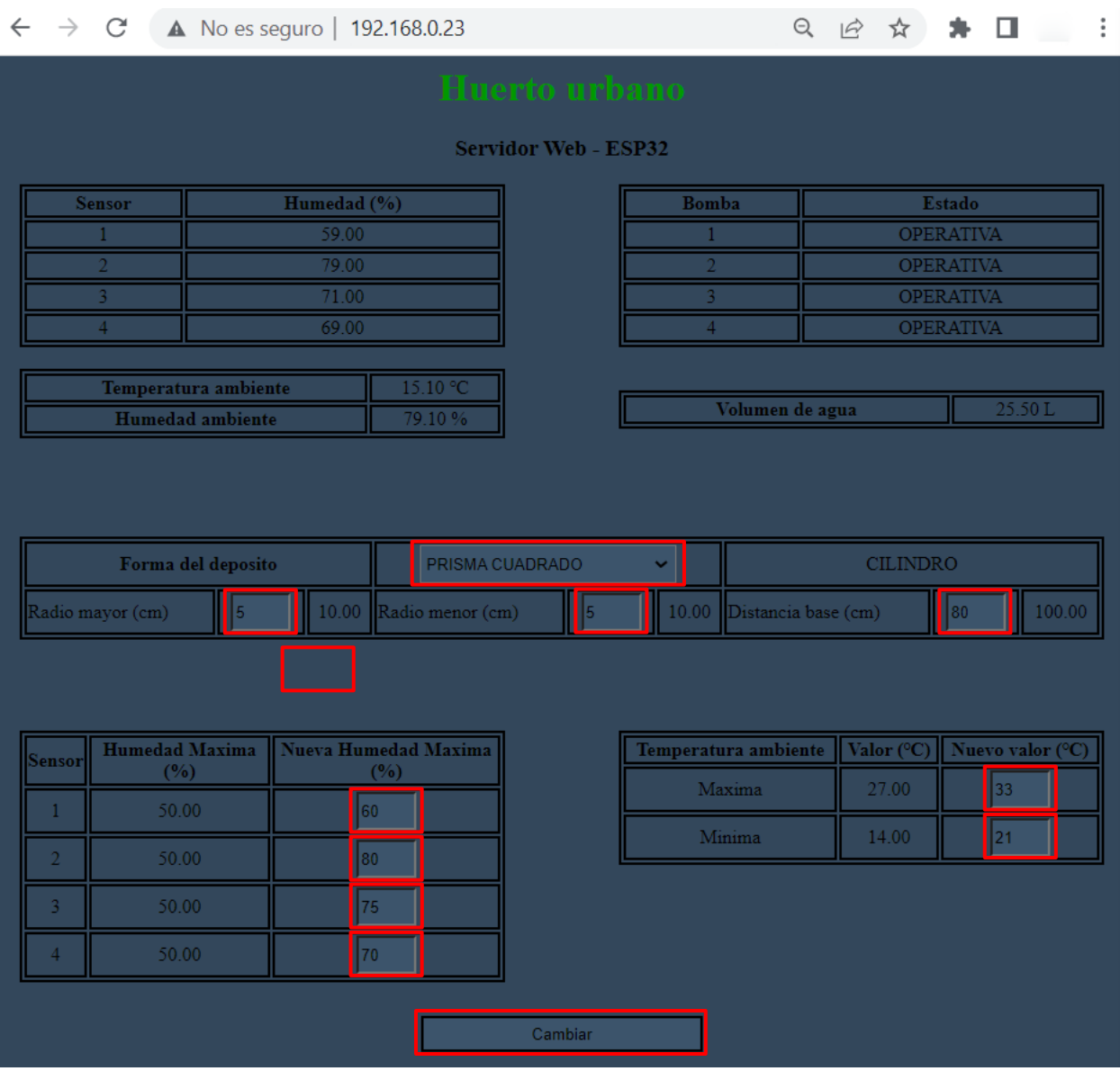

Figura 47. Página web: Introducción de nuevos parámetros

Una vez introducidos las características deseadas por el usuario, se procede a pulsar el botón cambiar.

|                | $\leftarrow$ $\rightarrow$    |                         |                      |                             | X A No es seguro   192.168.0.23/?FDDEP=2&RAMAY=5&RAME Q ig $\angle$ ☆ ★ |                 | V.                                   |
|----------------|-------------------------------|-------------------------|----------------------|-----------------------------|-------------------------------------------------------------------------|-----------------|--------------------------------------|
|                |                               |                         |                      | Huerto urbano               |                                                                         |                 |                                      |
|                |                               |                         |                      | <b>Servidor Web - ESP32</b> |                                                                         |                 |                                      |
|                |                               |                         |                      |                             |                                                                         |                 |                                      |
|                | <b>Sensor</b>                 | Humedad (%)             |                      |                             | Bomba                                                                   |                 | Estado                               |
|                |                               | 59.00                   |                      |                             |                                                                         |                 | <b>OPERATIVA</b>                     |
|                | $\overline{\phantom{a}}$<br>3 | 80.00<br>71.00          |                      |                             | 3                                                                       |                 | <b>OPERATIVA</b><br><b>OPERATIVA</b> |
|                | 4                             | 68.00                   |                      |                             | 4                                                                       |                 | <b>OPERATIVA</b>                     |
|                |                               |                         |                      |                             |                                                                         |                 |                                      |
|                |                               | Temperatura ambiente    | 15.20 °C             |                             | Volumen de agua                                                         |                 | 25.50L                               |
|                |                               | <b>Humedad</b> ambiente | 79.00%               |                             |                                                                         |                 |                                      |
|                |                               |                         |                      |                             |                                                                         |                 |                                      |
|                |                               |                         |                      |                             |                                                                         |                 |                                      |
|                |                               | Forma del deposito      | <b>ELEGIR</b>        |                             | Ÿ                                                                       | <b>CILINDRO</b> |                                      |
|                | Radio mayor (cm)              | 5.00                    | Radio menor (cm)     |                             | 5.00<br>Distancia base (cm)                                             | 80.00           |                                      |
|                |                               |                         |                      |                             |                                                                         |                 |                                      |
|                |                               |                         |                      |                             |                                                                         |                 |                                      |
|                |                               |                         |                      |                             |                                                                         |                 |                                      |
|                |                               |                         |                      |                             |                                                                         |                 |                                      |
| Sensor         | <b>Humedad Maxima</b>         |                         | Nueva Humedad Maxima |                             | Temperatura ambiente                                                    |                 | Valor (°C) Nuevo valor (°C)          |
| $\mathbf{1}$   | $(\% )$<br>60.00              |                         | (%)                  |                             | Maxima                                                                  | 33.00           |                                      |
| $\overline{2}$ | 80.00                         |                         |                      |                             | Minima                                                                  | 21.00           |                                      |
|                |                               |                         |                      |                             |                                                                         |                 |                                      |
| $\overline{3}$ | 75.00                         |                         |                      |                             |                                                                         |                 |                                      |
|                | 70.00                         |                         |                      |                             |                                                                         |                 |                                      |
|                |                               |                         |                      |                             |                                                                         |                 |                                      |

Figura 48. Página web: Envío de datos a través de la URL

Una vez pulsado se envía la información correspondiente a través de la URL:

192.168.0.23/?FDDP=2&RAMAY=5&RAMEN=5&DISBA=80&SHS\_1=60&SHS\_2=80&SHS\_3=75&SH S\_4=70&TAMAX=33&TAMIN=21, donde observamos unas variables auxiliares las cuales realizarán las transcripciones necesarias para modificar los parámetros del proyecto.

Siendo la correlación entre ellos:

- FDDEP: Corresponde al tipo de volumen del depósito.
- RAMAY: Es el radio mayor del recipiente.
- RAMEN: Es el radio menor del depósito
- DISBA: Es la distancia base.
- SHS\_1, SHS\_2, SHS\_3, SHS 4: Corresponden a los valores de humedad máxima de cada sensor.
- TAMAX, TAMIN: Referida a los umbrales de temperatura (máximo y mínimo) de operación.

Como podemos observar una vez pulsado el botón cambiar se ha presentado en la web los nuevos parámetros elegidos por el usuario de forma inmediata en la zona de edición, a excepción del tipo de depósito, pero en la zona de visualización no se observará los cambios pertinentes hasta el siguiente ciclo de actualización de la página web.

|                |                               | $\leftarrow$ $\rightarrow$ C' <b>A</b> No es seguro   192.168.0.23 |                      |               |                     | $\Theta$             | $\overrightarrow{P}$<br>☆ | * 0                                  | i                |  |  |  |  |
|----------------|-------------------------------|--------------------------------------------------------------------|----------------------|---------------|---------------------|----------------------|---------------------------|--------------------------------------|------------------|--|--|--|--|
|                |                               |                                                                    |                      | Huerto urbano |                     |                      |                           |                                      |                  |  |  |  |  |
|                | <b>Servidor Web - ESP32</b>   |                                                                    |                      |               |                     |                      |                           |                                      |                  |  |  |  |  |
|                | <b>Sensor</b>                 | Humedad (%)                                                        |                      |               | <b>Bomba</b>        |                      | Estado                    |                                      |                  |  |  |  |  |
|                |                               | 59.00                                                              |                      |               |                     | <b>OPERATIVA</b>     |                           |                                      |                  |  |  |  |  |
|                |                               | 80.00                                                              |                      |               | $\overline{2}$      |                      |                           | <b>OPERATIVA</b>                     |                  |  |  |  |  |
|                | 3<br>$\boldsymbol{\varDelta}$ | 71.00<br>68.00                                                     |                      |               | 3<br>$\overline{4}$ |                      |                           | <b>OPERATIVA</b><br><b>OPERATIVA</b> |                  |  |  |  |  |
|                |                               |                                                                    |                      |               |                     |                      |                           |                                      |                  |  |  |  |  |
|                | Temperatura ambiente          |                                                                    | 15.20 °C             |               |                     | Volumen de agua      |                           |                                      | 1.53.            |  |  |  |  |
|                | Humedad ambiente              |                                                                    | 78.90%               |               |                     |                      |                           |                                      |                  |  |  |  |  |
|                |                               |                                                                    |                      |               |                     |                      |                           |                                      |                  |  |  |  |  |
|                |                               |                                                                    |                      |               |                     |                      |                           |                                      |                  |  |  |  |  |
|                | Forma del deposito            |                                                                    | <b>ELEGIR</b>        |               | v                   |                      | PRISMA CUADRADO           |                                      |                  |  |  |  |  |
|                | Radio mayor (cm)              | 5.00                                                               | Radio menor (cm)     |               | 5.00                | Distancia base (cm)  |                           | 80.00                                |                  |  |  |  |  |
|                |                               |                                                                    |                      |               |                     |                      |                           |                                      |                  |  |  |  |  |
|                |                               |                                                                    |                      |               |                     |                      |                           |                                      |                  |  |  |  |  |
| Sensor         | <b>Humedad Maxima</b>         |                                                                    | Nueva Humedad Maxima |               |                     | Temperatura ambiente | Valor $(^{\circ}C)$       |                                      | Nuevo valor (°C) |  |  |  |  |
| 1              | (%)<br>60.00                  |                                                                    | (%)                  |               |                     | Maxima               | 33.00                     |                                      |                  |  |  |  |  |
| $\overline{2}$ | 80.00                         |                                                                    |                      |               |                     | Minima               | 21.00                     |                                      |                  |  |  |  |  |
|                |                               |                                                                    |                      |               |                     |                      |                           |                                      |                  |  |  |  |  |
| $\overline{3}$ | 75.00                         |                                                                    |                      |               |                     |                      |                           |                                      |                  |  |  |  |  |
| 4              | 70.00                         |                                                                    |                      |               |                     |                      |                           |                                      |                  |  |  |  |  |
|                |                               |                                                                    |                      |               |                     |                      |                           |                                      |                  |  |  |  |  |
|                |                               |                                                                    |                      | Cambiar       |                     |                      |                           |                                      |                  |  |  |  |  |

Figura 49. Página web: Actualización

Esta actualización también restaura nuestra URL de forma que se pueda volver a realizar una petición en caso de ser necesaria.

# **6 PRUEBAS**

En este apartado se procederá a un análisis del funcionamiento del sistema construido a través de unas pruebas, donde se expondrá si cumple los requisitos mínimos de funcionamiento, así como su comportamiento ante situaciones en las que el dispositivo falle.

La mayoría de las pruebas se examinarán a través del monitor serie ya que permite visualizar a nivel programador las interacciones que ocurren en cada proceso del programa, no teniendo así los retrasos pertinentes de los dos canales de comunicación a nivel usuario.

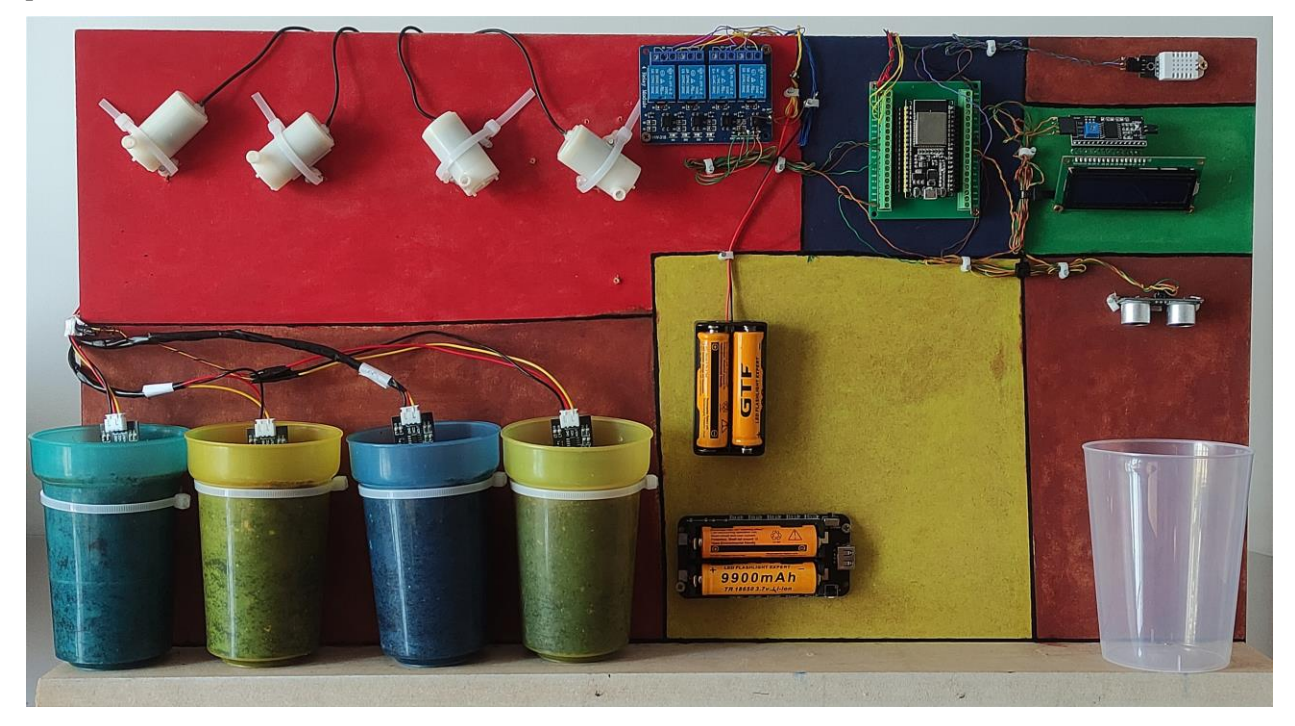

Figura 50. Prototipo de pruebas

Para ello, se ha realizado un prototipo del proyecto, de tal forma que se facilite la observación y control de pruebas. A través de la correlación de las figuras 1, 21 y 49, podemos distinguir las zonas según los colores presentados, teniendo como resultado:

- Sensores (marrón)
- Unidad central de procesamiento (azul)
- Actuadores (rojo)
- Alimentación (amarillo)
- Canal de comunicación (verde)

Procedimiento de cada prueba:

- Se acoplan los componentes según el prototipo de pruebas.
- Se conecta la placa ESP-WROOM-32 a nuestro ordenador, de tal forma que se carga un programa a través de la plataforma IDE Arduino al mismo tiempo que esta se alimenta dicha placa.
- Se carga el script correspondiente según el tipo de prueba a realizar y vemos el resultado en el monitor serie. Así como en la pantalla LCD y la página web cuando se requieran.

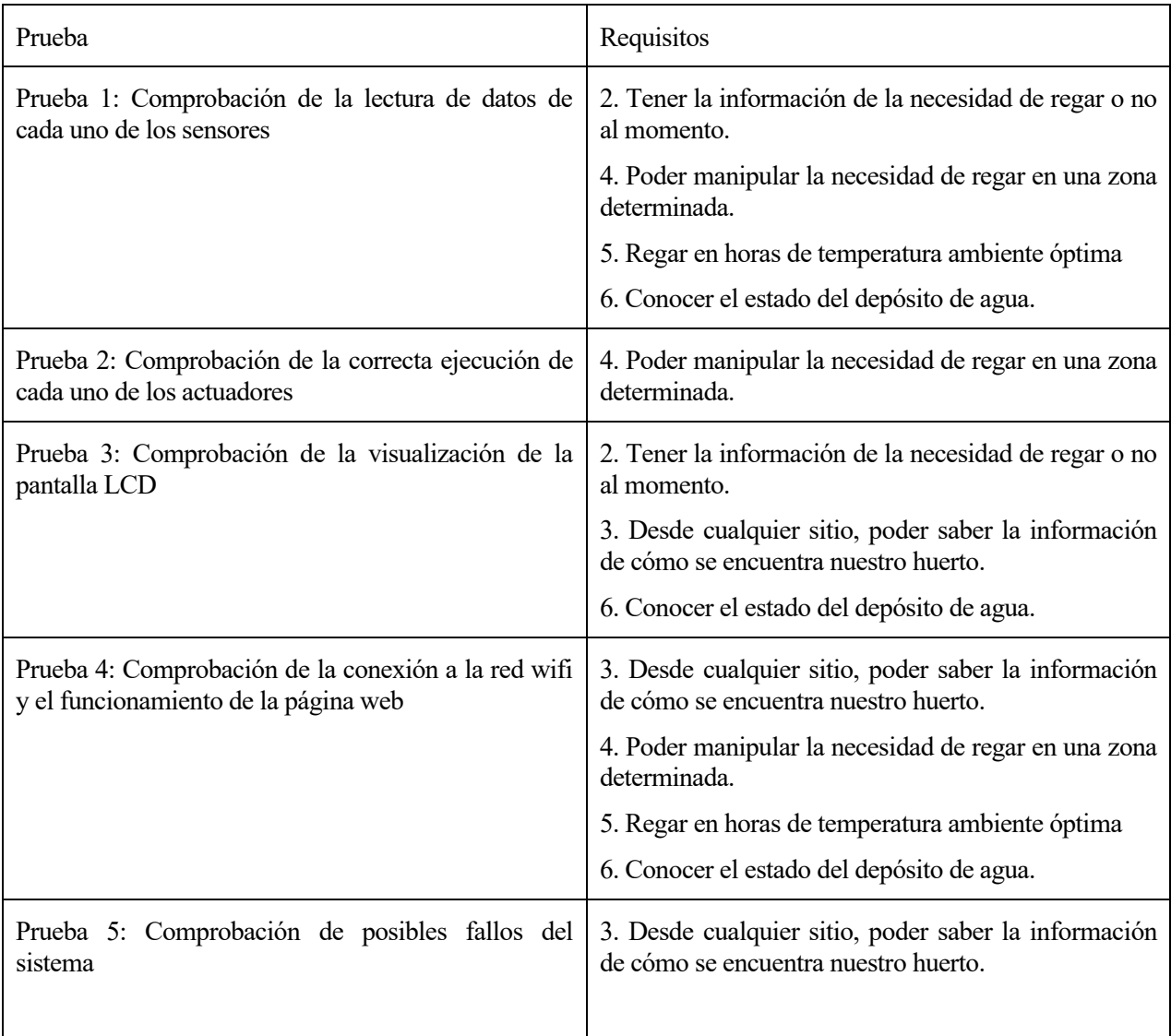

A continuación, se detallan las pruebas realizadas según los requisitos iniciales requeridos para el sistema creado.

#### Tabla 13. Pruebas vs requisitos

Para los requisitos 1 y 7 no se realizan pruebas específicas, sino que a través del cómputo global del proyecto realizado se han visto verificados los mismos.

# **6.1 Prueba 1: Comprobación de la lectura de datos de cada uno de los sensores**

#### **6.1.1 Descripción**

Se procede a observar a través del monitor serie si se reciben los datos correspondientes a temperatura y humedad ambiente dado por el sensor DHT22, el porcentaje de humedad del suelo de cada uno de los sensores capacitivos y la distancia al suelo, en nuestro caso el depósito de agua, dada por el sensor de ultrasonido HC-SR04.

## **6.1.2 Resultado**

- DHT22
	- o Se obtiene la humedad y temperatura ambiente de cualquier página web y se observa la correlación con los resultados del sensor DHT22.

```
12:15:06.397 -> DHT22
12:15:06.397 ->
                Humedad ambiente: 55.00 % Temperatura ambiente: 16.00 °C
```
Figura 51. Prueba 1: Temperatura y humedad ambiente (DHT22)

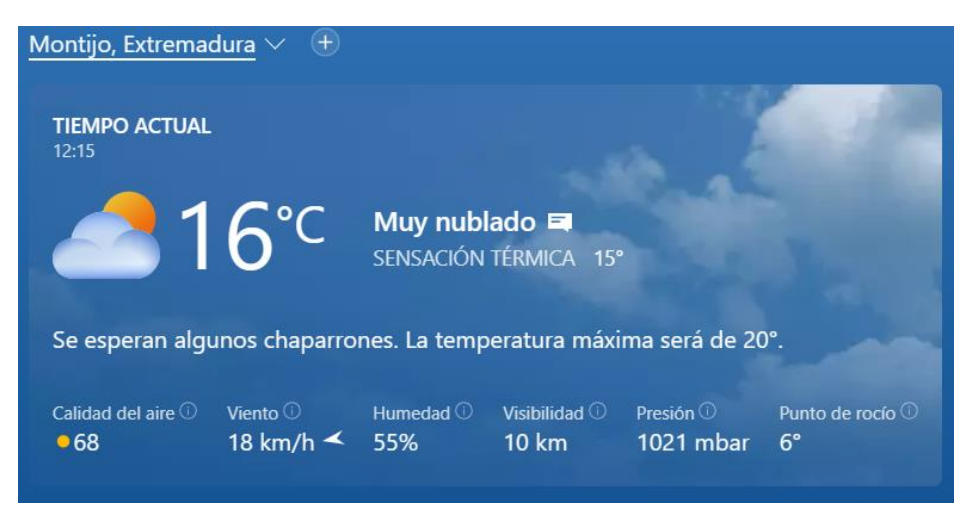

Figura 52. Prueba 1: Temperatura y humedad ambiente (página web)

- Sensor de ultrasonido HC-SR04
	- o Se verifica si la distancia recogida por el sensor es la misma a través de la hipótesis de un depósito vacío, siendo en este caso un vaso, y comparando a través de un metro o regla si las medidas coinciden. De tal forma que también se obtiene la distancia base (apartado 5.2.2).

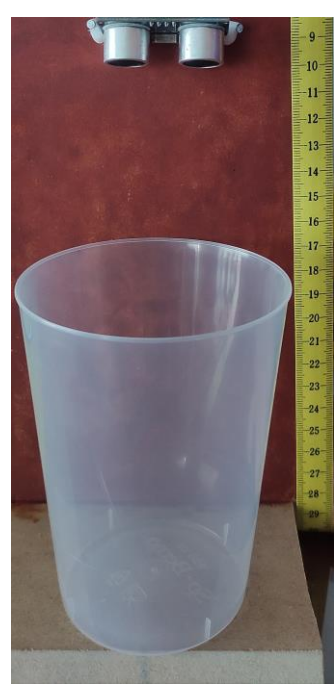

 $SC-HR04$ Distancia respecto al depósito vacío del SC-HR04: 18.44 cm

Figura 53. Prueba 1: Distancia base (monitor serie)

Figura 54. Prueba 1: Distancia base (vaso)

o Para verificar el correcto cálculo del volumen de un recipiente, se sitúa el vaso lleno, el cual tiene forma de tronco de cono y viene marcado con la capacidad admitida en su base. Por lo tanto, solo hay que introducir los datos de radio mayor y radio menor, y ver sí coinciden la capacidad marcada con la calculada a través del sensor HC.SR04.

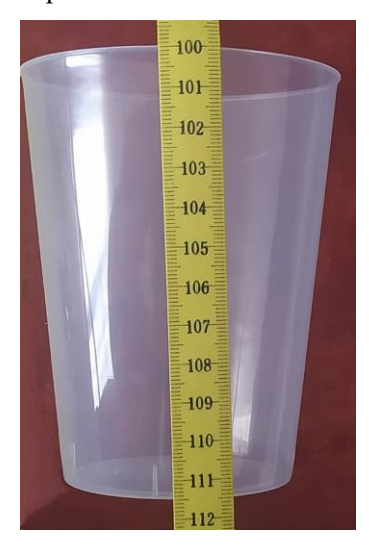

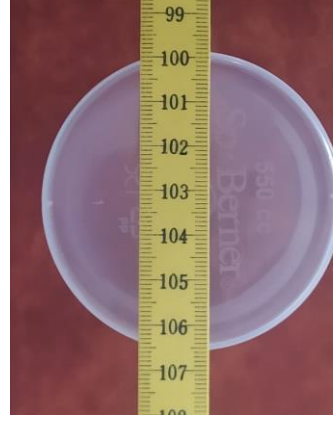

Figura 55. Prueba 1: Radio mayor 4.5 cm (vaso)

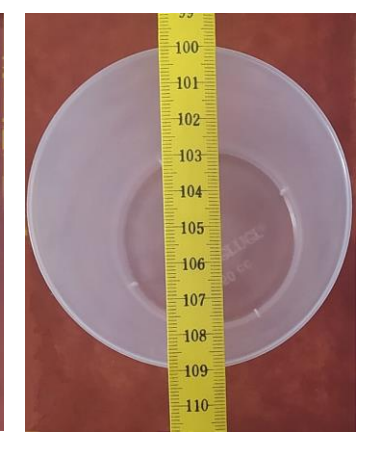

Figura 57. Prueba 1: Radio menor 3.25 cm (vaso)

Figura 56. Prueba 1: Altura 11.5 cm (vaso)

```
SC-HR04Distancia respecto al depósito vacío del SC-HR04: 6.90 cm
Nivel de agua: 11.53 cm
Volumen elegido = TRONCO DE CONO
Capacidad: 0.55 Litros
```
Figura 58. Prueba 1: Depósito lleno (monitor serie)

- Sensores de humedad capacitivos
	- o Comprobaremos los 4 sensores en diversas situaciones.

```
Sensor 1
                                                    Sensor 1
  Umbral de humedad del sensor 1: 50.00 %
                                                     Umbral de humedad del sensor 1: 50.00 %
  Porcentaje de humedad del sensor 1: 19.00 %
                                                     Porcentaje de humedad del sensor 1: 29.00 %
 Sensor<sub>2</sub>
                                                    Sensor<sub>2</sub>
  Umbral de humedad del sensor 2: 50.00 %
                                                     Umbral de humedad del sensor 2: 50.00 %
  Porcentaje de humedad del sensor 2: 29.00 %
                                                    Porcentaje de humedad del sensor 2: 80.00 %
 Sensor 3
                                                    Sensor 3
  Umbral de humedad del sensor 3: 50.00 %
                                                    Umbral de humedad del sensor 3: 50.00 %
  Porcentaje de humedad del sensor 3: 95.00 %
                                                    Porcentaje de humedad del sensor 3: 68.00 %
 Sensor 4
                                                    Sensor 4
  Umbral de humedad del sensor 4: 50.00 %
                                                     Umbral de humedad del sensor 4: 50.00 %
  Porcentaje de humedad del sensor 4: 51.00 %
                                                     Porcentaje de humedad del sensor 4: 16.00 %
   Figura 59. Prueba 1: Sensores de humedad 
                                                      Figura 60. Prueba 1: Sensores de humedad 
             capacitivos (situación 1)
                                                               capacitivos (situación 2)
Sensor 1
                                                    Sensor 1
Umbral de humedad del sensor 1: 50.00 %
                                                     Umbral de humedad del sensor 1: 50.00 %
 Porcentaje de humedad del sensor 1: 70.00 %
                                                     Porcentaje de humedad del sensor 1: 85.00 %
Sensor<sub>2</sub>
                                                    Sensor<sub>2</sub>
 Umbral de humedad del sensor 2: 50.00 %
                                                     Umbral de humedad del sensor 2: 50.00 %
 Porcentaje de humedad del sensor 2: 12.00 %
                                                     Porcentaje de humedad del sensor 2: 54.00 %
Sensor 3
                                                    Sensor 3
Umbral de humedad del sensor 3: 50.00 %
                                                     Umbral de humedad del sensor 3: 50.00 %
Porcentaje de humedad del sensor 3: 42.00 %
                                                     Porcentaje de humedad del sensor 3: 13.00 %
Sensor 4
                                                    Sensor 4
Umbral de humedad del sensor 4: 50.00 %
                                                     Umbral de humedad del sensor 4: 50.00 %
 Porcentaje de humedad del sensor 4: 83.00 %
                                                     Porcentaje de humedad del sensor 4: 31.00 %
```
Figura 62. Prueba 1: Sensores de humedad capacitivos (situación 3)

Figura 61. Prueba 1: Sensores de humedad capacitivos (situación 4)

Como se puede observar remarcado en diferentes colores, se presenta:

- $\bullet$  Suelo muy seco (rojo):  $0\%$  25%.
- $\div$  Suelo seco (amarillo): 25% 50%.
- ❖ Suelo húmedo (verde): 50% 75%.
- ❖ Suelo muy húmedo (azul): 75% 100%.

# **6.2 Prueba 2: Comprobación de la correcta ejecución de cada uno de los actuadores**

#### **6.2.1 Descripción**

Se procede a ver por el monitor serie si se ejecutan cada una de las mini bombas bajo la situación normal de funcionamiento en la cual se den las condiciones para su activación, así como su desactivación al llegar a la humedad óptima requerida.

#### **6.2.2 Resultado**

 $12:30:07.524 \rightarrow Inticialando...$ 

- Según las condiciones para activar las mini bombas (apartado 5.2.3) se observa que la temperatura ambiente está en el rango de temperatura de operación impuesto, el porcentaje de humedad actual se encuentra por debajo del porcentaje de humedad máxima requerido y las mini bombas se encuentras desbloqueadas.
- Se puntualiza que para esta prueba se ha cambiado el volumen mínimo de agua, de 2 L a 0,2 L.

```
12:30:13.008 ->
12:30:13.008 -> DHT22
12:30:13.008 -> Humedad ambiente: 58.80 % Temperatura ambiente: 17.90 °C
12:30:13.008 - >12:30:13.008 -> Sensor 1
12:30:13.008 -> Umbral de humedad del sensor 1: 50.00 %
                Porcentaje de humedad del sensor 1: 28.00 %
12:30:13.055 ->
12:30:13.055 -> Estado de la mini bomba 1: 0 (0 = 0perativa / 1 = Bloqueada)
12:30:13.055 -> Mini bomba 1: 1 (0 = Bombeando / 1 = Reposo)
12:30:13.055 ->
12:30:13.055 -> Sensor 2
12:30:13.055 -> Umbral de humedad del sensor 2: 50.00 %
12:30:13.055 -> Porcentaje de humedad del sensor 2: 46.00 %
12:30:13.055 -> Estado de la mini bomba 2: 0 (0 = Operativa / 1 = Bloqueada)
12:30:13.055 -> Mini bomba 2: 1 (0 = Bombeando / 1 = Reposo)
12:30:13.055 ->
12:30:13.055 -> Sensor 3
                Umbral de humedad del sensor 3: 50.00 %
12:30:13.055 ->
12:30:13.055 -> Porcentaje de humedad del sensor 3: 31.00 %
12:30:13.055 -> Estado de la mini bomba 3 : 0 (0 = Operativa / 1 = Bloqueada)
12:30:13.102 -> Mini bomba 3: 1 (0 = Bombeando / 1 = Reposo)
12:30:13.102 ->
12:30:13.102 -> Sensor 4
                Umbral de humedad del sensor 4: 50.00 %
12:30:13.102 ->
12:30:13.102 -> Porcentaje de humedad del sensor 4: 20.00 %
12:30:13.102 -> Estado de la mini bomba 4: 0 (0 = Operativa / 1 = Bloqueada)
12:30:13.102 -> Mini bomba 4: 1 (0 = Bombeando / 1 = Reposo)
12:30:13.102 ->
12:30:13.102 -> SC-HR04
12:30:13.102 -> Distancia respecto al depósito vacío del SC-HR04: 7.41 cm
12:30:13.102 -> Nivel de aqua: 11.02 cm
12:30:13.102 -> Volumen elegido = TRONCO DE CONO
12:30:13.102 -> Capacidad: 0.52 Litros
12:30:19.102 ->
```
Figura 63. Prueba 2: Condiciones de activación de las mini bombas

- Una vez verificadas todas las condiciones, se observa si ocurre la activación de las mini bombas.
	- o Como vemos todas a cero (azul) se encuentran bombeando cada una de ella, cuyo bombeo se alargará en el tiempo siempre y cuando se sigan cumpliendo las condiciones para su activación.

```
12:30:19.102 ->
12:30:19.102 -> DHT22
12:30:19.102 -> Humedad ambiente: 58.50 % Temperatura ambiente: 18.00 °C
12:30:19.150 ->
12:30:19.150 \rightarrow Sensor 1
12:30:19.150 -> Umbral de humedad del sensor 1: 50.00 %
12:30:19.150 -> Porcentaje de humedad del sensor 1: 29.00 %
12:30:19.150 -> Estado de la mini bomba 1: 0 (0 = Operativa / 1 = Bloqueada)
12:30:19.150 -> Mini bomba 1: 0 (0 = Bombeando / 1 = Reposo)
12:30:19.150 ->
12:30:19.150 -> Sensor 2
12:30:19.150 -> Umbral de humedad del sensor 2: 50.00 %
12:30:19.150 -> Porcentaje de humedad del sensor 2: 45.00 %
12:30:19.150 -> Estado de la mini bomba 2: 0 (0 = Operativa / 1 = Bloqueada)
                 Mini bomba 2: 0 (0 = Bombeando / 1 = Reposo)
12:30:19.150 ->
12:30:19.150 ->
12:30:19.150 -> Sensor 3
12:30:19.150 -> Umbral de humedad del sensor 3: 50.00 %
12:30:19.150 -> Porcentaje de humedad del sensor 3: 31.00 %
12:30:19.198 -> Estado de la mini bomba 3 : 0 (0 = Operativa / 1 = Bloqueada)
12:30:19.198 -> Mini bomba 3: 0 (0 = Bombeando / 1 = Reposo)
12:30:19.198 ->
12:30:19.198 -> Sensor 4
12:30:19.198 -> Umbral de humedad del sensor 4: 50.00 %
12:30:19.198 -> Porcentaje de humedad del sensor 4: 20.00 %
12:30:19.198 ->
                 Estado de la mini bomba 4: 0 (0 = Operativa / 1 = Bloqueada)
12:30:19.198 -> Mini bomba 4: 0 (0 = 0 = 12:30:19.198 -> Mini bomba 4: 0 (0 = 80 mbeando / 1 = Reposo)
12:30:19.198 ->
12:30:19.198 -> SC-HR04
12:30:19.198 -> Distancia respecto al depósito vacío del SC-HR04: 7.41 cm
12:30:19.198 -> Nivel de agua: 11.02 cm
12:30:19.198 ->
                  Volumen elegido = TRONCO DE CONO
                 Capacidad: 0.52 Litros
12:30:19.198 ->
12:30:25.231 ->
```
Figura 64. Prueba 2: Activación de las mini bombas

- Se cumplen diferentes casos de un funcionamiento normal:
	- Las mini bombas 1, 2 y 3 se encuentran en reposo (verde), ya que han alcanzado el umbral de humedad del suelo requerido.
	- o La mini bomba 4 sigue operando (rojo) ya que es a única cuyo sensor de humedad del suelo se encuentra con un valor por debajo del porcentaje requerido (rojo).
	- o El volumen de agua ha bajado de nivel (verde), lo cual indica el consumo correspondiente debido a la activación de las bombas y que todavía se encuentra por encima del valor mínimo requerido (0,2 L)

```
12:30:25.231 -12:30:25.231 ->
                DHT22
12:30:25.231 - >Humedad ambiente: 59.00 % Temperatura ambiente: 18.00 °C
12:30:25.231 -12:30:25.231 -> Sensor 1
12:30:25.231 -> Umbral de humedad del sensor 1: 50.00 %<br>12:30:25.231 -> Porcentaje de humedad del sensor 1: 91.00 %
12:30:25.231 -> Estado de la mini bomba 1: 0 (0 = Operativa / 1 = Bloqueada)
12:30:25.231 -> Mini bomba 1: 1 (0 = Bombeando / 1 = Reposo)
12:30:25.231 ->
12:30:25.231 -> Sensor 2
12:30:25.231 ->
                 Umbral de humedad del sensor 2: 50.00 %
12:30:25.277 -> Porcentaje de humedad del sensor 2: 75.00 %
12:30:25.277 -> Estado de la mini bomba 2: 0 (0 = Operativa / 1 = Bloqueada)
12:30:25.277 -> Mini bomba 2: 1 (0 = Bombeando / 1 = Reposo)
12:30:25.277 - >12:30:25.277 -> Sensor 3
12:30:25.277 ->
                 Umbral de humedad del sensor 3: 50.00 %
12:30:25.277 -> Porcentaje de humedad del sensor 3: 78.00 %
12:30:25.277 -> Estado de la mini bomba 3 : 0 (0 = Operativa / 1 = Bloqueada)
12:30:25.277 -> Mini bomba 3: 1 (0 = Bombeando / 1 = Reposo)
12:30:25.277 - >12:30:25.277 -> Sensor 4
12:30:25.277 -> Umbral de humedad del sensor 4: 50.00 %
12:30:25.277 -> Porcentaje de humedad del sensor 4: 22.00 %
12:30:25.277 -> Estado de la mini bomba 4: 0 (0 = Operativa / 1 = Bloqueada)
12:30:25.325 -> Mini bomba 4: 0 (0 = Bombeando / 1 = Reposo)
12:30:25.325 ->
12:30:25.325 -> SC-HR04
12:30:25.325 -> Distancia respecto al depósito vacío del SC-HR04: 8.84 cm
12:30:25.325 -> Nivel de agua: 9.59 cm
12:30:25.325 -> Volumen elegido = TRONCO DE CONO
12:30:25.325 -> Capacidad: 0.46 Litros
12:30:31.323 -
```
Figura 65. Prueba 2: Activación/Desactivación de las mini bombas

- 
- Una vez alcanzado el umbral de la mini bomba 1 se procederá a su correspondiente desactivación (verde).
- Vuelve a ocurrir la bajada del volumen de agua (verde), siendo coherente con los resultados obtenidos.

```
12:37:50.651 - >12:37:50.651 -> DHT22
12:37:50.651 -> Humedad ambiente: 59.80 % Temperatura ambiente: 17.60 °C
12:37:50.651 - >12:37:50.651 -> Sensor 1
12:37:50.698 -> Umbral de humedad del sensor 1: 50.00 %
12:37:50.698 -> Porcentaje de humedad del sensor 1: 75.00 %
12:37:50.698 -> Estado de la mini bomba 1: 0 (0 = \overline{Operativa} / 1 = Bloqueada)
12:37:50.698 -> Mini bomba 1: 1 (0 = Bombeando / 1 = Reposo)
12:37:50.698 ->
12:37:50.698 -> Sensor 2
12:37:50.698 -> Umbral de humedad del sensor 2: 50.00 %
12:37:50.698 -> Porcentaje de humedad del sensor 2: 50.00 %
12:37:50.698 -> Estado de la mini bomba 2: 0 (0 = \overline{Operativa} / 1 = Bloqueada)
12:37:50.698 -> Mini bomba 2: 1 (0 = Bombeando / 1 = Reposo)
12:37:50.698 ->12:37:50.698 -> Sensor 3
12:37:50.698 -> Umbral de humedad del sensor 3: 50.00 %
12:37:50.698 -> Porcentaje de humedad del sensor 3: 72.00 %
12:37:50.698 -> Estado de la mini bomba 3 : 0 (0 = Operativa / 1 = Bloqueada)
12:37:50.745 -> Mini bomba 3: 1 (0 = Bombeando / 1 = Reposo)
12:37:50.745 ->
12:37:50.745 -> Sensor 4
12:37:50.745 -> Umbral de humedad del sensor 4: 50.00 %
12:37:50.745 -> Porcentaje de humedad del sensor 4: 52.00 %
12:37:50.745 -> Estado de la mini bomba 4: 0 (0 = Operativa / 1 = Bloqueada)<br>12:37:50.745 -> Mini bomba 4: 1 (0 = Bombeando / 1 = Reposo)
12:37:50.745 ->
12:37:50.745 -> SC-HR04
12:37:50.745 -> Distancia respecto al depósito vacío del SC-HR04: 10.28 cm
12:37:50.745 -> Nivel de agua: 8.15 cm
12:37:50.745 ->
                  Volumen elegido = TRONCO DE CONO
12:37:50.745 -> Volumen elegido = TRONC<br>12:37:50.745 -> Capacidad: 0.39 Litros
12:37:56.787 ->
```
Figura 66. Prueba 2: Desactivación de las mini bombas

• Como podemos ver, los porcentajes de humedad se van estabilizando a lo largo del tiempo. Teniendo varias operaciones de activación de las mini bombas cuando se quiere estabilizar a un porcentaje de humedad específico por primera vez.

# **6.3 Prueba 3: Comprobación de la visualización de la pantalla LCD**

#### **6.3.1 Descripción**

Se procede a comprobar la correcta visualización en el display LCD de la temperatura y humedad ambiente, los porcentajes de humedad del suelo de cada sensor capacitivo, la cantidad de agua y el estado operativo de cada una de las mini bombas.

#### **6.3.2 Resultado**

• Se realiza una comparación de los resultados obtenidos a través del monitor serie y los visualizados en la pantalla LCD, la cual emitirá información en el formato explicado en el apartado 5.2.4.4.

```
DHT<sub>22</sub>
Humedad ambiente: 64.70 % Temperatura ambiente: 17.50 °C
Sensor 1
Umbral de humedad del sensor 1: 50.00 %
Porcentaje de humedad del sensor 1: 67.00 %
Estado de la mini bomba 1: 0 (0 = Operativa / 1 = Bloqueada)
Mini bomba 1: 1 (0 = Bombeando / 1 = Reposo)
Sensor<sub>2</sub>
Umbral de humedad del sensor 2: 50.00 %
Porcentaje de humedad del sensor 2: 73.00 %
Estado de la mini bomba 2: 0 (0 = \overline{Operativa} / 1 = Bloqueada)
Mini bomba 2: 1 (0 = Bombeando / 1 = Reposo)
Sensor<sub>3</sub>
Umbral de humedad del sensor 3: 50.00 %
Porcentaje de humedad del sensor 3: 57.00 %
Estado de la mini bomba 3 : 0 (0 = Operativa / 1 = Bloqueada)
Mini bomba 3: 1 (0 = Bombeando / 1 = Reposo)
Sensor 4
Umbral de humedad del sensor 4: 50.00 %
Porcentaje de humedad del sensor 4: 52.00 %
Estado de la mini bomba 4: 0 (0 = Operativa / 1 = Bloqueada)
Mini bomba 4: 1 (0 = Bombeando / 1 = Reposo)
SC = HR04Distancia respecto al depósito vacío del SC-HR04: 10.32 cm
Nivel de agua: 8.11 cm
Volumen elegido = TRONCO DE CONO
Capacidad: 0.39 Litros
LCD Hitachi HD44780
  Escaneando...
 Dispositivo I2C encontrado en la dirección 0x27
```
Figura 67. Prueba 3: Datos del monitor serie

• Vemos reflejado los resultados obtenidos anteriormente, señalados en azul.

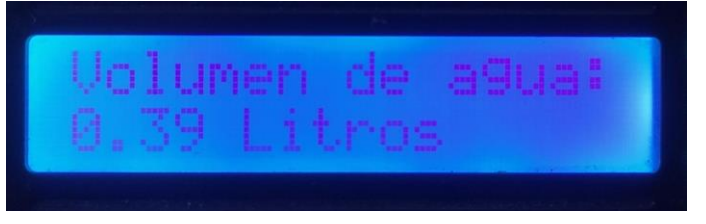

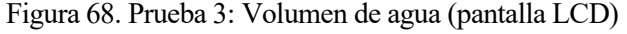

| <b>TELEVI</b><br>.    | ЧP                                         |  |
|-----------------------|--------------------------------------------|--|
| ı<br>٠<br>٠<br>$\sim$ | <b>Care and Care and Care and Care and</b> |  |

Figura 69. Prueba 3: Humedad (%) de sensores 1 y 2 (pantalla LCD)

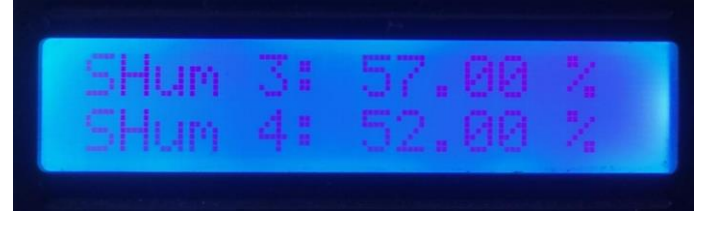

Figura 70. Prueba 3: Humedad (%) de sensores 3 y 4 (pantalla LCD)

| 76<br><b>TAPT</b><br>. .<br>÷<br>VI.)<br><b>AP</b><br><b>STATE OF BUILDING</b><br><b>BRANK HAN</b><br><b>Tariff</b><br>٠<br><b>THE TEND</b> |  |  |
|----------------------------------------------------------------------------------------------------|--|--|
|                                                                                                    |  |  |

Figura 71. Prueba 3: Humedad y temperatura ambientes (pantalla LCD)

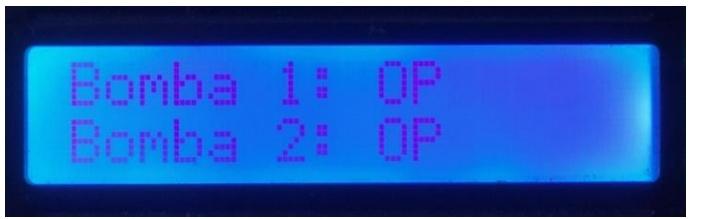

Figura 72. Prueba 3: Estado de las mini bombas 1 y 2 (pantalla LCD)

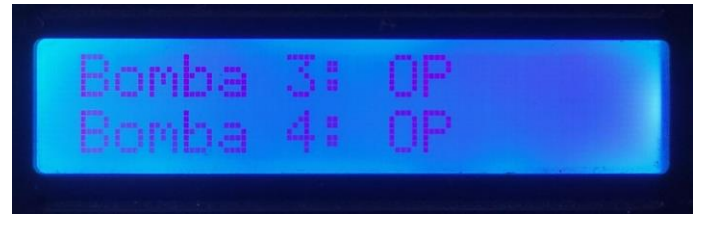

Figura 73. Prueba 3: Estado de las mini bombas 3 y 4 (pantalla LCD)

# **6.4 Prueba 4: Comprobación de la conexión a la red wifi y el funcionamiento de la página web**

## **6.4.1 Descripción**

Se comprueba el correcto conexionado a una red wifi y la visualización de la página web la cual permitirá introducir cambios de configuración en nuestro sistema.

## **6.4.2 Resultado**

Como ya se ha explicado el funcionamiento de cómo opera la página web en el apartado 5.2.5.2, se procederá a comparar los resultados y sus consecuencias al realizar cambios de parámetros en la página web y su correlación con el monitor serie para verificar los cambios producidos.

1. Visualización correcta de la página web.

La página web nos ofrecerá editar los valores de los parámetros internos del sistema.

| $\leftarrow$ $\rightarrow$ C |                             |                    |                | A No es seguro   192.168.0.23 |         |                | $\begin{matrix} \mathbb{Q} & \mathbb{Q} \end{matrix}$<br>☆ | * □            |                            |  |  |  |  |
|------------------------------|-----------------------------|--------------------|----------------|-------------------------------|---------|----------------|------------------------------------------------------------|----------------|----------------------------|--|--|--|--|
|                              | Huerto urbano               |                    |                |                               |         |                |                                                            |                |                            |  |  |  |  |
|                              | <b>Servidor Web - ESP32</b> |                    |                |                               |         |                |                                                            |                |                            |  |  |  |  |
|                              |                             |                    |                |                               |         |                |                                                            |                |                            |  |  |  |  |
|                              | Sensor                      |                    | Humedad (%)    |                               |         | Bomba          |                                                            |                | Estado<br><b>OPERATIVA</b> |  |  |  |  |
|                              |                             |                    | 62.00<br>58.00 |                               |         |                |                                                            |                | <b>OPERATIVA</b>           |  |  |  |  |
|                              | 3                           |                    | 99.00          |                               |         | 3              |                                                            |                | <b>OPERATIVA</b>           |  |  |  |  |
|                              | $\overline{4}$              |                    | 56.00          |                               |         | $\overline{4}$ |                                                            |                | <b>OPERATIVA</b>           |  |  |  |  |
| Temperatura ambiente         |                             |                    |                |                               |         |                |                                                            |                |                            |  |  |  |  |
|                              |                             | Humedad ambiente   |                | 17.20 °C<br>76.40%            |         |                | Volumen de agua                                            |                | 0.50L                      |  |  |  |  |
|                              |                             |                    |                |                               |         |                |                                                            |                |                            |  |  |  |  |
|                              |                             |                    |                |                               |         |                |                                                            |                |                            |  |  |  |  |
|                              |                             |                    |                |                               |         |                |                                                            |                |                            |  |  |  |  |
|                              |                             | Forma del deposito |                | <b>ELEGIR</b>                 |         | v              |                                                            | TRONCO DE CONO |                            |  |  |  |  |
|                              | Radio mayor (cm)            |                    | 4.50           | Radio menor (cm)              |         | 3.25           | Distancia base (cm)                                        | 18.43          |                            |  |  |  |  |
|                              |                             |                    |                |                               |         |                |                                                            |                |                            |  |  |  |  |
|                              |                             |                    |                |                               |         |                |                                                            |                |                            |  |  |  |  |
|                              | <b>Humedad Maxima</b>       |                    |                | Nueva Humedad Maxima          |         |                | Temperatura ambiente                                       | Valor (°C)     | Nuevo valor (°C)           |  |  |  |  |
| Sensor                       | (%)                         |                    |                | (%)                           |         |                |                                                            | 27.00          |                            |  |  |  |  |
| 1                            | 50.00                       |                    |                |                               |         | Maxima         |                                                            |                |                            |  |  |  |  |
| $\bar{2}$                    | 50.00                       |                    |                |                               |         |                | Minima                                                     | 14.00          |                            |  |  |  |  |
| 3                            | 50.00                       |                    |                |                               |         |                |                                                            |                |                            |  |  |  |  |
|                              |                             |                    |                |                               |         |                |                                                            |                |                            |  |  |  |  |
| 4                            | 50.00                       |                    |                |                               |         |                |                                                            |                |                            |  |  |  |  |
|                              |                             |                    |                |                               |         |                |                                                            |                |                            |  |  |  |  |
|                              |                             |                    |                |                               | Cambiar |                |                                                            |                |                            |  |  |  |  |

Figura 74. Prueba 4: Visualización de la página web

#### 2. Nuevo radio mayor.

Se realiza el cambio del radio mayor de nuestro recipiente de 4.5 cm a 10 cm, y se procede a pulsar el botón cambiar.

| $\leftarrow$ $\rightarrow$           | C <sup>4</sup> A No es seguro   192.168.0.23 |                                                 |                                 |               |                                     | $\Theta$             | ピ<br>☆                       | $\star$ 0                                                                              |                  | ÷ |  |  |  |
|--------------------------------------|----------------------------------------------|-------------------------------------------------|---------------------------------|---------------|-------------------------------------|----------------------|------------------------------|----------------------------------------------------------------------------------------|------------------|---|--|--|--|
|                                      |                                              |                                                 |                                 | Huerto urbano |                                     |                      |                              |                                                                                        |                  |   |  |  |  |
| <b>Servidor Web - ESP32</b>          |                                              |                                                 |                                 |               |                                     |                      |                              |                                                                                        |                  |   |  |  |  |
| <b>Sensor</b><br>3<br>$\overline{4}$ |                                              | Humedad (%)<br>62.00<br>58.00<br>99.00<br>56.00 |                                 |               | <b>Bomba</b><br>3<br>$\overline{4}$ |                      |                              | Estado<br><b>OPERATIVA</b><br><b>OPERATIVA</b><br><b>OPERATIVA</b><br><b>OPERATIVA</b> |                  |   |  |  |  |
|                                      | Temperatura ambiente<br>Humedad ambiente     |                                                 | 17.20 °C<br>76.40%              |               |                                     | Volumen de agua      |                              |                                                                                        | 0.50L            |   |  |  |  |
|                                      |                                              |                                                 |                                 |               |                                     |                      |                              |                                                                                        |                  |   |  |  |  |
|                                      | Forma del deposito                           |                                                 | <b>ELEGIR</b>                   |               | v                                   |                      | TRONCO DE CONO               |                                                                                        |                  |   |  |  |  |
| Radio mayor (cm)                     |                                              | 10 日<br>4.50                                    | Radio menor (cm)                |               | 3.25                                |                      | 18.43<br>Distancia base (cm) |                                                                                        |                  |   |  |  |  |
|                                      |                                              |                                                 |                                 |               |                                     |                      |                              |                                                                                        |                  |   |  |  |  |
| Sensor                               | <b>Humedad Maxima</b><br>$(\% )$             |                                                 | Nueva Humedad Maxima<br>$(\% )$ |               |                                     | Temperatura ambiente | Valor $(^{\circ}C)$          |                                                                                        | Nuevo valor (°C) |   |  |  |  |
| $\mathbf{1}$                         | 50.00                                        |                                                 |                                 |               |                                     | Maxima               | 27.00                        |                                                                                        |                  |   |  |  |  |
| $\overline{2}$                       | 50.00                                        |                                                 |                                 |               |                                     | Minima               | 14.00                        |                                                                                        |                  |   |  |  |  |
| 3                                    | 50.00                                        |                                                 |                                 |               |                                     |                      |                              |                                                                                        |                  |   |  |  |  |
| $\overline{4}$                       | 50.00                                        |                                                 |                                 |               |                                     |                      |                              |                                                                                        |                  |   |  |  |  |
|                                      |                                              |                                                 |                                 | Cambiar       |                                     |                      |                              |                                                                                        |                  |   |  |  |  |

Figura 75. Prueba 4: Nuevo radio mayor (página web)

• El primer lugar donde se verá reflejado el cambio será el monitor serie, el cual permite verificarlo y comparar su correcta visualización en la página web en su siguiente actualización.

Se observa:

- o La petición del cliente de un nuevo radio mayor lo cual conlleva a una actualización de las operaciones afectadas por dicho cambio, siendo en este caso el volumen de agua que hay en nuestro recipiente.
- o Al aumentar el radio mayor manteniendo las demás variables constantes, conlleva a un aumento del volumen de agua.

```
WIFI
  Conexión establecida
     La dirección IP para conectarse es http://192.168.0.23
        La petición del cliente es:
        Radio Mayor (RAMAY): 10.00 cm
DHT22
 Humedad ambiente: 76.10 % Temperatura ambiente: 17.30 °C
Sensor 1
Umbral de humedad del sensor 1: 50.00 %
 Porcentaje de humedad del sensor 1: 62.00 %
 Estado de la mini bomba 1: 0 (0 = Operativa / 1 = Bloqueada)
Mini bomba 1: 1 (0 = Bombeando / 1 = Reposo)
Sensor 2
Umbral de humedad del sensor 2: 50.00 %
 Porcentaje de humedad del sensor 2: 57.00 %
 Estado de la mini bomba 2: 0 (0 = Operativa / 1 = Bloqueada)
Mini bomba 2: 1 (0 = Bombeando / 1 = Reposo)
Sensor 3
 Umbral de humedad del sensor 3: 50.00 %
 Porcentaje de humedad del sensor 3: 99.00 %
 Estado de la mini bomba 3: 0 (0 = Operativa / 1 = Bloqueada)
Mini bomba 3: 1 (0 = Bombeando / 1 = Reposo)
Sensor 4
 Umbral de humedad del sensor 4: 50.00 %
 Porcentaje de humedad del sensor 4: 57.00 %
 Estado de la mini bomba 4: 0 (0 = Operativa / 1 = Bloqueada)
Mini bomba 4: 1 (0 = Bombeando / 1 = Reposo)
SC-HR04Distancia respecto al depósito vacío del SC-HR04: 8.02 cm
 Nivel de agua: 10.41 cm
 Volumen elegido = TRONCO DE CONO
 Capacidad: 1.56 Litros
```
Figura 76. Prueba 4: Nuevo radio mayor (monitor serie)

• Al actualizarse la página web podemos ver definidos los cambios realizados, así como la consecuencia de estos.

|                             | $\leftarrow$ $\rightarrow$ C<br>A No es seguro   192.168.0.23 |                    |                      |       |                             |               |                             |  |                      | 只 日 ☆  |                 |                |                  | * □              |                            |  |                  |  |
|-----------------------------|---------------------------------------------------------------|--------------------|----------------------|-------|-----------------------------|---------------|-----------------------------|--|----------------------|--------|-----------------|----------------|------------------|------------------|----------------------------|--|------------------|--|
|                             |                                                               |                    |                      |       |                             |               | Huerto urbano               |  |                      |        |                 |                |                  |                  |                            |  |                  |  |
| <b>Servidor Web - ESP32</b> |                                                               |                    |                      |       |                             |               |                             |  |                      |        |                 |                |                  |                  |                            |  |                  |  |
|                             |                                                               |                    |                      |       |                             |               |                             |  |                      |        |                 |                |                  |                  |                            |  |                  |  |
|                             | Sensor                                                        |                    | Humedad (%)<br>62.00 |       |                             |               |                             |  | Bomba                |        |                 |                |                  |                  | Estado<br><b>OPERATIVA</b> |  |                  |  |
|                             |                                                               |                    |                      | 57.00 |                             |               |                             |  |                      |        |                 |                |                  | <b>OPERATIVA</b> |                            |  |                  |  |
|                             | 3                                                             | 99.00              |                      |       |                             |               |                             |  | 3                    |        |                 |                | <b>OPERATIVA</b> |                  |                            |  |                  |  |
|                             | $\overline{4}$                                                | 57.00              |                      |       |                             |               |                             |  | $\overline{4}$       |        |                 |                | <b>OPERATIVA</b> |                  |                            |  |                  |  |
|                             | Temperatura ambiente                                          |                    |                      |       | 17.30 °C                    |               |                             |  |                      |        |                 |                |                  |                  |                            |  |                  |  |
|                             |                                                               | Humedad ambiente   |                      |       | 76.10%                      |               |                             |  |                      |        | Volumen de agua |                |                  |                  |                            |  | 1.56L            |  |
|                             |                                                               |                    |                      |       |                             |               |                             |  |                      |        |                 |                |                  |                  |                            |  |                  |  |
|                             |                                                               |                    |                      |       |                             |               |                             |  |                      |        |                 |                |                  |                  |                            |  |                  |  |
|                             |                                                               |                    |                      |       |                             |               |                             |  |                      |        |                 |                |                  |                  |                            |  |                  |  |
|                             |                                                               | Forma del deposito |                      |       |                             | <b>ELEGIR</b> |                             |  |                      |        |                 | TRONCO DE CONO |                  |                  |                            |  |                  |  |
|                             | Radio mayor (cm)                                              |                    |                      | 10.00 | Radio menor (cm)            |               | 3.25<br>Distancia base (cm) |  |                      |        |                 |                | 18.43            |                  |                            |  |                  |  |
|                             |                                                               |                    |                      |       |                             |               |                             |  |                      |        |                 |                |                  |                  |                            |  |                  |  |
|                             |                                                               |                    |                      |       |                             |               |                             |  |                      |        |                 |                |                  |                  |                            |  |                  |  |
|                             |                                                               |                    |                      |       |                             |               |                             |  |                      |        |                 |                |                  |                  |                            |  |                  |  |
| Sensor                      | <b>Humedad Maxima</b><br>(%)                                  |                    |                      |       | Nueva Humedad Maxima<br>(%) |               |                             |  | Temperatura ambiente |        |                 |                | Valor (°C)       |                  |                            |  | Nuevo valor (°C) |  |
| $\mathbf{1}$                | 50.00                                                         |                    |                      |       |                             |               |                             |  |                      | Maxima |                 |                | 27.00            |                  |                            |  |                  |  |
| $\overline{2}$              | 50.00                                                         |                    |                      |       |                             |               |                             |  |                      | Minima |                 |                | 14.00            |                  |                            |  |                  |  |
| $\overline{3}$              | 50.00                                                         |                    |                      |       |                             |               |                             |  |                      |        |                 |                |                  |                  |                            |  |                  |  |
|                             | 50.00                                                         |                    |                      |       |                             |               |                             |  |                      |        |                 |                |                  |                  |                            |  |                  |  |
|                             |                                                               |                    |                      |       |                             |               |                             |  |                      |        |                 |                |                  |                  |                            |  |                  |  |
|                             |                                                               |                    |                      |       |                             |               | Cambiar                     |  |                      |        |                 |                |                  |                  |                            |  |                  |  |

Figura 77. Prueba 4: Actualización del nuevo radio mayor (página web)

# 3. Nuevo radio menor.

Se incorpora en el radio menor del recipiente una alteración de su valor desde 3.25 cm hasta 5 cm, y se presiona el botón cambiar.

|                             | $\leftarrow$ $\rightarrow$ $\mathbb{C}$   <b>A</b> No es seguro   192.168.0.23 |                |                      |               |                                               | $\begin{matrix} \mathbb{Q} & \mathbb{Q} \end{matrix}$ | $\overleftrightarrow{\mathbf{x}}$ |            | * 0                                  |       | $\vdots$         |  |
|-----------------------------|--------------------------------------------------------------------------------|----------------|----------------------|---------------|-----------------------------------------------|-------------------------------------------------------|-----------------------------------|------------|--------------------------------------|-------|------------------|--|
|                             |                                                                                |                |                      | Huerto urbano |                                               |                                                       |                                   |            |                                      |       |                  |  |
| <b>Servidor Web - ESP32</b> |                                                                                |                |                      |               |                                               |                                                       |                                   |            |                                      |       |                  |  |
|                             |                                                                                |                |                      |               |                                               |                                                       |                                   |            |                                      |       |                  |  |
| <b>Sensor</b>               |                                                                                | Humedad (%)    |                      |               | <b>Bomba</b>                                  |                                                       |                                   |            | Estado                               |       |                  |  |
|                             |                                                                                | 62.00<br>58.00 |                      |               |                                               |                                                       |                                   |            | <b>OPERATIVA</b><br><b>OPERATIVA</b> |       |                  |  |
| 3                           |                                                                                | 100.00         |                      |               | 3                                             |                                                       |                                   |            | <b>OPERATIVA</b>                     |       |                  |  |
| $\boldsymbol{\Lambda}$      |                                                                                | 56.00          |                      |               | $\overline{4}$                                |                                                       |                                   |            | <b>OPERATIVA</b>                     |       |                  |  |
|                             |                                                                                |                |                      |               |                                               |                                                       |                                   |            |                                      |       |                  |  |
|                             | Temperatura ambiente<br><b>Humedad</b> ambiente                                |                | 17.30 °C<br>75.90%   |               |                                               | Volumen de agua                                       |                                   |            |                                      |       | 1.56L            |  |
|                             |                                                                                |                |                      |               |                                               |                                                       |                                   |            |                                      |       |                  |  |
|                             |                                                                                |                |                      |               |                                               |                                                       |                                   |            |                                      |       |                  |  |
|                             |                                                                                |                |                      |               |                                               |                                                       |                                   |            |                                      |       |                  |  |
|                             | Forma del deposito                                                             |                | <b>ELEGIR</b>        |               |                                               | TRONCO DE CONO                                        |                                   |            |                                      |       |                  |  |
| Radio mayor (cm)            |                                                                                | 10.00          | Radio menor (cm)     | $\vert$ 5     | 3.25<br>$\blacksquare$<br>Distancia base (cm) |                                                       |                                   |            |                                      | 18.43 |                  |  |
|                             |                                                                                |                |                      |               |                                               |                                                       |                                   |            |                                      |       |                  |  |
|                             |                                                                                |                |                      |               |                                               |                                                       |                                   |            |                                      |       |                  |  |
|                             | <b>Humedad Maxima</b>                                                          |                | Nueva Humedad Maxima |               | Temperatura ambiente                          |                                                       |                                   | Valor (°C) |                                      |       | Nuevo valor (°C) |  |
| Sensor                      | (%)                                                                            |                | (%)                  |               |                                               | Maxima                                                |                                   | 27.00      |                                      |       |                  |  |
| $\mathbf{1}$                | 50.00                                                                          |                |                      |               |                                               |                                                       |                                   |            |                                      |       |                  |  |
| $\overline{2}$              | 50.00                                                                          |                |                      |               |                                               | Minima                                                |                                   | 14.00      |                                      |       |                  |  |
| 3                           | 50.00                                                                          |                |                      |               |                                               |                                                       |                                   |            |                                      |       |                  |  |
| 4                           | 50.00                                                                          |                |                      |               |                                               |                                                       |                                   |            |                                      |       |                  |  |
|                             |                                                                                |                |                      |               |                                               |                                                       |                                   |            |                                      |       |                  |  |
|                             |                                                                                |                |                      | Cambiar       |                                               |                                                       |                                   |            |                                      |       |                  |  |

Figura 78. Prueba 4: Nuevo radio menor (página web)
• El sitio inicial en el cual se observa el cambio introducido será el monitor serie, a través del cual se comprueba la posterior actualización de la página web.

Se comprueba:

- o La solicitud del usuario afecta el volumen de agua que hay en el recipiente utilizado.
- o Cuando el único cambio producido es un crecimiento del radio menor se obtiene un aumento del volumen de agua.

```
WTFT
  Conexión establecida
     La dirección IP para conectarse es http://192.168.0.23
       La petición del cliente es:
        Radio Menor (RAMEN): 5.00 cm
DHT22
Humedad ambiente: 76.10 % Temperatura ambiente: 17.30 °C
Sensor 1
Umbral de humedad del sensor 1: 50.00 %
Porcentaje de humedad del sensor 1: 62.00 %
Estado de la mini bomba 1: 0 (0 = Operativa / 1 = Bloqueada)
Mini bomba 1: 1 (0 = Bombeando / 1 = Reposo)
Sensor<sub>2</sub>
Umbral de humedad del sensor 2: 50.00 %
Porcentaje de humedad del sensor 2: 58.00 %
Estado de la mini bomba 2: 0 (0 = Operativa / 1 = Bloqueada)
Mini bomba 2: 1 (0 = Bombeando / 1 = Reposo)
Sensor 3
Umbral de humedad del sensor 3: 50.00 %
Porcentaje de humedad del sensor 3: 99.00 %
Estado de la mini bomba 3: 0 (0 = Operativa / 1 = Bloqueada)
Mini bomba 3: 1 (0 = Bombeando / 1 = Reposo)
Sensor 4
Umbral de humedad del sensor 4: 50.00 %
Porcentaje de humedad del sensor 4: 57.00 %
Estado de la mini bomba 4: 0 (0 = Operativa / 1 = Bloqueada)
Mini bomba 4: 1 (0 = Bombeando / 1 = Reposo)
SC-HR04Distancia respecto al depósito vacío del SC-HR04: 8.02 cm
Nivel de agua: 10.41 cm
 Volumen elegido = TRONCO DE CONO
Capacidad: 1.91 Litros
```
Figura 79. Prueba 4: Nuevo radio menor (monitor serie)

| $\leftarrow$ $\rightarrow$ C |                                  |                                          |             | A No es seguro   192.168.0.23  |                             |                 |              | $\Theta$             | $\overrightarrow{P}$<br>☆ |                  | $\Box$           |       | $\vdots$ |  |  |
|------------------------------|----------------------------------|------------------------------------------|-------------|--------------------------------|-----------------------------|-----------------|--------------|----------------------|---------------------------|------------------|------------------|-------|----------|--|--|
|                              |                                  |                                          |             |                                | Huerto urbano               |                 |              |                      |                           |                  |                  |       |          |  |  |
|                              |                                  |                                          |             |                                | <b>Servidor Web - ESP32</b> |                 |              |                      |                           |                  |                  |       |          |  |  |
|                              | <b>Sensor</b>                    |                                          | Humedad (%) |                                |                             |                 | <b>Bomba</b> |                      |                           | Estado           |                  |       |          |  |  |
|                              |                                  |                                          | 62.00       |                                |                             |                 |              |                      |                           | <b>OPERATIVA</b> |                  |       |          |  |  |
|                              | $\overline{2}$                   |                                          | 58.00       |                                |                             |                 |              | <b>OPERATIVA</b>     |                           |                  |                  |       |          |  |  |
|                              | 3                                |                                          | 99.00       |                                |                             |                 |              | 3                    |                           |                  | <b>OPERATIVA</b> |       |          |  |  |
|                              | $\overline{4}$                   |                                          | 57.00       |                                | $\overline{4}$              |                 |              |                      |                           | <b>OPERATIVA</b> |                  |       |          |  |  |
|                              |                                  |                                          |             |                                |                             |                 |              |                      |                           |                  |                  |       |          |  |  |
|                              |                                  | Temperatura ambiente<br>Humedad ambiente |             | 17.30 °C                       |                             | Volumen de agua |              |                      |                           |                  | 1.91L            |       |          |  |  |
|                              |                                  |                                          |             | 76.10%                         |                             |                 |              |                      |                           |                  |                  |       |          |  |  |
|                              |                                  |                                          |             |                                |                             |                 |              |                      |                           |                  |                  |       |          |  |  |
|                              |                                  | Forma del deposito                       |             | <b>ELEGIR</b>                  |                             |                 | Ÿ            |                      | TRONCO DE CONO            |                  |                  |       |          |  |  |
|                              | Radio mayor (cm)                 |                                          | 10.00       | Radio menor (cm)               | 5.00<br>Distancia base (cm) |                 |              |                      |                           |                  |                  | 18.43 |          |  |  |
|                              |                                  |                                          |             |                                |                             |                 |              |                      |                           |                  |                  |       |          |  |  |
| Sensor                       | <b>Humedad Maxima</b><br>$(\% )$ |                                          |             | Nueva Humedad Maxima<br>$(\%)$ |                             |                 |              | Temperatura ambiente | Valor (°C)                |                  | Nuevo valor (°C) |       |          |  |  |
| $\mathbf{1}$                 | 50.00                            |                                          |             |                                |                             |                 |              | Maxima               | 27.00                     |                  |                  |       |          |  |  |
| $\overline{2}$               | 50.00                            |                                          |             |                                |                             |                 |              | Minima               | 14.00                     |                  |                  |       |          |  |  |
| 3                            | 50.00                            |                                          |             |                                |                             |                 |              |                      |                           |                  |                  |       |          |  |  |
| $\overline{4}$               | 50.00                            |                                          |             |                                |                             |                 |              |                      |                           |                  |                  |       |          |  |  |
|                              |                                  |                                          |             |                                | Cambiar                     |                 |              |                      |                           |                  |                  |       |          |  |  |
|                              |                                  |                                          |             |                                |                             |                 |              |                      |                           |                  |                  |       |          |  |  |

• Al refrescarse la página web se observan los cambios producidos anteriormente.

Figura 80. Prueba 4: Actualización del nuevo radio menor (página web)

#### 4. Nueva distancia base

Se introduce un cambio en la distancia base de nuestro depósito, de 18.43 cm a 15 cm, y se aprieta el botón cambiar.

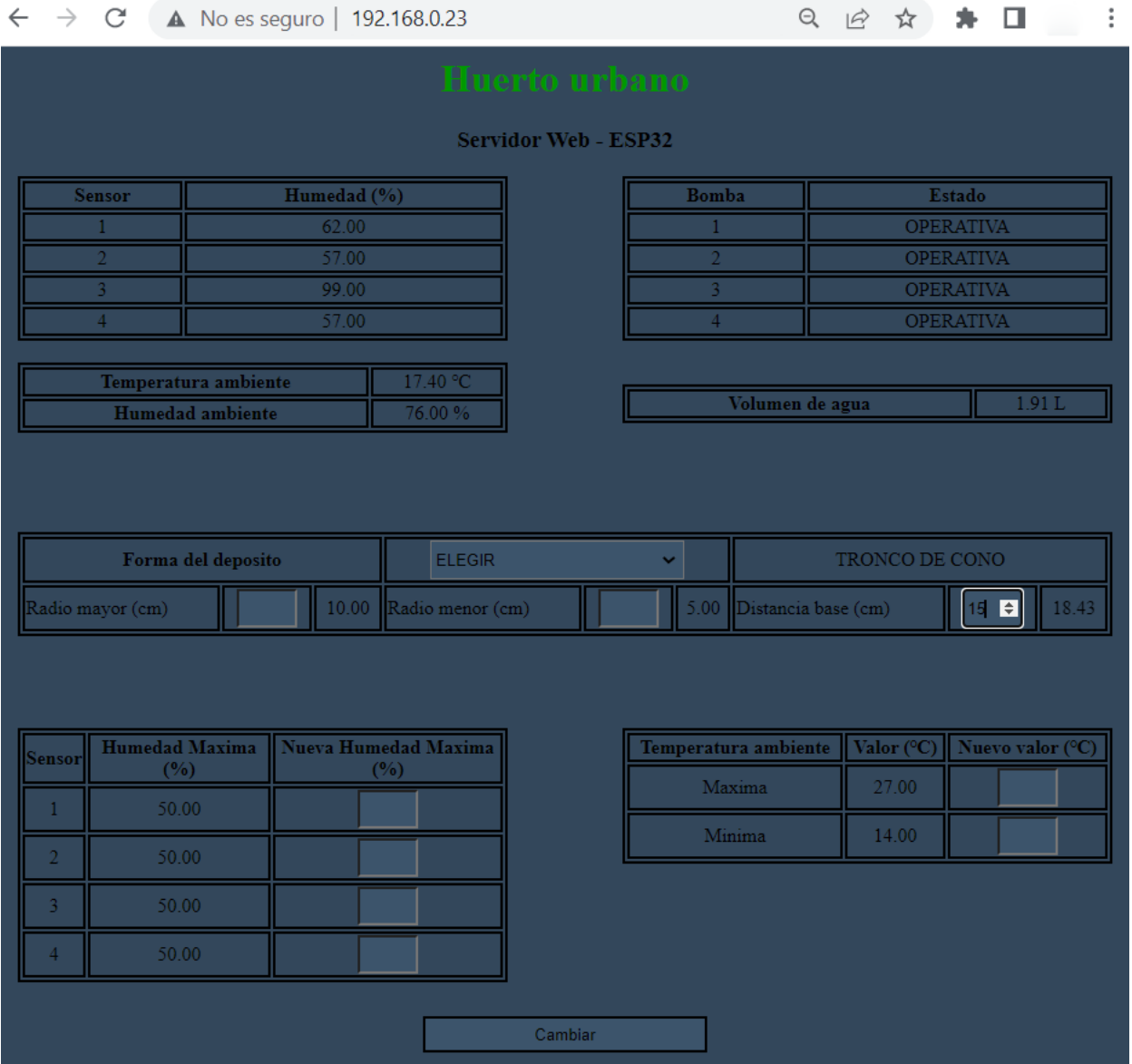

Figura 81. Prueba 4: Nueva distancia base (página web)

• El cambio introducido se verá reflejado en el monitor serie, donde se constata la apropiada actualización de la página web.

Se verifica:

- o La demanda del cliente altera el volumen de agua existente en el contenedor elegido.
- o Se tiene una disminución del volumen de agua ya que solo se produce el decrecimiento de la distancia base.

```
WIFI
  Conexión establecida
     La dirección IP para conectarse es http://192.168.0.23
        La petición del cliente es:
         Distancia base (DISBA): 15.00 cm
DHT22
Humedad ambiente: 76.00 % Temperatura ambiente: 17.40 °C
Sensor 1
 Umbral de humedad del sensor 1: 50.00 %
 Porcentaje de humedad del sensor 1: 63.00 %
 Estado de la mini bomba 1: 0 (0 = Operativa / 1 = Bloqueada)
Mini bomba 1: 1 (0 = Bombeando / 1 = Reposo)
Sensor<sub>2</sub>
Umbral de humedad del sensor 2: 50.00 %
Porcentaje de humedad del sensor 2: 57.00 %
Estado de la mini bomba 2: 0 (0 = Operativa / 1 = Bloqueada)
Mini bomba 2: 1 (0 = Bombeando / 1 = Reposo)
Sensor 3
Umbral de humedad del sensor 3: 50.00 %
 Porcentaje de humedad del sensor 3: 99.00 %
Estado de la mini bomba 3: 0 (0 = Operativa / 1 = Bloqueada)
Mini bomba 3: 1 (0 = Bombeando / 1 = Reposo)
Sensor 4
Umbral de humedad del sensor 4: 50.00 %
 Porcentaje de humedad del sensor 4: 57.00 %
 Estado de la mini bomba 4: 0 (0 = Operativa / 1 = Bloqueada)
Mini bomba 4: 1 (0 = Bombeando / 1 = Reposo)
SC-HR04Distancia respecto al depósito vacío del SC-HR04: 8.02 cm
 Nivel de agua: 6.98 cm
 Volumen elegido = TRONCO DE CONO
 Capacidad: 1.28 Litros
```
Figura 82. Prueba 4: Nueva distancia base (monitor serie)

|                | Al renovar la página web se verifican las actualizaciones introducidas. |  |  |  |                               |        |                  |               |  |         |  |                             |                      |                          |          |                  |                           |  |                  |                  |  |  |
|----------------|-------------------------------------------------------------------------|--|--|--|-------------------------------|--------|------------------|---------------|--|---------|--|-----------------------------|----------------------|--------------------------|----------|------------------|---------------------------|--|------------------|------------------|--|--|
| $\leftarrow$   | C                                                                       |  |  |  | A No es seguro   192.168.0.23 |        |                  |               |  |         |  |                             |                      |                          | $\Theta$ |                  | ☆<br>$\overrightarrow{P}$ |  |                  | $\Box$           |  |  |
|                |                                                                         |  |  |  |                               |        |                  |               |  |         |  | Huerto urbano               |                      |                          |          |                  |                           |  |                  |                  |  |  |
|                |                                                                         |  |  |  |                               |        |                  |               |  |         |  | <b>Servidor Web - ESP32</b> |                      |                          |          |                  |                           |  |                  |                  |  |  |
|                | <b>Sensor</b>                                                           |  |  |  | Humedad (%)                   |        |                  |               |  |         |  |                             | <b>Bomba</b>         |                          |          |                  |                           |  | Estado           |                  |  |  |
|                |                                                                         |  |  |  | 63.00                         |        |                  |               |  |         |  |                             |                      |                          |          |                  |                           |  | <b>OPERATIVA</b> |                  |  |  |
|                |                                                                         |  |  |  | 57.00                         |        |                  |               |  |         |  |                             |                      |                          |          | <b>OPERATIVA</b> |                           |  |                  |                  |  |  |
|                | 3                                                                       |  |  |  | 99.00                         |        |                  |               |  |         |  | 3                           |                      |                          |          |                  |                           |  | <b>OPERATIVA</b> |                  |  |  |
|                | $\overline{4}$                                                          |  |  |  | 57.00                         |        |                  |               |  |         |  |                             | $\overline{4}$       |                          |          |                  |                           |  | <b>OPERATIVA</b> |                  |  |  |
|                |                                                                         |  |  |  |                               |        | 17.40 °C         |               |  |         |  |                             |                      |                          |          |                  |                           |  |                  |                  |  |  |
|                | Temperatura ambiente<br><b>Humedad</b> ambiente                         |  |  |  |                               |        | 76.00%           |               |  |         |  | Volumen de agua             |                      |                          |          |                  |                           |  |                  | 1.28L            |  |  |
|                |                                                                         |  |  |  |                               |        |                  |               |  |         |  |                             |                      |                          |          |                  |                           |  |                  |                  |  |  |
|                |                                                                         |  |  |  |                               |        |                  |               |  |         |  |                             |                      |                          |          |                  |                           |  |                  |                  |  |  |
|                |                                                                         |  |  |  |                               |        |                  |               |  |         |  |                             |                      |                          |          |                  |                           |  |                  |                  |  |  |
|                | Forma del deposito                                                      |  |  |  |                               |        |                  | <b>ELEGIR</b> |  |         |  | v                           |                      |                          |          |                  | TRONCO DE CONO            |  |                  |                  |  |  |
|                | Radio mayor (cm)                                                        |  |  |  | $10.00 -$                     |        | Radio menor (cm) |               |  |         |  |                             |                      | 5.00 Distancia base (cm) |          |                  |                           |  |                  | 15.00            |  |  |
|                |                                                                         |  |  |  |                               |        |                  |               |  |         |  |                             |                      |                          |          |                  |                           |  |                  |                  |  |  |
|                |                                                                         |  |  |  |                               |        |                  |               |  |         |  |                             |                      |                          |          |                  |                           |  |                  |                  |  |  |
|                |                                                                         |  |  |  |                               |        |                  |               |  |         |  |                             |                      |                          |          |                  |                           |  |                  |                  |  |  |
| Sensor         | <b>Humedad Maxima</b><br>(%)                                            |  |  |  | Nueva Humedad Maxima          | $(\%)$ |                  |               |  |         |  |                             | Temperatura ambiente |                          |          |                  | Valor $(^{\circ}C)$       |  |                  | Nuevo valor (°C) |  |  |
| $\mathbf{1}$   | 50.00                                                                   |  |  |  |                               |        |                  |               |  |         |  |                             |                      | Maxima                   |          |                  | 27.00                     |  |                  |                  |  |  |
| $\overline{2}$ | 50.00                                                                   |  |  |  |                               |        |                  |               |  |         |  | Minima                      |                      |                          | 14.00    |                  |                           |  |                  |                  |  |  |
| 3              | 50.00                                                                   |  |  |  |                               |        |                  |               |  |         |  |                             |                      |                          |          |                  |                           |  |                  |                  |  |  |
| $\overline{4}$ | 50.00                                                                   |  |  |  |                               |        |                  |               |  |         |  |                             |                      |                          |          |                  |                           |  |                  |                  |  |  |
|                |                                                                         |  |  |  |                               |        |                  |               |  |         |  |                             |                      |                          |          |                  |                           |  |                  |                  |  |  |
|                |                                                                         |  |  |  |                               |        |                  |               |  | Cambiar |  |                             |                      |                          |          |                  |                           |  |                  |                  |  |  |
|                |                                                                         |  |  |  |                               |        |                  |               |  |         |  |                             |                      |                          |          |                  |                           |  |                  |                  |  |  |

Figura 83. Prueba 4: Actualización de la nueva distancia base (página web)

5. Nuevo umbral de humedad de los sensores capacitivos.

Se actualizan nuevos valores de los umbrales de humedad del suelo de los sensores 1 y 4, y se oprime el botón cambiar.

|                | $\leftarrow$ $\rightarrow$ C' <b>A</b> No es seguro   192.168.0.23 |                |                      |                             |                      |                          | 只 日 ☆ |                |                  | * 0                                  | i                |  |
|----------------|--------------------------------------------------------------------|----------------|----------------------|-----------------------------|----------------------|--------------------------|-------|----------------|------------------|--------------------------------------|------------------|--|
|                |                                                                    |                |                      | Huerto urbano               |                      |                          |       |                |                  |                                      |                  |  |
|                |                                                                    |                |                      | <b>Servidor Web - ESP32</b> |                      |                          |       |                |                  |                                      |                  |  |
|                | <b>Sensor</b>                                                      | Humedad (%)    |                      |                             | <b>Bomba</b>         |                          |       |                | Estado           |                                      |                  |  |
|                |                                                                    | 51.00          |                      |                             |                      |                          |       |                | <b>OPERATIVA</b> |                                      |                  |  |
|                |                                                                    | 84.00<br>99.00 |                      |                             |                      |                          |       |                | <b>OPERATIVA</b> |                                      |                  |  |
|                | 3<br>$\overline{4}$                                                | 57.00          |                      |                             | 3<br>$\overline{4}$  |                          |       |                |                  | <b>OPERATIVA</b><br><b>OPERATIVA</b> |                  |  |
|                |                                                                    |                |                      |                             |                      |                          |       |                |                  |                                      |                  |  |
|                | Temperatura ambiente<br><b>Humedad</b> ambiente                    |                | 17.40 °C<br>75.70%   |                             |                      | Volumen de agua          |       |                |                  |                                      | 1.28L            |  |
|                |                                                                    |                |                      |                             |                      |                          |       |                |                  |                                      |                  |  |
|                |                                                                    |                |                      |                             |                      |                          |       |                |                  |                                      |                  |  |
|                | Forma del deposito                                                 |                | <b>ELEGIR</b>        |                             | v                    |                          |       | TRONCO DE CONO |                  |                                      |                  |  |
|                | Radio mayor (cm)                                                   | 10.00          | Radio menor (cm)     |                             |                      | 5.00 Distancia base (cm) |       |                | 15.00            |                                      |                  |  |
|                |                                                                    |                |                      |                             |                      |                          |       |                |                  |                                      |                  |  |
|                |                                                                    |                |                      |                             |                      |                          |       |                |                  |                                      |                  |  |
| Sensor         | <b>Humedad Maxima</b>                                              |                | Nueva Humedad Maxima |                             | Temperatura ambiente |                          |       | Valor (°C)     |                  |                                      | Nuevo valor (°C) |  |
|                | (%)                                                                |                | $(\%)$               |                             |                      | Maxima                   |       | 27.00          |                  |                                      |                  |  |
| $\mathbf{1}$   | 50.00                                                              | 60             |                      |                             |                      | Minima                   |       | 14.00          |                  |                                      |                  |  |
| $\overline{2}$ | 50.00                                                              |                |                      |                             |                      |                          |       |                |                  |                                      |                  |  |
| 3              | 50.00                                                              |                |                      |                             |                      |                          |       |                |                  |                                      |                  |  |
|                | 50.00                                                              |                | 70 ●                 |                             |                      |                          |       |                |                  |                                      |                  |  |
|                |                                                                    |                |                      |                             |                      |                          |       |                |                  |                                      |                  |  |
|                |                                                                    |                |                      | Cambiar                     |                      |                          |       |                |                  |                                      |                  |  |

Figura 84. Prueba 4: Nuevo umbral de humedad (página web)

• La alteración incluida se muestra en el monitor serie, con el cual se corrobora la siguiente actualización de la página web.

Se revisa:

- o Los nuevos parámetros insertados por el usuario que provocan cambios en los umbrales de humedad del suelo de los sensores 1 y 4.
- o Al tener un porcentaje de humedad inferior a los nuevos umbrales introducidos se alteran las condiciones de activación de las mini bombas.

```
WIFI
  Conexión establecida
      La dirección IP para conectarse es http://192.168.0.23
        La petición del cliente es:
        Nuevo porcentaje de humedad máxima del Sensor de Humedad del Suelo 1 (SHS_1): 60.00 %
        Nuevo porcentaje de humedad máxima del Sensor de Humedad del Suelo 4 (SHS_4): 70.00 %
DHT22
Humedad ambiente: 75.80 % Temperatura ambiente: 17.40 °C
Sensor 1
Umbral de humedad del sensor 1: 60.00 %
Porcentaje de humedad del sensor 1: 51.00 %
Estado de la mini bomba 1: 0 (0 = Operativa / 1 = Bloqueada)
Mini bomba 1: 0 (0 = Bombeando / 1 = Reposo)
Sensor<sub>2</sub>
Umbral de humedad del sensor 2: 60.00 %
Porcentaje de humedad del sensor 2: 84.00 %
Estado de la mini bomba 2: 0 (0 = Operativa / 1 = Bloqueada)
Mini bomba 2: 1 (0 = Bombeando / 1 = Reposo)
Sensor 3
Umbral de humedad del sensor 3: 50.00 %
Porcentaje de humedad del sensor 3: 98.00 %
 Estado de la mini bomba 3: 0 (0 = Operativa / 1 = Bloqueada)
Mini bomba 3: 1 (0 = Bombeando / 1 = Reposo)
Sensor 4
Umbral de humedad del sensor 4: 60.00 %
 Porcentaje de humedad del sensor 4: 56.00 %
 Estado de la mini bomba 4: 0 (0 = Operativa / 1 = Bloqueada)
Mini bomba 4: 0 (0 = Bombeando / 1 = Reposo)
SC-HR04Distancia respecto al depósito vacío del SC-HR04: 8.02 cm
Nivel de agua: 6.98 cm
Volumen elegido = TRONCO DE CONO
Capacidad: 1.28 Litros
LCD Hitachi HD44780
 Escaneando...
  Dispositivo I2C encontrado en la dirección 0x27
```
Figura 85. Prueba 4: Nuevo umbral de humedad (monitor serie)

|                   | Se examinan los parámetros anteriores cuando la página web se actualiza. |                               |                      |                             |                |                      |                  |            |                  |                  |                       |  |
|-------------------|--------------------------------------------------------------------------|-------------------------------|----------------------|-----------------------------|----------------|----------------------|------------------|------------|------------------|------------------|-----------------------|--|
| C<br>$\leftarrow$ |                                                                          | A No es seguro   192.168.0.23 |                      |                             |                | $\alpha$             | $\mathfrak{S}$   | ☆          |                  | $\Box$           | $\ddot{\ddot{\cdot}}$ |  |
|                   |                                                                          |                               |                      | Huerto urbano               |                |                      |                  |            |                  |                  |                       |  |
|                   |                                                                          |                               |                      | <b>Servidor Web - ESP32</b> |                |                      |                  |            |                  |                  |                       |  |
| Sensor            |                                                                          | Humedad (%)                   |                      |                             | Bomba          |                      |                  |            | Estado           |                  |                       |  |
|                   |                                                                          | 66.00                         |                      |                             |                |                      |                  |            | <b>OPERATIVA</b> |                  |                       |  |
| 2                 |                                                                          | 84.00                         |                      |                             | $\overline{2}$ |                      |                  |            | <b>OPERATIVA</b> |                  |                       |  |
| $\overline{3}$    |                                                                          | 99.00                         |                      |                             | 3              |                      | <b>OPERATIVA</b> |            |                  |                  |                       |  |
| $\overline{4}$    |                                                                          | 84.00                         |                      |                             | 4              |                      |                  |            | <b>OPERATIVA</b> |                  |                       |  |
|                   |                                                                          |                               |                      |                             |                |                      |                  |            |                  |                  |                       |  |
|                   | Temperatura ambiente                                                     |                               | 17.40 °C             |                             |                | Volumen de agua      |                  |            | 1.00 L           |                  |                       |  |
|                   | <b>Humedad</b> ambiente                                                  |                               | 75.80%               |                             |                |                      |                  |            |                  |                  |                       |  |
|                   |                                                                          |                               |                      |                             |                |                      |                  |            |                  |                  |                       |  |
|                   |                                                                          |                               |                      |                             |                |                      |                  |            |                  |                  |                       |  |
|                   |                                                                          |                               |                      |                             | Ÿ              |                      |                  |            |                  |                  |                       |  |
|                   | Forma del deposito                                                       |                               | <b>ELEGIR</b>        |                             |                | TRONCO DE CONO       |                  |            |                  |                  |                       |  |
| Radio mayor (cm)  |                                                                          | 10.00                         | Radio menor (cm)     |                             | 5.00           | Distancia base (cm)  |                  |            | 15.00            |                  |                       |  |
|                   |                                                                          |                               |                      |                             |                |                      |                  |            |                  |                  |                       |  |
|                   |                                                                          |                               |                      |                             |                |                      |                  |            |                  |                  |                       |  |
|                   |                                                                          |                               |                      |                             |                |                      |                  |            |                  |                  |                       |  |
| Sensor            | <b>Humedad Maxima</b>                                                    |                               | Nueva Humedad Maxima |                             |                | Temperatura ambiente |                  | Valor (°C) |                  | Nuevo valor (°C) |                       |  |
|                   | (%)                                                                      |                               | (%)                  |                             |                | Maxima               |                  | 27.00      |                  |                  |                       |  |
| $\mathbf{1}$      | 60.00                                                                    |                               |                      |                             |                | Minima               |                  | 14.00      |                  |                  |                       |  |
| $\overline{2}$    | 50.00                                                                    |                               |                      |                             |                |                      |                  |            |                  |                  |                       |  |
| $\overline{3}$    | 50.00                                                                    |                               |                      |                             |                |                      |                  |            |                  |                  |                       |  |
|                   |                                                                          |                               |                      |                             |                |                      |                  |            |                  |                  |                       |  |
| $\overline{4}$    | 70.00                                                                    |                               |                      |                             |                |                      |                  |            |                  |                  |                       |  |
|                   |                                                                          |                               |                      |                             |                |                      |                  |            |                  |                  |                       |  |
|                   |                                                                          |                               |                      | Cambiar                     |                |                      |                  |            |                  |                  |                       |  |

Figura 86. Prueba 4: Actualización de la nueva distancia base (página web)

### 6. Nuevos umbrales de temperatura máxima y mínimo.

Se restablece un rango de temperatura operativo, y se procede a pulsar el botón cambiar.

|                | $\leftarrow$ $\rightarrow$ C' <b>A</b> No es seguro   192.168.0.23 |                                                 |                      |                             |                                                                                                    | $\Theta$                     | $\overrightarrow{P}$ | ☆                   |  | * 0  |                  | ÷ |
|----------------|--------------------------------------------------------------------|-------------------------------------------------|----------------------|-----------------------------|----------------------------------------------------------------------------------------------------|------------------------------|----------------------|---------------------|--|------|------------------|---|
|                |                                                                    |                                                 |                      | Huerto urbano               |                                                                                                    |                              |                      |                     |  |      |                  |   |
|                |                                                                    |                                                 |                      | <b>Servidor Web - ESP32</b> |                                                                                                    |                              |                      |                     |  |      |                  |   |
|                | <b>Sensor</b><br>٩<br>4                                            | Humedad (%)<br>64.00<br>84.00<br>99.00<br>74.00 |                      |                             | Estado<br><b>Bomba</b><br><b>OPERATIVA</b><br><b>OPERATIVA</b><br><b>OPERATIVA</b><br>٩<br><b>OPERATIVA</b><br>4 |                              |                      |                     |  |      |                  |   |
|                | Temperatura ambiente<br><b>Humedad</b> ambiente                    |                                                 | 17.40 °C<br>75.90%   | Volumen de agua             |                                                                                                    |                              |                      |                     |  |      | 1.00 L           |   |
|                |                                                                    |                                                 |                      |                             |                                                                                                    |                              |                      |                     |  |      |                  |   |
|                | Forma del deposito                                                 |                                                 | <b>ELEGIR</b>        |                             | TRONCO DE CONO                                                                                                   |                              |                      |                     |  |      |                  |   |
|                | Radio mayor (cm)                                                   | $10.00 -$                                       | Radio menor (cm)     |                             | 5.00                                                                                                    | 15.00<br>Distancia base (cm) |                      |                     |  |      |                  |   |
|                | <b>Humedad Maxima</b>                                              |                                                 | Nueva Humedad Maxima |                             | Temperatura ambiente                                                                                             |                              |                      | Valor $(^{\circ}C)$ |  |      | Nuevo valor (°C) |   |
| Sensor         | (%)                                                                |                                                 | (%)                  |                             | Maxima                                                                                                    |                              |                      | 27.00               |  | 30   |                  |   |
| $\mathbf{1}$   | 60.00                                                              |                                                 |                      |                             | Minima                                                                                                    |                              |                      | 14.00               |  | 10 日 |                  |   |
| $\overline{2}$ | 50.00                                                              |                                                 |                      |                             |                                                                                                    |                              |                      |                     |  |      |                  |   |
| 3              | 50.00                                                              |                                                 |                      |                             |                                                                                                    |                              |                      |                     |  |      |                  |   |
| Δ              | 70.00                                                              |                                                 |                      |                             |                                                                                                    |                              |                      |                     |  |      |                  |   |
|                |                                                                    |                                                 |                      | Cambiar                     |                                                                                                    |                              |                      |                     |  |      |                  |   |

Figura 87. Prueba 4: Nuevo rango de temperatura (página web)

• La sustitución insertada se manifiesta en el monitor serie, donde se corrobora la correcta actualización de la página web.

Se examina:

o La solicitud del cliente altera el rango de temperatura óptimo para la correcta puesta en marcha de las mini bombas.

```
MTRT
 Conexión establecida
      La dirección IP para conectarse es http://192.168.0.23
        La petición del cliente es:
        Temperatura Ambiente Máxima (TAMAX): 30.00 °C
        Temperatura Ambiente Minima (TAMIN): 10.00 °C
DHT22
Humedad ambiente: 75.90 % Temperatura ambiente: 17.40 °C
Sensor 1
Umbral de humedad del sensor 1: 60.00 %
Porcentaje de humedad del sensor 1: 64.00 %
Estado de la mini bomba 1: 0 (0 = Operativa / 1 = Bloqueada)
Mini bomba 1: 1 (0 = Bombeando / 1 = Reposo)
Sensor 2
Umbral de humedad del sensor 2: 60.00 %
Porcentaje de humedad del sensor 2: 84.00 %
Estado de la mini bomba 2: 0 (0 = Operativa / 1 = Bloqueada)
Mini bomba 2: 1 (0 = Bombeando / 1 = Reposo)
Sensor 3
Umbral de humedad del sensor 3: 50.00 %
Porcentaje de humedad del sensor 3: 99.00 %
Estado de la mini bomba 3: 0 (0 = Operativa / 1 = Bloqueada)
Mini bomba 3: 1 (0 = Bombeando / 1 = Reposo)
Sensor 4
Umbral de humedad del sensor 4: 60.00 %
Porcentaje de humedad del sensor 4: 73.00 %
Estado de la mini bomba 4: 0 (0 = Operativa / 1 = Bloqueada)
Mini bomba 4: 1 (0 = Bombeando / 1 = Reposo)
SC-HR04Distancia respecto al depósito vacío del SC-HR04: 9.55 cm
Nivel de agua: 5.45 cm
Volumen elegido = TRONCO DE CONO
Capacidad: 1.00 Litros
```
Figura 88. Prueba 4: Nuevo rango de temperatura (monitor serie)

• Se comprueba la adecuada actualización de datos en la siguiente renovación de la página web.

|                | $\leftarrow$ $\rightarrow$ C' A No es seguro   192.168.0.23 |                    |             |           |                          |                             |  |                      |                     |                            | Q 它 ☆ ★ □           |                  |                  |        | ÷ |
|----------------|-------------------------------------------------------------|--------------------|-------------|-----------|--------------------------|-----------------------------|--|----------------------|---------------------|----------------------------|---------------------|------------------|------------------|--------|---|
|                |                                                             |                    |             |           |                          | Huerto urbano               |  |                      |                     |                            |                     |                  |                  |        |   |
|                |                                                             |                    |             |           |                          | <b>Servidor Web - ESP32</b> |  |                      |                     |                            |                     |                  |                  |        |   |
|                |                                                             |                    |             |           |                          |                             |  |                      |                     |                            |                     |                  |                  |        |   |
|                | <b>Sensor</b>                                               |                    | Humedad (%) | 64.00     | <b>Bomba</b>             |                             |  |                      |                     | Estado<br><b>OPERATIVA</b> |                     |                  |                  |        |   |
|                | $\overline{2}$                                              |                    |             | 84.00     |                          |                             |  |                      |                     | <b>OPERATIVA</b>           |                     |                  |                  |        |   |
|                | 3                                                           |                    |             | 99.00     |                          |                             |  |                      |                     |                            |                     | <b>OPERATIVA</b> |                  |        |   |
|                | 73.00<br>$\overline{4}$                                     |                    |             |           |                          |                             |  | $\overline{4}$       |                     |                            |                     | <b>OPERATIVA</b> |                  |        |   |
|                | Temperatura ambiente                                        |                    |             |           | 17.40 °C                 |                             |  |                      |                     |                            |                     |                  |                  |        |   |
|                |                                                             | Humedad ambiente   |             |           | 75.90%                   |                             |  |                      | Volumen de agua     |                            |                     |                  |                  | 1.00 L |   |
|                |                                                             | Forma del deposito |             |           | <b>ELEGIR</b>            |                             |  |                      |                     |                            | TRONCO DE CONO      |                  |                  |        |   |
|                | Radio mayor (cm)                                            |                    |             | $10.00 -$ | Radio menor (cm)<br>5.00 |                             |  |                      | Distancia base (cm) |                            |                     |                  |                  | 15.00  |   |
|                |                                                             |                    |             |           |                          |                             |  |                      |                     |                            |                     |                  |                  |        |   |
| Sensor         | <b>Humedad Maxima</b><br>$(\% )$                            |                    |             | (%)       | Nueva Humedad Maxima     |                             |  | Temperatura ambiente |                     |                            | Valor $(^{\circ}C)$ |                  | Nuevo valor (°C) |        |   |
| 1              | 60.00                                                       |                    |             |           |                          |                             |  |                      | Maxima              |                            | 30.00               |                  |                  |        |   |
| $\overline{2}$ | 50.00                                                       |                    |             |           |                          |                             |  |                      | Minima              |                            | 10.00               |                  |                  |        |   |
| 3              | 50.00                                                       |                    |             |           |                          |                             |  |                      |                     |                            |                     |                  |                  |        |   |
| 4              | 70.00                                                       |                    |             |           |                          |                             |  |                      |                     |                            |                     |                  |                  |        |   |
|                |                                                             |                    |             |           |                          | Cambiar                     |  |                      |                     |                            |                     |                  |                  |        |   |

Figura 89. Prueba 4: Actualización del nuevo rango de temperatura (página web)

# **6.5 Prueba 5: Comprobación de posibles fallos del sistema**

#### **6.5.1 Descripción**

Una vez completo el sistema se procede a la exposición de este en diversas situaciones, que pueden llegar a ocurrir, de tal forma que siga operando de la misma forma.

#### **6.5.2 Posibles Fallos**

- **6.5.2.1 Si uno de los actuadores, que se encuentra en funcionamiento, no riega o el sensor capacitivo encargado de medir su cambio de porcentaje de humedad no varía**
	- Partimos de las condiciones:

```
10:12:35.071 - >10:12:35.071 -> DHT22
10:12:35.071 -> Humedad ambiente: 78.50 % Temperatura ambiente: 15.30 °C
10:12:35.071 ->
10:12:35.071 -> Sensor 1
10:12:35.071 -> Umbral de humedad del sensor 1: 50.00 %
10:12:35.071 -> Porcentaje de humedad del sensor 1: 28.00 %
10:12:35.071 -> Estado de la mini bomba 1: 0 (0 = \overline{Operator} / 1 = Bloqueada) 10:12:35.071 -> Mini bomba 1: 1 (0 = Bombeando / 1 = Reposo)
10:12:35.071 ->
10:12:35.071 -> Sensor 2
10:12:35.071 -> Umbral de humedad del sensor 2: 50.00 %
10:12:35.071 -> Porcentaje de humedad del sensor 2: 80.00 %
10:12:35.071 -> Estado de la mini bomba 2: 0 (0 = Operativa / 1 = Bloqueada)
10:12:35.118 -> Mini bomba 2: 1 (0 = Bombeando / 1 = Reposo)
10:12:35.118 ->
10:12:35.118 \rightarrow Sensor 3
10:12:35.118 -> Umbral de humedad del sensor 3: 50.00 %
10:12:35.118 -> Porcentaje de humedad del sensor 3: 72.00 %
10:12:35.118 -> Estado de la mini bomba 3: 0 (0 = Operativa / 1 = Bloqueada)
10:12:35.118 -> Mini bomba 3: 1 (0 = Bombeando / 1 = Reposo)
10:12:35.118 ->
10:12:35.118 -> Sensor 4
10:12:35.118 -> Umbral de humedad del sensor 4: 50.00 %
10:12:35.118 -> Porcentaje de humedad del sensor 4: 68.00 %
10:12:35.118 -> Estado de la mini bomba 4: 0 (0 = Operativa / 1 = Bloqueada)
10:12:35.118 -> Mini bomba 4: 1 (0 = Bombeando / 1 = Reposo)
10:12:35.165 ->
10:12:35.165 -> SC-HR04
10:12:35.165 -> Distancia respecto al depósito vacío del SC-HR04: 8.24 cm
10:12:35.165 -> Nivel de agua: 10.19 cm
10:12:35.165 ->
                 Volumen elegido = TRONCO DE CONO
10:12:35.165 -> Capacidad: 0.48 Litros
10:12:35.165 -\;
```
Figura 90. Prueba 5: Condición de activación de la mini bomba 1

• Como se observa el sensor de humedad del suelo 1 se encuentra por debajo del umbral requerido lo cual conllevara a la puesta en marcha de su mini bomba correspondiente ya que se cumplen todas las condiciones para su activación (apartado 6.2).

```
10:12:47.492 - 510:12:47.492 -> DHT22
10:12:47.492 -> Humedad ambiente: 78.60 % Temperatura ambiente: 15.30 °C
10:12:47.492 -10:12:47.492 -> Sensor 1
10:12:47.492 -> Umbral de humedad del sensor 1: 50.00 %
10:12:47.492 -> Porcentaje de humedad del sensor 1: 28.00 %<br>10:12:47.492 -> Estado de la mini bomba 1: 0 (0 = Operativa / 1 = Bloqueada)<br>10:12:47.492 -> Mini bomba 1: 0 (0 = Bombeando / 1 = Reposo)
10:12:47.492 ->
10:12:47.492 -> Sensor 2
10:12:47.492 -> Umbral de humedad del sensor 2: 50.00 %
10:12:47.492 -> Porcentaje de humedad del sensor 2: 79.00 %
10:12:47.492 ->
                     Estado de la mini bomba 2: 0 (0 = Operativa / 1 = Bloqueada)
10:12:47.539 -> Mini bomba 2: 1 (0 = Bombeando / 1 = Reposo)
10:12:47.539 ->
10:12:47.539 -> Sensor 3
10:12:47.539 -> Umbral de humedad del sensor 3: 50.00 %
10:12:47.539 -> Porcentaje de humedad del sensor 3: 72.00 %<br>10:12:47.539 -> Estado de la mini bomba 3: 0 (0 = Operativa / 1 = Bloqueada)
10:12:47.539 -> Mini bomba 3: 1 (0 = Bombeando / 1 = Reposo)
10:12:47.539 ->
10:12:47.539 -> Sensor 4
10:12:47.539 -> Umbral de humedad del sensor 4: 50.00 %<br>10:12:47.539 -> Porcentaje de humedad del sensor 4: 68.00 %
10:12:47.539 -> Estado de la mini bomba 4: 0 (0 = Operativa / 1 = Bloqueada)
10:12:47.539 -> Mini bomba 4: 1 (0 = Bombeando / 1 = Reposo)
10:12:47.539 ->
10:12:47.539 -> SC-HR04
10:12:47.586 -> Distancia respecto al depósito vacío del SC-HR04: 8.24 cm 10:12:47.586 -> Nivel de agua: 10.19 cm
10:12:47.586 -> Volumen elegido = TRONCO DE CONO
10:12:47.586 -> Capacidad: 0.48 Litros
10:12:47.586 ->
```
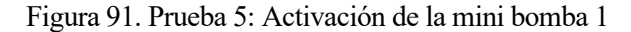

• Si en el transcurso de un tiempo dado no ocurre ninguna variación del sensor de humedad del suelo se procederá al bloqueo del motor.

• De esta forma, se consigue que el sistema no riegue en exceso debido a un posible fallo del sensor capacitivo tanto en su desconexión, como una mala ubicación de este. Y a su vez en caso de que la mini bomba no funcione el sistema ahorra energía pues esta se encontrara apagada.

```
10:13:12.322 ->
10:13:12.322 ->
                 DHT22
10:13:12.322 ->
                  Humedad ambiente: 78.60 % Temperatura ambiente: 15.30 °C
10:13:12.322 -10:13:12.322 \rightarrow Sensor 1
10:13:12.322 - 5Umbral de humedad del sensor 1: 50.00 %
10:13:12.322 -Porcentaje de humedad del sensor 1: 28.00 %
10:13:12.322 ->
                 Estado de la mini bomba 1: 0 (0 = Operativa / 1 = Bloqueada)
                 Mini bomba 1: 0 (0 = Bombeando / 1 = Reposo)<br>Mini bomba 1: 0 (0 = Bombeando / 1 = Reposo)<br>Se ha bloqueado la mini bomba 1 ya que el porcentaje de humedad del suelo del sensor 1 no ha cambiado (28.00 )
10:13:12.322 ->
10:13:12.322 ->
10:13:12.369 ->
10:13:12.369 -> Sensor 2
10:13:12.369 ->
                 Umbral de humedad del sensor 2: 50.00 %
10:13:12.369 - 5Porcentaje de humedad del sensor 2: 80.00 %
10:13:12.369 - >Estado de la mini bomba 2: 0 (0 = Operativa / 1 = Bloqueada)
10:13:12.369 ->
                 Mini bomba 2: 1 (0 = Bombeando / 1 = Reposo)
10:13:12.369 ->
10:13:12.369 -> Sensor 3
10:13:12.369 -> Umbral de humedad del sensor 3: 50.00 %
10:13:12.369 ->
                 Porcentaie de humedad del sensor 3: 72.00 %
                 Estado de la mini bomba 3: 0 (0 = Operativa / 1 = Bloqueada)
10:13:12.369 ->
10:13:12.369 -> Mini bomba 3: 1 (0 = Bombeando / 1 = Reposo)
10:13:12.369 ->
10:13:12.369 -> Sensor 4
10:13:12.416 ->
                  Umbral de humedad del sensor 4: 50.00 %
10:13:12.416 ->
                 Porcentaje de humedad del sensor 4: 68.00 %
10:13:12.416 ->
                 Estado de la mini bomba 4: 0 (0 = Operativa / 1 = Bloqueada)
10:13:12.416 ->
                 Mini bomba 4: 1 (0 = Bombeando / 1 = Reposo)
10:13:12.416 ->
10:13:12.416 -> SC-HR04
10:13:12.416 -> Distancia respecto al depósito vacío del SC-HR04: 11.31 cm
10:13:12.416 ->
                  Nivel de agua: 7.12 cm
10:13:12.416 ->
                  Volumen elegido = TRONCO DE CONO
10:13:12.416 ->
                 Capacidad: 0.34 Litros
10:13:12.416 ->
```
Figura 92. Prueba 5: Bloqueo de la mini bomba 1

• En la siguiente actualización (pantalla LCD, la página web y el monitor serie) se verá verificada la situación de bloqueo.

```
10:13:24.957 ->
10:13:24.957 -> DHT22
10:13:24.957 ->
                   Humedad ambiente: 78.50 % Temperatura ambiente: 15.20 °C
10:13:24.957 ->
10:13:24.957 -> Sensor 1
10:13:24.957 -> Umbral de humedad del sensor 1: 50.00 %
10:13:24.957 -> Porcentaje de humedad del sensor 1: 28.00 %
10:13:24.957 -> Estado de la mini bomba 1:\boxed{1} (0 = Operativa / 1 = Bloqueada)<br>10:13:24.957 -> Mini bomba 1: 1 (0 = Bombeando / 1 = Reposo)
10:13:24.957 ->
10:13:24.957 -> Sensor 2
10:13:24.957 -> Umbral de humedad del sensor 2: 50.00 %
10:13:24.957 -> Porcentaje de humedad del sensor 2: 80.00 %
10:13:25.004 ->
                   Estado de la mini bomba 2: 0 (0 = Operativa / 1 = Bloqueada)
10:13:25.004 -> Mini bomba 2: 1 (0 = Bombeando / 1 = Reposo)
10:13:25.004 ->
10:13:25.004 -> Sensor 3
10:13:25.004 \text{ } \rightarrow \text{ } \text{ } \text{Umbral de humedad del sensor 3: } 50.00 \text{ } \text{\$}10:13:25.004 -> Porcentaje de humedad del sensor 3: 72.00 %<br>10:13:25.004 -> Estado de la mini bomba 3: 0 (0 = Operativa / 1 = Bloqueada)
10:13:25.004 -> Mini bomba 3: 1 (0 = Bombeando / 1 = Reposo)
10:13:25.004 ->
10:13:25.004 -> Sensor 4
10:13:25.004 -> Umbral de humedad del sensor 4: 50.00 %
10:13:25.004 ->
                   Porcentaje de humedad del sensor 4: 68.00 %
10:13:25.004 -> Estado de la mini bomba 4: 0 (0 = Operativa / 1 = Bloqueada)
10:13:25.051 -> Mini bomba 4: 1 (0 = Bombeando / 1 = Reposo)
10:13:25.051 ->
10:13:25.051 -> SC-HR04
10:13:25.051 -> Distancia respecto al depósito vacío del SC-HR04: 10.71 cm 10:13:25.051 -> Nivel de agua: 7.72 cm
10:13:25.051 -> Volumen elegido = TRONCO DE CONO
10:13:25.051 -> Capacidad: 0.37 Litros
10:13:25.051 ->
```
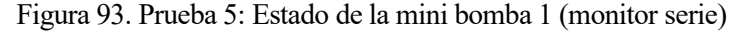

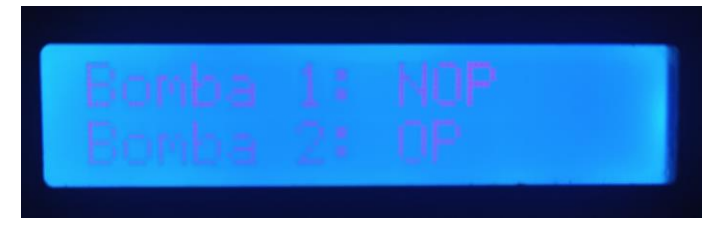

Figura 94. Prueba 5: Estado de la mini bomba 1 (pantalla LCD)

|                | $\leftarrow$ $\rightarrow$ C' <b>A</b> No es seguro   192.168.0.23 |                    |  |                      |                  |                      |                             |  |                              | $\Theta$             |                  |                  |                  | $\Box$           |       | ÷     |
|----------------|--------------------------------------------------------------------|--------------------|--|----------------------|------------------|----------------------|-----------------------------|--|------------------------------|----------------------|------------------|------------------|------------------|------------------|-------|-------|
|                |                                                                    |                    |  |                      |                  |                      |                             |  | Huerto urbano                |                      |                  |                  |                  |                  |       |       |
|                |                                                                    |                    |  |                      |                  |                      | <b>Servidor Web - ESP32</b> |  |                              |                      |                  |                  |                  |                  |       |       |
|                | <b>Sensor</b>                                                      |                    |  | Humedad (%)<br>28.00 |                  |                      |                             |  | <b>Bomba</b><br>$\mathbf{1}$ |                      |                  | <b>BLOQUEADA</b> | Estado           |                  |       |       |
|                |                                                                    |                    |  | 80.00                |                  |                      |                             |  |                              |                      |                  |                  | <b>OPERATIVA</b> |                  |       |       |
|                | 3                                                                  |                    |  | 72.00                |                  |                      |                             |  | 3                            |                      | <b>OPERATIVA</b> |                  |                  |                  |       |       |
|                | $\overline{4}$                                                     |                    |  | 68.00                |                  |                      | $\overline{4}$              |  |                              |                      |                  |                  | <b>OPERATIVA</b> |                  |       |       |
|                |                                                                    |                    |  |                      |                  |                      |                             |  |                              |                      |                  |                  |                  |                  |       |       |
|                | Temperatura ambiente                                               | Humedad ambiente   |  |                      |                  | 15.30 °C<br>78.50%   |                             |  |                              | Volumen de agua      |                  |                  |                  |                  | 0.37L |       |
|                |                                                                    | Forma del deposito |  |                      |                  | <b>ELEGIR</b>        |                             |  |                              |                      |                  | TRONCO DE CONO   |                  |                  |       |       |
|                |                                                                    |                    |  | 4.50                 |                  |                      |                             |  | 3.25<br>Distancia base (cm)  |                      |                  |                  |                  |                  |       | 18.43 |
|                | Radio mayor (cm)                                                   |                    |  |                      | Radio menor (cm) |                      |                             |  |                              |                      |                  |                  |                  |                  |       |       |
|                |                                                                    |                    |  |                      |                  |                      |                             |  |                              |                      |                  |                  |                  |                  |       |       |
| Sensor         | <b>Humedad Maxima</b><br>(%)                                       |                    |  |                      | (%)              | Nueva Humedad Maxima |                             |  |                              | Temperatura ambiente |                  | Valor (°C)       |                  | Nuevo valor (°C) |       |       |
| 1              | 50.00                                                              |                    |  |                      |                  |                      |                             |  |                              | Maxima               |                  | 27.00            |                  |                  |       |       |
| $\overline{2}$ | 50.00                                                              |                    |  |                      |                  |                      |                             |  |                              | Minima               |                  | 14.00            |                  |                  |       |       |
| $\overline{3}$ | 50.00                                                              |                    |  |                      |                  |                      |                             |  |                              |                      |                  |                  |                  |                  |       |       |
|                | 50.00                                                              |                    |  |                      |                  |                      |                             |  |                              |                      |                  |                  |                  |                  |       |       |
|                |                                                                    |                    |  |                      |                  |                      |                             |  |                              |                      |                  |                  |                  |                  |       |       |
|                |                                                                    |                    |  |                      |                  |                      | Cambiar                     |  |                              |                      |                  |                  |                  |                  |       |       |

Figura 95. Prueba 5: Estado de la mini bomba 1 (página web)

• La única forma de restaurar el bloqueo es reiniciando la placa base de nuestro sistema, a través del botón "reset", la cual volvería a sus parámetros bases de programación, teniendo que realizar los cambios a través de la página web en caso de ser necesarios.

```
10:21:46.261 ->
10:21:46.261 -> rst:0x1 (POWERON RESET), boot:0x17 (SPI FAST FLASH BOOT)
10:21:46.308 -> configsip: 0, SPIWP:0xee
10:21:46.308 -> clk_drv:0x00,q_drv:0x00,d_drv:0x00,cs0_drv:0x00,hd_drv:0x00,wp_drv:0x00
10:21:46.308 -> mode:DIO, clock div:1
10:21:46.308 -> load:0x3fff0030,len:1344
10:21:46.308 -> load:0x40078000,len:13836
10:21:46.308 -> load:0x40080400,len:3608
10:21:46.308 -> entry 0x400805f0
10:21:46.542 -> Iniciando...
10:21:47.058 ->
10:21:47.058 -> LCD Hitachi HD44780
10:21:47.058 -> I2C Scanner
10:21:48.136 ->
10:21:48.136 -> WIFI
10:21:48.136 -> Conectando a la red Lowi2BC4
10:21:58.266 -> Iniciar Servidor Web
10:21:58.266 -> Conexión establecida
10:21:58.266 ->
                      La dirección IP para conectarse es http://192.168.0.23
10:22:00.282 -10:22:00.282 -> DHT22
10:22:00.282 -> Humedad ambiente: 78.20 % Temperatura ambiente: 15.30 °C
10:22:00.282 -10:22:00.282 -> Sensor 1
10:22:00.282 \rightarrow Umbral de humedad del sensor 1: 50.00 %<br>10:22:00.282 \rightarrow Porcentaje de humedad del sensor 1: 27.00 %
10:22:00.282 -> Estado de la mini bomba 1:0 (0 = Operativa / 1 = Bloqueada)
10:22:00.282 -> Mini bomba 1: 1 (0 = Bombeando / 1 = Reposo)
10:22:00.282 ->
10:22:00.282 -> Sensor 2
10:22:00.282 ->
                 Umbral de humedad del sensor 2: 50.00 %
10:22:00.282 -> Porcentaje de humedad del sensor 2: 79.00 %
10:22:00.282 -> Estado de la mini bomba 2: 0 (0 = Operativa / 1 = Bloqueada)
10:22:00.329 -> Mini bomba 2: 1 (0 = Bombeando / 1 = Reposo)
10:22:00.329 -10:22:00.329 -> Sensor 3
10:22:00.329 -Umbral de humedad del sensor 3: 50.00 %
10:22:00.329 -> Porcentaje de humedad del sensor 3: 72.00 %
10:22:00.329 -> Estado de la mini bomba 3: 0 (0 = Operativa / 1 = Bloqueada)
10:22:00.329 -> Mini bomba 3: 1 (0 = Bombeando / 1 = Reposo)
10:22:00.329 - 510:22:00.329 -> Sensor 4
10:22:00.329 -> Umbral de humedad del sensor 4: 50.00 %
10:22:00.329 -> Porcentaje de humedad del sensor 4: 68.00 %
10:22:00.329 -> Estado de la mini bomba 4: 0 (0 = Operativa / 1 = Bloqueada)
10:22:00.329 -> Mini bomba 4: 1 (0 = Bombeando / 1 = Reposo)
10:22:00.329 -10:22:00.329 -> SC-HR04
10:22:00.329 -> Distancia respecto al depósito vacío del SC-HR04: 10.71 cm
10:22:00.376 -> Nivel de agua: 7.72 cm
10:22:00.376 -> Volumen elegido = TRONCO DE CONO
10:22:00.376 -> Capacidad: 0.37 Litros
10:22:00.376 ->
```
Figura 96. Prueba 5: Reset

## **6.5.2.2 Introducción errónea de datos a través de la página web**

En esta situación, se expondrá la mala introducción de parámetros del sistema y como nuestro servidor web reaccionará ante ello.

1. Número negativos.

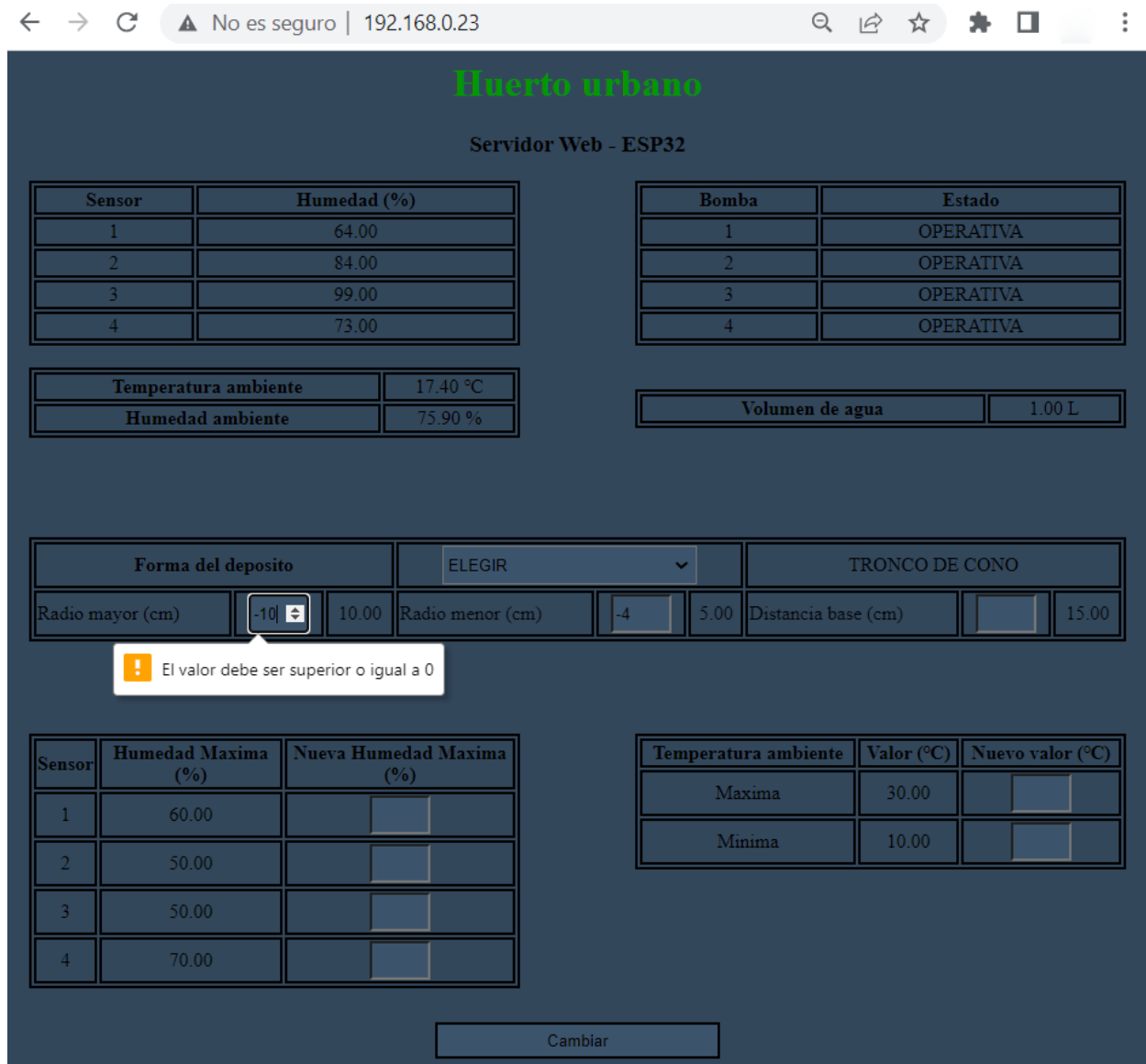

Figura 97. Prueba 5: Números negativos

#### 2. Exceso de rango.  $\leftarrow$   $\rightarrow$  C' **A** No es seguro | 192.168.0.23  $\vdots$ Q 12 ☆ ★ □ **Servidor Web - ESP32** Sensor Humedad (%) Bomba Estado 64.00 **OPERATIVA** 1 84.00 **OPERATIVA** 99.00 OPERATIVA  $72.00$ OPERATIVA Temperatura ambiente 17.40 °C Volumen de agua  $1.00 L$ Humedad ambiente 75.80% Forma del deposito ELEGIR TRONCO DE CONO  $\mathbf{v}$ 10.00 Radio mayor (cm) Radio menor (cm)  $5.00<sub>1</sub>$ Distancia base (cm) 15.00 Humedad Maxima Nueva Humedad Maxima Temperatura ambiente Valor (°C) Nuevo valor (°C) .<br>Sensoi  $(%)$  $(%)$  $\blacksquare$ Maxima 30.00  $100$ 60.00  $\left\vert 1\right\rangle$  $Minima$ El valor debe ser inferior o igual a 50 50.00  $2^{\circ}$ 50.00  $3^{\circ}$ 70.00  $\overline{4}$ Cambiar

Figura 98. Prueba 5: Exceso de rango

|                               | 3. Distancia base menor que distancia recogida del sensor de ultrasonido (apartado 5.2.2). |                               |                                   |                             |                      |                     |                           |                  |                  |
|-------------------------------|--------------------------------------------------------------------------------------------|-------------------------------|-----------------------------------|-----------------------------|----------------------|---------------------|---------------------------|------------------|------------------|
| $\leftarrow$<br>$\rightarrow$ | C                                                                                          | A No es seguro   192.168.0.23 |                                   |                             |                      | $\Theta$            | $\overrightarrow{P}$<br>☆ | $\Box$           | $\vdots$         |
|                               |                                                                                            |                               |                                   | Huerto urbano               |                      |                     |                           |                  |                  |
|                               |                                                                                            |                               |                                   | <b>Servidor Web - ESP32</b> |                      |                     |                           |                  |                  |
|                               | <b>Sensor</b>                                                                              | Humedad (%)                   |                                   |                             | <b>Bomba</b>         |                     |                           | Estado           |                  |
|                               |                                                                                            | 63.00                         |                                   |                             |                      |                     |                           | <b>OPERATIVA</b> |                  |
|                               |                                                                                            | 83.00                         |                                   |                             |                      |                     |                           | <b>OPERATIVA</b> |                  |
|                               | 3                                                                                          | 99.00                         |                                   |                             |                      |                     |                           | <b>OPERATIVA</b> |                  |
|                               | 4                                                                                          | 72.00                         |                                   |                             | $\overline{4}$       |                     |                           | <b>OPERATIVA</b> |                  |
|                               | Temperatura ambiente                                                                       |                               | 17.40 °C                          |                             |                      |                     |                           |                  |                  |
|                               | Humedad ambiente                                                                           |                               | 76.00%                            |                             |                      | Volumen de agua     |                           |                  | 0.00 L           |
|                               | Forma del deposito<br>Radio mayor (cm)                                                     | 10.00                         | <b>ELEGIR</b><br>Radio menor (cm) |                             | Ÿ<br>5.00            | Distancia base (cm) | FALLO DE DISTANCIA        |                  | 15.00            |
|                               |                                                                                            |                               |                                   |                             |                      |                     |                           |                  |                  |
| Sensor                        | <b>Humedad Maxima</b><br>(%)                                                               |                               | Nueva Humedad Maxima<br>(%)       |                             | Temperatura ambiente |                     | Valor (°C)                |                  | Nuevo valor (°C) |
| $\mathbf{1}$                  | 60.00                                                                                      |                               |                                   |                             | Maxima               |                     | 30.00                     |                  |                  |
| $\bar{2}$                     | 50.00                                                                                      |                               |                                   |                             | Minima               |                     | 10.00                     |                  |                  |
| 3                             | 50.00                                                                                      |                               |                                   |                             |                      |                     |                           |                  |                  |
| $\overline{4}$                | 70.00                                                                                      |                               |                                   |                             |                      |                     |                           |                  |                  |
|                               |                                                                                            |                               |                                   | Cambiar                     |                      |                     |                           |                  |                  |

Figura 99. Prueba 5: Fallo en la distancia base (página web)

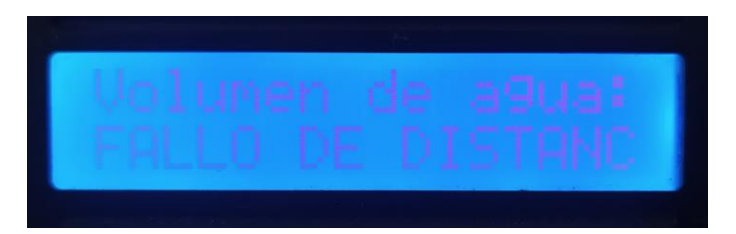

Figura 100. Prueba 5: Fallo en la distancia base (pantalla LCD)

# **7 CONCLUSIONES Y POSIBLES MEJORAS**

# **7.1 Conclusiones**

Se consigue implementar, como se presentó al inicio, un sistema que permite la monitorización y el control de un huerto urbano siendo muy cómodo de usar por parte de futuros usuarios.

Cabe destacar que, para la aplicación final del mismo, habría que encapsular los sensores de humedad capacitivos a través de encapsulantes epóxicos, de uretano u otros, cuyas aplicaciones estén orientadas hacia la protección de circuitos expuestos al medio ambiente.

Por otro lado, el resto de los componentes pueden ir todos dispuestos en un recipiente correctamente aislado, dentro del cual irían la pantalla y el sensor de humedad y temperatura ambiente, con su parte correspondiente expuesta al aire y correctamente aislada.

A su vez se recomienda un lacado o aplicación de un barniz epóxico en todo componente electrónico para proteger ante la humedad que pueda surgir en el interior del recipiente descrito.

También hay que distinguir que gracias a la plataforma Arduino y la comunidad que la rodea, se facilita la puesta en marcha de cada una de las partes que componen el proyecto, debido a la gran cantidad de información y ejemplos de otros tipos de proyectos en los que se integran los componentes utilizados.

Aunque en la actualidad es un tipo de proyecto asequible y fácil de construir, no hay muchos sistemas de riego comerciales, sobre todo a nivel del control que se ha implementado a través de la página web (vía wifi).

Personalmente, ha sido un reto el aprender el lenguaje de programación HTML desde cero para la implementación en la plataforma de Arduino de una página web, así como, la experiencia de aprender que en el desarrollo de un proyecto viene marcado por factores que no se tuvieron en cuenta a la hora de comenzarlo (tiempos de envíos de componentes...).

# **7.2 Posibles mejoras**

El desarrollo del trabajo sirve como fundamento para proyectos orientados a los sistemas de riego. Lo cual está contrastado en que a medida que se creaba el sistema se hicieron más notables las posibles actualizaciones de este, las cuales pueden ser enfocadas hacia dos puntos de vista distintos:

- Uso comercial:
	- o Uso de *placas solares* como sistema de energía, debido a que los usuarios buscan tener que dedicar el menor tiempo posible en cuanto a cargar los dispositivos que poseen. Viendo que, aunque las pilas recargables nos den una gran duración y comodidad, no será tan cómodo para un futuro cliente que siempre preferirá no intervenir en ese aspecto.
	- o Disminución del tamaño del proyecto, para ello partimos del punto de vista de grandes ciudades donde el interior de una casa o un balcón son espacios reducidos. Para ello, la implementación del sistema mediante una *placa PCB* reduciría drásticamente el tamaño necesario.
- Investigación y desarrollo:
	- o Inclusión de sensores que proporcionen más información para una ejecución más personalizada, tales como sensores para medir el *pH del suelo* o *sensores de luz*, con el fin de obtener unas mayores prestaciones.

- [1] AliExpress, *38 pines ESP32S ESP32 2,4 GHz dual core WLAN Wifi + Bluetooth microcontrolador ESP-WROOM-32 con placa de rupture para Arduino* [Consulta: 2022]. Disponible en: [https://es.aliexpress.com/item/1005004822731691.html?srcSns=sns\\_WhatsApp&spreadType=socialSha](https://es.aliexpress.com/item/1005004822731691.html?srcSns=sns_WhatsApp&spreadType=socialShare&bizType=ProductDetail&social_params=20786914265&aff_fcid=f9e3fb45db1c46f5914854178fb9b58b-1673534082813-04502-_mML1Zby&tt=MG&aff_fsk=_mML1Zby&aff_platform=default&sk=_mML1Zby&aff_trace_key=f9e3fb45db1c46f5914854178fb9b58b-1673534082813-04502-_mML1Zby&shareId=20786914265&businessType=ProductDetail&platform=AE&terminal_id=16d96779e596422a87f7df820d5300c5&afSmartRedirect=y) [re&bizType=ProductDetail&social\\_params=20786914265&aff\\_fcid=f9e3fb45db1c46f5914854178fb9b](https://es.aliexpress.com/item/1005004822731691.html?srcSns=sns_WhatsApp&spreadType=socialShare&bizType=ProductDetail&social_params=20786914265&aff_fcid=f9e3fb45db1c46f5914854178fb9b58b-1673534082813-04502-_mML1Zby&tt=MG&aff_fsk=_mML1Zby&aff_platform=default&sk=_mML1Zby&aff_trace_key=f9e3fb45db1c46f5914854178fb9b58b-1673534082813-04502-_mML1Zby&shareId=20786914265&businessType=ProductDetail&platform=AE&terminal_id=16d96779e596422a87f7df820d5300c5&afSmartRedirect=y) [58b-1673534082813-04502](https://es.aliexpress.com/item/1005004822731691.html?srcSns=sns_WhatsApp&spreadType=socialShare&bizType=ProductDetail&social_params=20786914265&aff_fcid=f9e3fb45db1c46f5914854178fb9b58b-1673534082813-04502-_mML1Zby&tt=MG&aff_fsk=_mML1Zby&aff_platform=default&sk=_mML1Zby&aff_trace_key=f9e3fb45db1c46f5914854178fb9b58b-1673534082813-04502-_mML1Zby&shareId=20786914265&businessType=ProductDetail&platform=AE&terminal_id=16d96779e596422a87f7df820d5300c5&afSmartRedirect=y) mML1Zby&tt=MG&aff\_fsk=\_mML1Zby&aff\_platform=default&sk=\_mML1Zby&aff\_trace\_key=f9 [e3fb45db1c46f5914854178fb9b58b-1673534082813-04502-](https://es.aliexpress.com/item/1005004822731691.html?srcSns=sns_WhatsApp&spreadType=socialShare&bizType=ProductDetail&social_params=20786914265&aff_fcid=f9e3fb45db1c46f5914854178fb9b58b-1673534082813-04502-_mML1Zby&tt=MG&aff_fsk=_mML1Zby&aff_platform=default&sk=_mML1Zby&aff_trace_key=f9e3fb45db1c46f5914854178fb9b58b-1673534082813-04502-_mML1Zby&shareId=20786914265&businessType=ProductDetail&platform=AE&terminal_id=16d96779e596422a87f7df820d5300c5&afSmartRedirect=y) [\\_mML1Zby&shareId=20786914265&businessType=ProductDetail&platform=AE&terminal\\_id=16d96](https://es.aliexpress.com/item/1005004822731691.html?srcSns=sns_WhatsApp&spreadType=socialShare&bizType=ProductDetail&social_params=20786914265&aff_fcid=f9e3fb45db1c46f5914854178fb9b58b-1673534082813-04502-_mML1Zby&tt=MG&aff_fsk=_mML1Zby&aff_platform=default&sk=_mML1Zby&aff_trace_key=f9e3fb45db1c46f5914854178fb9b58b-1673534082813-04502-_mML1Zby&shareId=20786914265&businessType=ProductDetail&platform=AE&terminal_id=16d96779e596422a87f7df820d5300c5&afSmartRedirect=y) [779e596422a87f7df820d5300c5&afSmartRedirect=y](https://es.aliexpress.com/item/1005004822731691.html?srcSns=sns_WhatsApp&spreadType=socialShare&bizType=ProductDetail&social_params=20786914265&aff_fcid=f9e3fb45db1c46f5914854178fb9b58b-1673534082813-04502-_mML1Zby&tt=MG&aff_fsk=_mML1Zby&aff_platform=default&sk=_mML1Zby&aff_trace_key=f9e3fb45db1c46f5914854178fb9b58b-1673534082813-04502-_mML1Zby&shareId=20786914265&businessType=ProductDetail&platform=AE&terminal_id=16d96779e596422a87f7df820d5300c5&afSmartRedirect=y)
- [2] AliExpress, Banco de energía 18650, soporte de batería de plástico, caja de almacenamiento para 2x 18650 [Consulta: 2022]. Disponible en: [https://es.aliexpress.com/item/32861586151.html?spm=a2g0o.order\\_list.order\\_list\\_main.123.3381194da](https://es.aliexpress.com/item/32861586151.html?spm=a2g0o.order_list.order_list_main.123.3381194daHiEEk&gatewayAdapt=glo2esp) [HiEEk&gatewayAdapt=glo2esp](https://es.aliexpress.com/item/32861586151.html?spm=a2g0o.order_list.order_list_main.123.3381194daHiEEk&gatewayAdapt=glo2esp)
- [3] AliExpress, *Batería de litio recargable, 3,7 V, 18650, 9900, 18650, envío directo* [Consulta: 2022]. Disponible en: [https://es.aliexpress.com/item/1005004973137665.html?spm=a2g0o.productlist.main.1.56041ca34Q1sz](https://es.aliexpress.com/item/1005004973137665.html?spm=a2g0o.productlist.main.1.56041ca34Q1szP&algo_pvid=01e3bfb7-80e4-4b10-92c3-5cedba08c8b0&algo_exp_id=01e3bfb7-80e4-4b10-92c3-5cedba08c8b0-0&pdp_ext_f=%7B%22sku_id%22%3A%2212000031204605913%22%7D&pdp_npi=2%40dis%21EUR%2110.17%213.56%21%21%21%21%21%40211be54b16752708598576554d071d%2112000031204605913%21sea&curPageLogUid=LOqmVFSoYrp1) [P&algo\\_pvid=01e3bfb7-80e4-4b10-92c3-5cedba08c8b0&algo\\_exp\\_id=01e3bfb7-80e4-4b10-92c3-](https://es.aliexpress.com/item/1005004973137665.html?spm=a2g0o.productlist.main.1.56041ca34Q1szP&algo_pvid=01e3bfb7-80e4-4b10-92c3-5cedba08c8b0&algo_exp_id=01e3bfb7-80e4-4b10-92c3-5cedba08c8b0-0&pdp_ext_f=%7B%22sku_id%22%3A%2212000031204605913%22%7D&pdp_npi=2%40dis%21EUR%2110.17%213.56%21%21%21%21%21%40211be54b16752708598576554d071d%2112000031204605913%21sea&curPageLogUid=LOqmVFSoYrp1) [5cedba08c8b0-](https://es.aliexpress.com/item/1005004973137665.html?spm=a2g0o.productlist.main.1.56041ca34Q1szP&algo_pvid=01e3bfb7-80e4-4b10-92c3-5cedba08c8b0&algo_exp_id=01e3bfb7-80e4-4b10-92c3-5cedba08c8b0-0&pdp_ext_f=%7B%22sku_id%22%3A%2212000031204605913%22%7D&pdp_npi=2%40dis%21EUR%2110.17%213.56%21%21%21%21%21%40211be54b16752708598576554d071d%2112000031204605913%21sea&curPageLogUid=LOqmVFSoYrp1) [0&pdp\\_ext\\_f=%7B%22sku\\_id%22%3A%2212000031204605913%22%7D&pdp\\_npi=2%40dis%21E](https://es.aliexpress.com/item/1005004973137665.html?spm=a2g0o.productlist.main.1.56041ca34Q1szP&algo_pvid=01e3bfb7-80e4-4b10-92c3-5cedba08c8b0&algo_exp_id=01e3bfb7-80e4-4b10-92c3-5cedba08c8b0-0&pdp_ext_f=%7B%22sku_id%22%3A%2212000031204605913%22%7D&pdp_npi=2%40dis%21EUR%2110.17%213.56%21%21%21%21%21%40211be54b16752708598576554d071d%2112000031204605913%21sea&curPageLogUid=LOqmVFSoYrp1) [UR%2110.17%213.56%21%21%21%21%21%40211be54b16752708598576554d071d%21120000312](https://es.aliexpress.com/item/1005004973137665.html?spm=a2g0o.productlist.main.1.56041ca34Q1szP&algo_pvid=01e3bfb7-80e4-4b10-92c3-5cedba08c8b0&algo_exp_id=01e3bfb7-80e4-4b10-92c3-5cedba08c8b0-0&pdp_ext_f=%7B%22sku_id%22%3A%2212000031204605913%22%7D&pdp_npi=2%40dis%21EUR%2110.17%213.56%21%21%21%21%21%40211be54b16752708598576554d071d%2112000031204605913%21sea&curPageLogUid=LOqmVFSoYrp1) [04605913%21sea&curPageLogUid=LOqmVFSoYrp1](https://es.aliexpress.com/item/1005004973137665.html?spm=a2g0o.productlist.main.1.56041ca34Q1szP&algo_pvid=01e3bfb7-80e4-4b10-92c3-5cedba08c8b0&algo_exp_id=01e3bfb7-80e4-4b10-92c3-5cedba08c8b0-0&pdp_ext_f=%7B%22sku_id%22%3A%2212000031204605913%22%7D&pdp_npi=2%40dis%21EUR%2110.17%213.56%21%21%21%21%21%40211be54b16752708598576554d071d%2112000031204605913%21sea&curPageLogUid=LOqmVFSoYrp1)
- [4] AliExpress, *LCD1602 I2C módulo azul verde pantalla PCF8574 IIC adaptador Llate para Arduino* [Consulta: 2022]. Disponible en: [https://es.aliexpress.com/item/1967124495.html?spm=a2g0o.productlist.0.0.3b6326ed3QkNOb&algo\\_p](https://es.aliexpress.com/item/1967124495.html?spm=a2g0o.productlist.0.0.3b6326ed3QkNOb&algo_pvid=9bcfe2c3-548e-4177-adf8-0ac8d13ab393&algo_exp_id=9bcfe2c3-548e-4177-adf8-0ac8d13ab393-27&pdp_ext_f=%7B%22sku_id%22%3A%2212000026259554521%22%7D&pdp_npi=2%40dis%21EUR%212.81%212.45%21%21%211.44%21%21%402100bdcf16678026162843452ea965%2112000026259554521%21sea&curPageLogUid=IvhUwglIq0Gf) [vid=9bcfe2c3-548e-4177-adf8-0ac8d13ab393&algo\\_exp\\_id=9bcfe2c3-548e-4177-adf8-0ac8d13ab393-](https://es.aliexpress.com/item/1967124495.html?spm=a2g0o.productlist.0.0.3b6326ed3QkNOb&algo_pvid=9bcfe2c3-548e-4177-adf8-0ac8d13ab393&algo_exp_id=9bcfe2c3-548e-4177-adf8-0ac8d13ab393-27&pdp_ext_f=%7B%22sku_id%22%3A%2212000026259554521%22%7D&pdp_npi=2%40dis%21EUR%212.81%212.45%21%21%211.44%21%21%402100bdcf16678026162843452ea965%2112000026259554521%21sea&curPageLogUid=IvhUwglIq0Gf) [27&pdp\\_ext\\_f=%7B%22sku\\_id%22%3A%2212000026259554521%22%7D&pdp\\_npi=2%40dis%21E](https://es.aliexpress.com/item/1967124495.html?spm=a2g0o.productlist.0.0.3b6326ed3QkNOb&algo_pvid=9bcfe2c3-548e-4177-adf8-0ac8d13ab393&algo_exp_id=9bcfe2c3-548e-4177-adf8-0ac8d13ab393-27&pdp_ext_f=%7B%22sku_id%22%3A%2212000026259554521%22%7D&pdp_npi=2%40dis%21EUR%212.81%212.45%21%21%211.44%21%21%402100bdcf16678026162843452ea965%2112000026259554521%21sea&curPageLogUid=IvhUwglIq0Gf) [UR%212.81%212.45%21%21%211.44%21%21%402100bdcf16678026162843452ea965%211200002](https://es.aliexpress.com/item/1967124495.html?spm=a2g0o.productlist.0.0.3b6326ed3QkNOb&algo_pvid=9bcfe2c3-548e-4177-adf8-0ac8d13ab393&algo_exp_id=9bcfe2c3-548e-4177-adf8-0ac8d13ab393-27&pdp_ext_f=%7B%22sku_id%22%3A%2212000026259554521%22%7D&pdp_npi=2%40dis%21EUR%212.81%212.45%21%21%211.44%21%21%402100bdcf16678026162843452ea965%2112000026259554521%21sea&curPageLogUid=IvhUwglIq0Gf) [6259554521%21sea&curPageLogUid=IvhUwglIq0Gf](https://es.aliexpress.com/item/1967124495.html?spm=a2g0o.productlist.0.0.3b6326ed3QkNOb&algo_pvid=9bcfe2c3-548e-4177-adf8-0ac8d13ab393&algo_exp_id=9bcfe2c3-548e-4177-adf8-0ac8d13ab393-27&pdp_ext_f=%7B%22sku_id%22%3A%2212000026259554521%22%7D&pdp_npi=2%40dis%21EUR%212.81%212.45%21%21%211.44%21%21%402100bdcf16678026162843452ea965%2112000026259554521%21sea&curPageLogUid=IvhUwglIq0Gf)
- [5] AliExpress, *Placa de desarrollo de ESP-WROOM-32, placa ESP32, ESP-32S, ESP32, Wifi, Bloetooth, ultrabajo consumo de energía, núcleos duales, ESP32* [Consulta: 2022]. Disponible en: [https://es.aliexpress.com/item/4001050278803.html?aff\\_fcid=75b815e83103456aa7d984bf2e3d3405-](https://es.aliexpress.com/item/4001050278803.html?aff_fcid=75b815e83103456aa7d984bf2e3d3405-1667800879423-06942-_ACNOqH&aff_fsk=_ACNOqH&aff_platform=portals-search&sk=_ACNOqH&aff_trace_key=75b815e83103456aa7d984bf2e3d3405-1667800879423-06942-_ACNOqH&terminal_id=236388d4de6a46249771082eb16bbb8b&afSmartRedirect=y) [1667800879423-06942-\\_ACNOqH&aff\\_fsk=\\_ACNOqH&aff\\_platform=portals](https://es.aliexpress.com/item/4001050278803.html?aff_fcid=75b815e83103456aa7d984bf2e3d3405-1667800879423-06942-_ACNOqH&aff_fsk=_ACNOqH&aff_platform=portals-search&sk=_ACNOqH&aff_trace_key=75b815e83103456aa7d984bf2e3d3405-1667800879423-06942-_ACNOqH&terminal_id=236388d4de6a46249771082eb16bbb8b&afSmartRedirect=y)[search&sk=\\_ACNOqH&aff\\_trace\\_key=75b815e83103456aa7d984bf2e3d3405-1667800879423-](https://es.aliexpress.com/item/4001050278803.html?aff_fcid=75b815e83103456aa7d984bf2e3d3405-1667800879423-06942-_ACNOqH&aff_fsk=_ACNOqH&aff_platform=portals-search&sk=_ACNOqH&aff_trace_key=75b815e83103456aa7d984bf2e3d3405-1667800879423-06942-_ACNOqH&terminal_id=236388d4de6a46249771082eb16bbb8b&afSmartRedirect=y) 06942- ACNOqH&terminal\_id=236388d4de6a46249771082eb16bbb8b&afSmartRedirect=y
- [6] AliExpress, *Protector de batería de litio 18650 de dos voltaje, módulo de placa de expansión de energía móvil V8, 5V/3A 3V/1A, micro USB para Arduino ESP32 ESP8266* [Consulta: 2022]. Disponible en: [https://es.aliexpress.com/item/4001113579534.html?spm=a2g0o.order\\_detail.order\\_detail\\_item.6.96333](https://es.aliexpress.com/item/4001113579534.html?spm=a2g0o.order_detail.order_detail_item.6.963339d3NzsIOF&gatewayAdapt=glo2esp) [9d3NzsIOF&gatewayAdapt=glo2esp](https://es.aliexpress.com/item/4001113579534.html?spm=a2g0o.order_detail.order_detail_item.6.963339d3NzsIOF&gatewayAdapt=glo2esp)

[7] AliExpress, *Sensor digital de temperatura y humedad DHT11 DHT22 AM2302 AM2301 AM2320, sensor y módulo de KY-015* [Consulta: 2022]. Disponible en: [https://es.aliexpress.com/item/1005001652349506.html?spm=a2g0o.detail.1000014.8.54761defDubLSB](https://es.aliexpress.com/item/1005001652349506.html?spm=a2g0o.detail.1000014.8.54761defDubLSB&gps-id=pcDetailBottomMoreOtherSeller&scm=1007.40000.267768.0&scm_id=1007.40000.267768.0&scm-url=1007.40000.267768.0&pvid=24bdd57c-f7ec-4416-b4a4-d1b5b4e7f5c9&_t=gps-id:pcDetailBottomMoreOtherSeller,scm-url:1007.40000.267768.0,pvid:24bdd57c-f7ec-4416-b4a4-d1b5b4e7f5c9,tpp_buckets:668%232846%238107%2310&pdp_ext_f=%7B%22sku_id%22%3A%2212000022230335173%22%2C%22sceneId%22%3A%2230050%22%7D&pdp_npi=2%40dis%21EUR%210.52%210.52%21%21%21%21%21%40211b444516677977487517085e6e3a%2112000022230335173%21rec) [&gps](https://es.aliexpress.com/item/1005001652349506.html?spm=a2g0o.detail.1000014.8.54761defDubLSB&gps-id=pcDetailBottomMoreOtherSeller&scm=1007.40000.267768.0&scm_id=1007.40000.267768.0&scm-url=1007.40000.267768.0&pvid=24bdd57c-f7ec-4416-b4a4-d1b5b4e7f5c9&_t=gps-id:pcDetailBottomMoreOtherSeller,scm-url:1007.40000.267768.0,pvid:24bdd57c-f7ec-4416-b4a4-d1b5b4e7f5c9,tpp_buckets:668%232846%238107%2310&pdp_ext_f=%7B%22sku_id%22%3A%2212000022230335173%22%2C%22sceneId%22%3A%2230050%22%7D&pdp_npi=2%40dis%21EUR%210.52%210.52%21%21%21%21%21%40211b444516677977487517085e6e3a%2112000022230335173%21rec)[id=pcDetailBottomMoreOtherSeller&scm=1007.40000.267768.0&scm\\_id=1007.40000.267768.0&scm](https://es.aliexpress.com/item/1005001652349506.html?spm=a2g0o.detail.1000014.8.54761defDubLSB&gps-id=pcDetailBottomMoreOtherSeller&scm=1007.40000.267768.0&scm_id=1007.40000.267768.0&scm-url=1007.40000.267768.0&pvid=24bdd57c-f7ec-4416-b4a4-d1b5b4e7f5c9&_t=gps-id:pcDetailBottomMoreOtherSeller,scm-url:1007.40000.267768.0,pvid:24bdd57c-f7ec-4416-b4a4-d1b5b4e7f5c9,tpp_buckets:668%232846%238107%2310&pdp_ext_f=%7B%22sku_id%22%3A%2212000022230335173%22%2C%22sceneId%22%3A%2230050%22%7D&pdp_npi=2%40dis%21EUR%210.52%210.52%21%21%21%21%21%40211b444516677977487517085e6e3a%2112000022230335173%21rec)  $-url=1007.40000.267768.0&$  pvid=24bdd57c-f7ec-4416-b4a4-d1b5b4e7f5c9& t=gps[id:pcDetailBottomMoreOtherSeller,scm-url:1007.40000.267768.0,pvid:24bdd57c-f7ec-4416-b4a4-](https://es.aliexpress.com/item/1005001652349506.html?spm=a2g0o.detail.1000014.8.54761defDubLSB&gps-id=pcDetailBottomMoreOtherSeller&scm=1007.40000.267768.0&scm_id=1007.40000.267768.0&scm-url=1007.40000.267768.0&pvid=24bdd57c-f7ec-4416-b4a4-d1b5b4e7f5c9&_t=gps-id:pcDetailBottomMoreOtherSeller,scm-url:1007.40000.267768.0,pvid:24bdd57c-f7ec-4416-b4a4-d1b5b4e7f5c9,tpp_buckets:668%232846%238107%2310&pdp_ext_f=%7B%22sku_id%22%3A%2212000022230335173%22%2C%22sceneId%22%3A%2230050%22%7D&pdp_npi=2%40dis%21EUR%210.52%210.52%21%21%21%21%21%40211b444516677977487517085e6e3a%2112000022230335173%21rec)

[d1b5b4e7f5c9,tpp\\_buckets:668%232846%238107%2310&pdp\\_ext\\_f=%7B%22sku\\_id%22%3A%221](https://es.aliexpress.com/item/1005001652349506.html?spm=a2g0o.detail.1000014.8.54761defDubLSB&gps-id=pcDetailBottomMoreOtherSeller&scm=1007.40000.267768.0&scm_id=1007.40000.267768.0&scm-url=1007.40000.267768.0&pvid=24bdd57c-f7ec-4416-b4a4-d1b5b4e7f5c9&_t=gps-id:pcDetailBottomMoreOtherSeller,scm-url:1007.40000.267768.0,pvid:24bdd57c-f7ec-4416-b4a4-d1b5b4e7f5c9,tpp_buckets:668%232846%238107%2310&pdp_ext_f=%7B%22sku_id%22%3A%2212000022230335173%22%2C%22sceneId%22%3A%2230050%22%7D&pdp_npi=2%40dis%21EUR%210.52%210.52%21%21%21%21%21%40211b444516677977487517085e6e3a%2112000022230335173%21rec) [2000022230335173%22%2C%22sceneId%22%3A%2230050%22%7D&pdp\\_npi=2%40dis%21EUR](https://es.aliexpress.com/item/1005001652349506.html?spm=a2g0o.detail.1000014.8.54761defDubLSB&gps-id=pcDetailBottomMoreOtherSeller&scm=1007.40000.267768.0&scm_id=1007.40000.267768.0&scm-url=1007.40000.267768.0&pvid=24bdd57c-f7ec-4416-b4a4-d1b5b4e7f5c9&_t=gps-id:pcDetailBottomMoreOtherSeller,scm-url:1007.40000.267768.0,pvid:24bdd57c-f7ec-4416-b4a4-d1b5b4e7f5c9,tpp_buckets:668%232846%238107%2310&pdp_ext_f=%7B%22sku_id%22%3A%2212000022230335173%22%2C%22sceneId%22%3A%2230050%22%7D&pdp_npi=2%40dis%21EUR%210.52%210.52%21%21%21%21%21%40211b444516677977487517085e6e3a%2112000022230335173%21rec) [%210.52%210.52%21%21%21%21%21%40211b444516677977487517085e6e3a%211200002223033](https://es.aliexpress.com/item/1005001652349506.html?spm=a2g0o.detail.1000014.8.54761defDubLSB&gps-id=pcDetailBottomMoreOtherSeller&scm=1007.40000.267768.0&scm_id=1007.40000.267768.0&scm-url=1007.40000.267768.0&pvid=24bdd57c-f7ec-4416-b4a4-d1b5b4e7f5c9&_t=gps-id:pcDetailBottomMoreOtherSeller,scm-url:1007.40000.267768.0,pvid:24bdd57c-f7ec-4416-b4a4-d1b5b4e7f5c9,tpp_buckets:668%232846%238107%2310&pdp_ext_f=%7B%22sku_id%22%3A%2212000022230335173%22%2C%22sceneId%22%3A%2230050%22%7D&pdp_npi=2%40dis%21EUR%210.52%210.52%21%21%21%21%21%40211b444516677977487517085e6e3a%2112000022230335173%21rec) [5173%21rec](https://es.aliexpress.com/item/1005001652349506.html?spm=a2g0o.detail.1000014.8.54761defDubLSB&gps-id=pcDetailBottomMoreOtherSeller&scm=1007.40000.267768.0&scm_id=1007.40000.267768.0&scm-url=1007.40000.267768.0&pvid=24bdd57c-f7ec-4416-b4a4-d1b5b4e7f5c9&_t=gps-id:pcDetailBottomMoreOtherSeller,scm-url:1007.40000.267768.0,pvid:24bdd57c-f7ec-4416-b4a4-d1b5b4e7f5c9,tpp_buckets:668%232846%238107%2310&pdp_ext_f=%7B%22sku_id%22%3A%2212000022230335173%22%2C%22sceneId%22%3A%2230050%22%7D&pdp_npi=2%40dis%21EUR%210.52%210.52%21%21%21%21%21%40211b444516677977487517085e6e3a%2112000022230335173%21rec)

- [8] AliExpress, *Sensor transductor de medición de distancia de HC-SR04, módulo ultrasónico para detector Arduino, rango de alcance, coche inteligente* [Consulta: 2022]. Disponible en: [https://es.aliexpress.com/item/32477198302.html?spm=a2g0o.productlist.0.0.6cfe4245v9rn4K&pdp\\_ext](https://es.aliexpress.com/item/32477198302.html?spm=a2g0o.productlist.0.0.6cfe4245v9rn4K&pdp_ext_f=%7B%22sku_id%22%3A%2212000024554661974%22%7D&pdp_npi=2%40dis%21EUR%210.48%210.42%21%21%211.44%21%21%400b0a01f816677994337767827e683a%2112000024554661974%21sea&curPageLogUid=QeFV1np2lrjv) [\\_f=%7B%22sku\\_id%22%3A%2212000024554661974%22%7D&pdp\\_npi=2%40dis%21EUR%210.48](https://es.aliexpress.com/item/32477198302.html?spm=a2g0o.productlist.0.0.6cfe4245v9rn4K&pdp_ext_f=%7B%22sku_id%22%3A%2212000024554661974%22%7D&pdp_npi=2%40dis%21EUR%210.48%210.42%21%21%211.44%21%21%400b0a01f816677994337767827e683a%2112000024554661974%21sea&curPageLogUid=QeFV1np2lrjv) [%210.42%21%21%211.44%21%21%400b0a01f816677994337767827e683a%2112000024554661974](https://es.aliexpress.com/item/32477198302.html?spm=a2g0o.productlist.0.0.6cfe4245v9rn4K&pdp_ext_f=%7B%22sku_id%22%3A%2212000024554661974%22%7D&pdp_npi=2%40dis%21EUR%210.48%210.42%21%21%211.44%21%21%400b0a01f816677994337767827e683a%2112000024554661974%21sea&curPageLogUid=QeFV1np2lrjv) [%21sea&curPageLogUid=QeFV1np2lrjv](https://es.aliexpress.com/item/32477198302.html?spm=a2g0o.productlist.0.0.6cfe4245v9rn4K&pdp_ext_f=%7B%22sku_id%22%3A%2212000024554661974%22%7D&pdp_npi=2%40dis%21EUR%210.48%210.42%21%21%211.44%21%21%400b0a01f816677994337767827e683a%2112000024554661974%21sea&curPageLogUid=QeFV1np2lrjv)
- [9] AliExpress, *Versión modificada, conjunto UNO R3 CH340G + Chip MEGA328P 16 MHz para placa de desarrollo Arduino UNO R3 + cable USB* [Consulta: 2022]. Disponible en: [https://es.aliexpress.com/item/32768431306.html?aff\\_fcid=1b618f6a2dc646718bd09629ede7e9b4-](https://es.aliexpress.com/item/32768431306.html?aff_fcid=1b618f6a2dc646718bd09629ede7e9b4-1617053238027-02726-_AkVlzn&aff_fsk=_AkVlzn&tmLog=new_Detail&aff_fcid=8bef215c025a4ec8b19bdf5fd36feb66-1667800848030-05445-_9vfx1Y&aff_fsk=_9vfx1Y&aff_platform=portals-tool&sk=_9vfx1Y&aff_trace_key=8bef215c025a4ec8b19bdf5fd36feb66-1667800848030-05445-_9vfx1Y&terminal_id=236388d4de6a46249771082eb16bbb8b&afSmartRedirect=y) [1617053238027-02726-](https://es.aliexpress.com/item/32768431306.html?aff_fcid=1b618f6a2dc646718bd09629ede7e9b4-1617053238027-02726-_AkVlzn&aff_fsk=_AkVlzn&tmLog=new_Detail&aff_fcid=8bef215c025a4ec8b19bdf5fd36feb66-1667800848030-05445-_9vfx1Y&aff_fsk=_9vfx1Y&aff_platform=portals-tool&sk=_9vfx1Y&aff_trace_key=8bef215c025a4ec8b19bdf5fd36feb66-1667800848030-05445-_9vfx1Y&terminal_id=236388d4de6a46249771082eb16bbb8b&afSmartRedirect=y) [\\_AkVlzn&aff\\_fsk=\\_AkVlzn&tmLog=new\\_Detail&aff\\_fcid=8bef215c025a4ec8b19bdf5fd36feb66-](https://es.aliexpress.com/item/32768431306.html?aff_fcid=1b618f6a2dc646718bd09629ede7e9b4-1617053238027-02726-_AkVlzn&aff_fsk=_AkVlzn&tmLog=new_Detail&aff_fcid=8bef215c025a4ec8b19bdf5fd36feb66-1667800848030-05445-_9vfx1Y&aff_fsk=_9vfx1Y&aff_platform=portals-tool&sk=_9vfx1Y&aff_trace_key=8bef215c025a4ec8b19bdf5fd36feb66-1667800848030-05445-_9vfx1Y&terminal_id=236388d4de6a46249771082eb16bbb8b&afSmartRedirect=y) [1667800848030-05445-\\_9vfx1Y&aff\\_fsk=\\_9vfx1Y&aff\\_platform=portals](https://es.aliexpress.com/item/32768431306.html?aff_fcid=1b618f6a2dc646718bd09629ede7e9b4-1617053238027-02726-_AkVlzn&aff_fsk=_AkVlzn&tmLog=new_Detail&aff_fcid=8bef215c025a4ec8b19bdf5fd36feb66-1667800848030-05445-_9vfx1Y&aff_fsk=_9vfx1Y&aff_platform=portals-tool&sk=_9vfx1Y&aff_trace_key=8bef215c025a4ec8b19bdf5fd36feb66-1667800848030-05445-_9vfx1Y&terminal_id=236388d4de6a46249771082eb16bbb8b&afSmartRedirect=y)[tool&sk=\\_9vfx1Y&aff\\_trace\\_key=8bef215c025a4ec8b19bdf5fd36feb66-1667800848030-05445-](https://es.aliexpress.com/item/32768431306.html?aff_fcid=1b618f6a2dc646718bd09629ede7e9b4-1617053238027-02726-_AkVlzn&aff_fsk=_AkVlzn&tmLog=new_Detail&aff_fcid=8bef215c025a4ec8b19bdf5fd36feb66-1667800848030-05445-_9vfx1Y&aff_fsk=_9vfx1Y&aff_platform=portals-tool&sk=_9vfx1Y&aff_trace_key=8bef215c025a4ec8b19bdf5fd36feb66-1667800848030-05445-_9vfx1Y&terminal_id=236388d4de6a46249771082eb16bbb8b&afSmartRedirect=y) [\\_9vfx1Y&terminal\\_id=236388d4de6a46249771082eb16bbb8b&afSmartRedirect=y](https://es.aliexpress.com/item/32768431306.html?aff_fcid=1b618f6a2dc646718bd09629ede7e9b4-1617053238027-02726-_AkVlzn&aff_fsk=_AkVlzn&tmLog=new_Detail&aff_fcid=8bef215c025a4ec8b19bdf5fd36feb66-1667800848030-05445-_9vfx1Y&aff_fsk=_9vfx1Y&aff_platform=portals-tool&sk=_9vfx1Y&aff_trace_key=8bef215c025a4ec8b19bdf5fd36feb66-1667800848030-05445-_9vfx1Y&terminal_id=236388d4de6a46249771082eb16bbb8b&afSmartRedirect=y)
- [10] Amazon, WayinTop, *WayinTop sistema de riego automático DIY kit, 4 canal 5V relé modulo + 4 pcs sensor de humedad del suelo + 4pcs mini bomba de agua DC 3V 5V + 4m tubería de agua de PVC* [Consulta: 2022]. Disponible en[: https://www.amazon.es/WayinTop-Sistema-Autom%C3%A1tico-](https://www.amazon.es/WayinTop-Sistema-Autom%C3%A1tico-Arduino-Humedad/dp/B07TJQSHR2/ref=sr_1_2?__mk_es_ES=%C3%85M%C3%85%C5%BD%C3%95%C3%91&crid=2KAQ14O40V40Z&keywords=sistema+de+riego+wayintop&qid=1667801638&qu=eyJxc2MiOiIxLjU0IiwicXNhIjoiMC4wMCIsInFzcCI6IjAuMDAifQ%3D%3D&sprefix=sistema+de+riego+wayintop%2Caps%2C83&sr=8-2)[Arduino-](https://www.amazon.es/WayinTop-Sistema-Autom%C3%A1tico-Arduino-Humedad/dp/B07TJQSHR2/ref=sr_1_2?__mk_es_ES=%C3%85M%C3%85%C5%BD%C3%95%C3%91&crid=2KAQ14O40V40Z&keywords=sistema+de+riego+wayintop&qid=1667801638&qu=eyJxc2MiOiIxLjU0IiwicXNhIjoiMC4wMCIsInFzcCI6IjAuMDAifQ%3D%3D&sprefix=sistema+de+riego+wayintop%2Caps%2C83&sr=8-2)Humedad/dp/B07TJQSHR2/ref=sr 1\_2? mk\_es\_ES=%C3%85M%C3%85%C5%BD%C3%95%C3 [%91&crid=2KAQ14O40V40Z&keywords=sistema+de+riego+wayintop&qid=1667801638&qu=eyJxc](https://www.amazon.es/WayinTop-Sistema-Autom%C3%A1tico-Arduino-Humedad/dp/B07TJQSHR2/ref=sr_1_2?__mk_es_ES=%C3%85M%C3%85%C5%BD%C3%95%C3%91&crid=2KAQ14O40V40Z&keywords=sistema+de+riego+wayintop&qid=1667801638&qu=eyJxc2MiOiIxLjU0IiwicXNhIjoiMC4wMCIsInFzcCI6IjAuMDAifQ%3D%3D&sprefix=sistema+de+riego+wayintop%2Caps%2C83&sr=8-2) [2MiOiIxLjU0IiwicXNhIjoiMC4wMCIsInFzcCI6IjAuMDAifQ%3D%3D&sprefix=sistema+de+riego+](https://www.amazon.es/WayinTop-Sistema-Autom%C3%A1tico-Arduino-Humedad/dp/B07TJQSHR2/ref=sr_1_2?__mk_es_ES=%C3%85M%C3%85%C5%BD%C3%95%C3%91&crid=2KAQ14O40V40Z&keywords=sistema+de+riego+wayintop&qid=1667801638&qu=eyJxc2MiOiIxLjU0IiwicXNhIjoiMC4wMCIsInFzcCI6IjAuMDAifQ%3D%3D&sprefix=sistema+de+riego+wayintop%2Caps%2C83&sr=8-2) [wayintop%2Caps%2C83&sr=8-2](https://www.amazon.es/WayinTop-Sistema-Autom%C3%A1tico-Arduino-Humedad/dp/B07TJQSHR2/ref=sr_1_2?__mk_es_ES=%C3%85M%C3%85%C5%BD%C3%95%C3%91&crid=2KAQ14O40V40Z&keywords=sistema+de+riego+wayintop&qid=1667801638&qu=eyJxc2MiOiIxLjU0IiwicXNhIjoiMC4wMCIsInFzcCI6IjAuMDAifQ%3D%3D&sprefix=sistema+de+riego+wayintop%2Caps%2C83&sr=8-2)
- [11] Arduino, *Getting started with Arduino IDE 2.0* [Consulta: 2022]. Disponible en: <https://docs.arduino.cc/software/ide-v2/tutorials/getting-started-ide-v2#contribute>
- [12] Arduino.cl, *Software de Arduino* [Consulta: 2022]. Disponible en[: https://arduino.cl/programacion/](https://arduino.cl/programacion/)
- [13] DescubreArduino, *6 razones por las que deberías usar Arduino para tu proyecto* [Consulta: 2022]. Disponible en[: https://descubrearduino.com/razones-las-usar-arduino/](https://descubrearduino.com/razones-las-usar-arduino/)
- [14] Elosciloscopio, *Comparación de Arduino vs ESP8266 vs ESP32* [Consulta: 2022]. Disponible en: [https://elosciloscopio.com/comparacion-arduino-vs-esp8266-vs](https://elosciloscopio.com/comparacion-arduino-vs-esp8266-vs-esp32/#:~:text=En%20general%2C%20las%20NodeMCU%20basadas%20en%20el%20microprocesador,profunda%20para%20el%20Arduino%20Uno%20con%2035%20mA)[esp32/#:~:text=En%20general%2C%20las%20NodeMCU%20basadas%20en%20el%20microprocesad](https://elosciloscopio.com/comparacion-arduino-vs-esp8266-vs-esp32/#:~:text=En%20general%2C%20las%20NodeMCU%20basadas%20en%20el%20microprocesador,profunda%20para%20el%20Arduino%20Uno%20con%2035%20mA) [or,profunda%20para%20el%20Arduino%20Uno%20con%2035%20mA.](https://elosciloscopio.com/comparacion-arduino-vs-esp8266-vs-esp32/#:~:text=En%20general%2C%20las%20NodeMCU%20basadas%20en%20el%20microprocesador,profunda%20para%20el%20Arduino%20Uno%20con%2035%20mA)
- [15] Elosciloscopio, *Tutorial sobre sensores de temperatura y humedad para Arduino* [Consulta: 2022]. Disponible en[: https://elosciloscopio.com/tutorial-sensores-temperatura-y-humedad-arduino-esp/](https://elosciloscopio.com/tutorial-sensores-temperatura-y-humedad-arduino-esp/)
- [16] Fernández, Y., *Qué es Arduino, como funciona y qué puedes hacer con uno* [Consulta: 2022]. Disponible en:<https://www.xataka.com/basics/que-arduino-como-funciona-que-puedes-hacer-uno>
- [17] García Cobo, J., *Las pantallas LCD y Arduino* [Consulta: 2022]. Disponible en: [https://www.hwlibre.com/pantallas-lcd-arduino/#Que\\_tipos\\_de\\_pantallas\\_lcd\\_existen](https://www.hwlibre.com/pantallas-lcd-arduino/#Que_tipos_de_pantallas_lcd_existen)
- [18] Grupo Electrostore, Módulo sensor de humedad de suelo HD-38 higrómetro anticorrosivo [Consulta: 2022]. Disponible en: [https://grupoelectrostore.com/shop/sensores/temperatura/modulo-sensor-de](https://grupoelectrostore.com/shop/sensores/temperatura/modulo-sensor-de-humedad-de-suelo-hd-38-higrometro-anticorrosivo/#:~:text=SENSOR%20DE%20HUMEDAD%20DEL%20SUELO%20HD%2D38&text=Las%20puntas%20del%20sensor%20est%C3%A1n,Analoga%20y%20una%20salida%20Digital)[humedad-de-suelo-hd-38-higrometro](https://grupoelectrostore.com/shop/sensores/temperatura/modulo-sensor-de-humedad-de-suelo-hd-38-higrometro-anticorrosivo/#:~:text=SENSOR%20DE%20HUMEDAD%20DEL%20SUELO%20HD%2D38&text=Las%20puntas%20del%20sensor%20est%C3%A1n,Analoga%20y%20una%20salida%20Digital)[anticorrosivo/#:~:text=SENSOR%20DE%20HUMEDAD%20DEL%20SUELO%20HD%2D38&text=](https://grupoelectrostore.com/shop/sensores/temperatura/modulo-sensor-de-humedad-de-suelo-hd-38-higrometro-anticorrosivo/#:~:text=SENSOR%20DE%20HUMEDAD%20DEL%20SUELO%20HD%2D38&text=Las%20puntas%20del%20sensor%20est%C3%A1n,Analoga%20y%20una%20salida%20Digital) [Las%20puntas%20del%20sensor%20est%C3%A1n,Analoga%20y%20una%20salida%20Digital](https://grupoelectrostore.com/shop/sensores/temperatura/modulo-sensor-de-humedad-de-suelo-hd-38-higrometro-anticorrosivo/#:~:text=SENSOR%20DE%20HUMEDAD%20DEL%20SUELO%20HD%2D38&text=Las%20puntas%20del%20sensor%20est%C3%A1n,Analoga%20y%20una%20salida%20Digital)
- [19] Luis Llamas, *Medir temperatura con Arduino y sensor LM35* [Consulta: 2022]. Disponible en: <https://www.luisllamas.es/medir-temperatura-con-arduino-y-sensor-lm35/>
- [20] Luis Llamas, *Medir temperatura y humedad con Arduino y sensor DHT11-DHT22* [Consulta: 2022]. Disponible en:<https://www.luisllamas.es/arduino-dht11-dht22/>
- [21] Naylamp Mechatronics, Sensor de humedad de suelo capacitivo [Consulta: 2022]. Disponible en: [https://naylampmechatronics.com/sensores-temperatura-y-humedad/538-sensor-de-humedad-del-suelo](https://naylampmechatronics.com/sensores-temperatura-y-humedad/538-sensor-de-humedad-del-suelo-capacitivo.html)[capacitivo.html](https://naylampmechatronics.com/sensores-temperatura-y-humedad/538-sensor-de-humedad-del-suelo-capacitivo.html)
- [22] Naylamp Mechatronics, *Sensor de nivel de líquido horizontal* [Consulta: 2022]. Disponible en: <https://naylampmechatronics.com/sensores-liquido/84-sensor-de-nivel-de-liquido-horizontal.html>
- [23] No, D., *Práctica 3: Servidor WEB modo STATION con procesador ESP- Encendido y apagado de un LED* [Consulta: 2022]. Disponible en: [https://www.esploradores.com/practica-3-station-conexion-con](https://www.esploradores.com/practica-3-station-conexion-con-access-point/#:~:text=Es%20lo%20que%20se%20conoce%20como%20conexi%C3%B3n%20en,%C3%A1rea%20local%20%28Wireless%20Local%20Area%20Network%20%E2%80%93%20WLAN%29)[access](https://www.esploradores.com/practica-3-station-conexion-con-access-point/#:~:text=Es%20lo%20que%20se%20conoce%20como%20conexi%C3%B3n%20en,%C3%A1rea%20local%20%28Wireless%20Local%20Area%20Network%20%E2%80%93%20WLAN%29)[point/#:~:text=Es%20lo%20que%20se%20conoce%20como%20conexi%C3%B3n%20en,%C3%A1rea](https://www.esploradores.com/practica-3-station-conexion-con-access-point/#:~:text=Es%20lo%20que%20se%20conoce%20como%20conexi%C3%B3n%20en,%C3%A1rea%20local%20%28Wireless%20Local%20Area%20Network%20%E2%80%93%20WLAN%29) [%20local%20%28Wireless%20Local%20Area%20Network%20%E2%80%93%20WLAN%29.](https://www.esploradores.com/practica-3-station-conexion-con-access-point/#:~:text=Es%20lo%20que%20se%20conoce%20como%20conexi%C3%B3n%20en,%C3%A1rea%20local%20%28Wireless%20Local%20Area%20Network%20%E2%80%93%20WLAN%29)
- [24] Pieters, A., *ESP32 – Pinout* [Consulta: 2022]. Disponible en[: https://www.studiopieters.nl/esp32-pinout/](https://www.studiopieters.nl/esp32-pinout/)
- [25] Random Nerd Tutorials, *ESP32 with HC-SR04 ultrasonic sensor with Arduinio IDE* [Consulta: 2022]. Disponible en:<https://randomnerdtutorials.com/esp32-hc-sr04-ultrasonic-arduino/>
- [26] Tiendatec, *Modulo rele 4 canales 5V para Arduino* [Consulta: 2022]. Disponible en: [https://www.tiendatec.es/maker-zone/reles/523-modulo-rele-4-canales-5v-para-arduino-](https://www.tiendatec.es/maker-zone/reles/523-modulo-rele-4-canales-5v-para-arduino-8405231430008.html)[8405231430008.html](https://www.tiendatec.es/maker-zone/reles/523-modulo-rele-4-canales-5v-para-arduino-8405231430008.html)
- [27] Viillalpando, J.A., *Tutorial del internet de las cosas y Bluetooth con el ESP8266* [Consulta: 2022]. Disponible en: [http://kio4.com/arduino/308\\_esp8266\\_PaginaWeb\\_BotonLED.htm](http://kio4.com/arduino/308_esp8266_PaginaWeb_BotonLED.htm)
- [28] Vistronica, *Modulo sensor de humedad del suelo HD-38* [Consulta: 2022]. Disponible en: <https://www.vistronica.com/sensores/humedad/modulo-sensor-de-humedad-del-suelo-hd-38-detail.html>
- [28] WayinTop, *Tutorial del sistema de riego de plantas* [Consulta: 2022]. Disponible en: [https://github.com/WayinTop/Automatic-Plant-Watering-System-](https://github.com/WayinTop/Automatic-Plant-Watering-System-Tutorial/blob/master/4%20Channel%20Relay%20Plant%20Watering%20System%20and%20code/Tutorial%20del%20sistema%20de%20riego%20de%20plantas-Espa%C3%B1ol.pdf)[Tutorial/blob/master/4%20Channel%20Relay%20Plant%20Watering%20System%20and%20code/Tuto](https://github.com/WayinTop/Automatic-Plant-Watering-System-Tutorial/blob/master/4%20Channel%20Relay%20Plant%20Watering%20System%20and%20code/Tutorial%20del%20sistema%20de%20riego%20de%20plantas-Espa%C3%B1ol.pdf) [rial%20del%20sistema%20de%20riego%20de%20plantas-Espa%C3%B1ol.pdf](https://github.com/WayinTop/Automatic-Plant-Watering-System-Tutorial/blob/master/4%20Channel%20Relay%20Plant%20Watering%20System%20and%20code/Tutorial%20del%20sistema%20de%20riego%20de%20plantas-Espa%C3%B1ol.pdf)

IDE: Entorno de desarrollo integrado (Integrated Development Environment)

PCB: Placa de circuito impreso (Printed Circuit Board)

LCD: Pantalla de cristal líquido (Liquid Crystal Display)

PCB: Placa de circuito impreso (Printed Circuit Board)

TTL: Lógica transistor a transistor (Transistor-Transistor Logic)

DC: Corriente continua (Direct Current)

E/S: Entrada/Salida

PWM: Modulación por ancho de pulsos (Pulse-Width Modulation)

SPI: Interfaz de perifericos en serie (Serial Peripheral Interface)

I2C: Circuito inter-integrado (Inter-Integrated Circuit)

I2S: Estándar eléctrico de bus serial usado para interconectar circuitos de audio digital (Inter-IC Sound)

UART: Transmisor-receptor asíncrono universal (Universal Asynchronous Receiver-Transmitter)

CC: Corriente Continua

SDA: Línea de datos (Serial Data)

SCL: Línea de reloj (Serial Clock)

Wi-Fi: Entorno de desarrollo integrado de Arduino (Arduino Integrated Development Environment)

I/O: Entrada/salida (In/Out)

OLED: Convertidor analógico-digital (Analog-to-Digital Converter)

DAC: Convertidor digital-analógico (Digital-to-Analog Converter)

HTML: Lenguaje de marcado de hipertexto (HyperText Markup Language)

USB: Bus serie universal (Universal Serial Bus)

DOUT: Salida digital (Digital Output)

VCC: Voltaje de alimentación del circuito (Serial Data)

GND: Tierra (Ground)

TRIG: Disparador (Trigger)

ECHO: Receptor (Echo)

IN: Entrada (Input)

STA: Estación (Station)

IP: Protocolo de internet (Internet Protocol)

URL: Localizador uniforme de recursos (Uniform Resource Locator)

pH: Potencial de hidrógeno